# Représentation et analyse du réseau de confiance OpenPGP

## Antoine Amarilli

## Table des matières

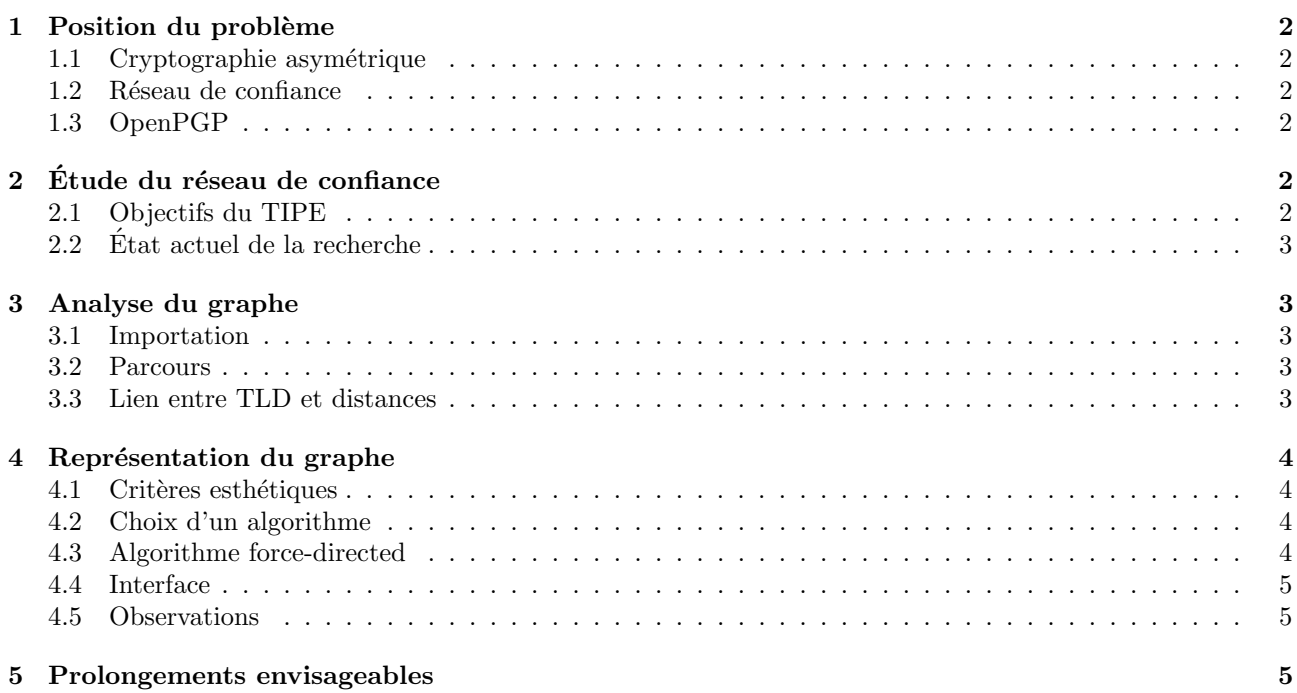

## 1 Position du problème

## 1.1 Cryptographie asymétrique

La cryptographie s'attache à la protection de la confidentialité, de l'intégrité et de l'authenticité des messages. La cryptographie asymétrique procède en associant à chaque utilisateur une clé privée gardée secrète et une clé publique diffusée à ses correspondants. La clé publique permet de chiffrer des messages et de vérifier des signatures ; la clé privée permet de déchiffrer des messages et d'apposer des signatures (voir figure 1 p. 7).

Cependant, une attaque de l'homme du milieu peut être menée lors de l'échange des clés publiques (voir figure 2 p. 8). Cela rend n´ecessaire le recours `a un canal sans risque d'attaque active.

### 1.2 Réseau de confiance

Plusieurs solutions permettent de pallier ce problème : avoir recours à une autorité de certification centrale, ou utiliser le réseau de confiance, que nous étudierons ici. Son fonctionnement est schématisé par la figure 3 p. 12. Remarquons qu'il n'offre pas de transitivité (voir figure 4 p. 12).

En pratique, les correspondants du cryptosystème conservent, en plus de leur clé publique, toutes les signatures apposées par des tiers, et échangent leurs clés par l'intermédiaire de serveurs de clés se synchronisant les uns aux autres.

Lorsque deux personnes désirent signer leurs clés, elles se rencontrent physiquement, offrent chacune une garantie de leur identité (en général une carte d'identité ou un passeport), échangent les empreintes de leurs clés par une fonction de hachage cryptographique pour s'assurer que les clés n'ont pas été falsifiées pendant le transfert, et vérifient que les adresses de courriel sont correctes. Certaines associations organisent des fêtes de signature de clé, où de nombreux participants se rencontrent simultanément pour signer leurs clés.

L'ensemble des clés et des signatures de clés forme le réseau de confiance. Il s'interprète naturellement comme un graphe orienté ayant pour sommets les clés de chiffrement et comme arêtes les signatures d'une clé par une autre.

## 1.3 OpenPGP

**OpenPGP** est un standard de cryptographie asymétrique couramment utilisé actuellement, décrit par [13]. Les logiciels Pretty Good Privacy (PGP) et GNU Privacy Guard (GPG) en sont des implémentations compatibles, la seconde étant libre et gratuite.

Le site  $[6]$  propose une version téléchargeable et régulièrement mise à jour à partir des serveurs de clés  $^1$  de la plus grande composante fortement connexe du réseau de confiance : il fournit la liste des signatures entre clés, ainsi que le nom et l'adresse de courriel indiqués par le créateur de chaque clé.

A l'heure actuelle, le plus grand ensemble fortement connexe comporte un peu plus de 40000 clés, chacune ´etant sign´ee en moyenne par environ 10 autres cl´es (soit environ 400000 signatures).

## 2 Étude du réseau de confiance

## 2.1 Objectifs du TIPE

Mon TIPE vise à concevoir un programme permettant de mener des analyses sur le réseau de confiance OpenPGP et d'en fournir une représentation exploitable. En particulier, j'ai cherché à mettre en relation la position d'une clé dans le réseau de confiance et les informations géographiques que permet de déterminer le TLD (Top Level Domain) de l'adresse de courriel qui lui est associée.

Une telle étude présente plusieurs applications potentielles. Une corrélation forte entre proximité géographique des clés et proximité dans le graphe permettrait d'inférer avec précision l'origine géographique d'une clé quelconque. Enfin, comme les signatures de clés nécessitent généralement une rencontre physique de leurs propriétaires, une identification de traits caractéristiques du réseau de confiance provenant de cette réalité humaine pourrait permettre de le distinguer de réseaux générés artificiellement : cela offrirait une protection contre un attaquant qui réaliserait un double factice des clés du réseau de confiance, et rendrait possible la détection d'éventuels sous-réseaux suspects dans le graphe.

<sup>1.</sup> La synchronisation n'est cependant pas parfaite; le serveur à partir duquel [6] extrait les informations nécessaires n'est pas systématiquement à jour.

#### 2.2 Etat actuel de la recherche

Diverses études informelles du réseau de confiance OpenPGP ont été déjà été menées.

Le site [6] analyse un motif en forme de feuille dans des représentations du réseau de confiance où les clés sont classées par leur distance moyenne aux autres clés, placées sur deux axes orthogonaux, et où un point blanc est positionné à l'intersection des lignes et des colonnes correspondant à des clés qui se sont signées. Différentes variations de cette représentation y sont étudiées (restriction à un TLD, classement par TLD, chemins de longueur 2, autres critères de tri), avec application à un réseau de confiance aléatoire. Le site propose également le logiciel wotsap, qui permet de calculer des statistiques générales sur le réseau de confiance, des statistiques pour une clé, des chemins entre couples de clés, des représentations graphiques, et une liste des signatures qui seraient les plus utiles au réseau de confiance. Enfin, il fournit des exports réguliers du réseau de confiance, que j'ai utilisés.

Le site [7] propose divers outils liés au réseau de confiance : recherche de chemins entre deux clés, classement des clés par distance moyenne aux autres clés, évolution des statistiques pour les clés individuelles, évolution temporelle du nombre de clés, du nombre de signatures par clés et de la distance moyenne entre clés, distribution du degr´e des sommets et des distances, comportement du graphe lors de la suppression de sommets al´eatoires. Certaines de ces statistiques sont générées avec wotsap, mais les données sont extraites d'autres sources.

Des analyses plus anciennes sont proposées par  $[8]$ ,  $[9]$  et  $[10]$ .

Pour ce qui est du dessin du réseau de confiance, le logiciel sig2dot [11] permet de convertir des trousseaux de clés OpenPGP en des graphes qui peuvent être fournis à des logiciels généralistes de dessin de graphe. Cependant, le format standard des trousseaux de clés se prête mal à l'importation de l'intégralité du réseau de confiance, et peu de logiciels sont en mesure de représenter un graphe aussi grand en un temps raisonnable.

## 3 Analyse du graphe

#### 3.1 Importation

Le graphe du réseau de confiance est importé à partir des données fournies par [6] sous forme d'un fichier Wotsap (voir  $[14]$  pour la spécification). Le fichier représentant le graphe de confiance actuel fait environ  $1, 5$ mégaoctets (le format Wotsap vise à être aussi compact que possible).

Le langage choisi pour la rédaction du programme est C, en raison de la vitesse d'exécution que cela permet d'atteindre, ce qui est nécessaire au vu de la taille du graphe. Le code source complet du programme rédigé pour le TIPE est donné en annexe.

Le graphe est représenté sous la forme de listes d'adjacence indiquant, pour chaque sommet, la liste des arêtes qui en partent et qui y arrivent. Ce choix est motivé par la faible densité du graphe, qui rend cette représentation préférable aux matrices d'adjacence (voir  $[4]$ , p. 503).

#### 3.2 Parcours

J'ai implémenté l'algorithme de parcours du graphe en largeur d'abord, tel que décrit par [5]. Il permet de calculer la distance des clés du graphe à une clé arbitraire, et donc, en faisant cela pour toutes les clés, la distance moyenne entre les couples de clés. Ce résultat est déjà calculé par wotsap.

#### 3.3 Lien entre TLD et distances

Puisque la signature de clés nécessite une rencontre physique entre signataires, que de telles rencontres ont le plus souvent lieu entre habitants d'un même pays, et que le TLD des adresses de courriel correspond parfois à un pays, on peut s'attendre à ce que la distance moyenne entre deux clés d'un même TLD soit plus faible que celle entre deux clés aléatoires (si ce TLD correspond à un pays).

Pour vérifier cette conjecture, le programme calcule la somme des distances entre tous les couples de clés d'un même TLD, et fait la même chose pour les couples de clés d'un sous-ensemble aléatoire du réseau de confiance avec le même nombre de clés. Les distances sont calculées en utilisant l'ensemble du graphe, et non en se restreignant aux arêtes appartenant aux sous-graphes considérés. Les résultats expérimentaux semblent en adéquation avec la conjecture (voir tableau 1 p. 7) : la distance moyenne entre clés d'un même TLD est en général plus basse que celle entre clés aléatoires lorsque le TLD correspond à un pays.

On peut aussi penser que la distance entre les clés de deux TLD correspondant à des pays géographiquement proches devrait être plus basse que celle entre des TLD correspondant à des pays géographiquement éloignés.

Cependant, cette conjecture n'est pas validée par les résultats expérimentaux (voir tableau 2 p. 7). Une explication de ce phénomène est la difficulté que représente la comparaison des distances entre deux couples de TLD, puisque la structure individuelle de chaque TLD influe sur les résultats obtenus.

## 4 Représentation du graphe

### 4.1 Critères esthétiques

La représentation d'un graphe peut se faire suivant différents critères. Parmi les plus courants, citons (voir  $[1]$ , p.  $12-16$ ):

- Minimisation du nombre de croisements entre les arˆetes (une solution sans croisement n'est possible que pour les graphes planaires).
- Respect d'une contrainte sur le rapport hauteur/largeur du dessin.
- Repr´esentation des arˆetes par des segments ayant autant que possible la mˆeme longueur.
- Dessin des arˆetes avec des lignes aussi droites que possible.
- $-$  Maximisation de l'angle entre les représentations de deux arêtes incidentes à un même sommet.
- $-$  Respect des symétries.

Différentes approches générales peuvent être retenues pour le dessin. Par exemple, on peut décider de représenter les arêtes par des segments quelconques, ou par des successions de segments verticaux ou horizontaux<sup>2</sup>.

Le critère esthétique retenu pour le dessin du réseau de confiance est la minimalité des variations entre la longueur des arêtes. En effet, l'objectif principal est l'étude des distances entre sommets, d'où la volonté de lier les distances sur la représentation aux distances dans le graphe. Les croisements n'ont que peu d'importance car les arêtes sont trop nombreuses pour être toutes représentées d'une manière lisible.

### 4.2 Choix d'un algorithme

Les algorithmes de dessin de graphe sont nombreux. Les différences entre eux concernent principalement les critères esthétiques qu'ils permettent de respecter, les types de graphe auxquels ils s'appliquent, et leurs performances. Un résumé est proposé par [1], p. 38.

L'algorithme force-directed a été retenu pour plusieurs raisons. Tout d'abord, il peut être appliqué à des graphes quelconques, au contraire d'autres algorithmes nécessitant des propriétés particulières que le graphe du réseau de confiance ne présente pas (caractère planaire, acyclique, etc.). Il suit également le critère esthétique choisi. Enfin, sa simplicité le rend assez performant en pratique.

### 4.3 Algorithme force-directed

L'algorithme force-directed modélise le graphe étudié comme un système physique, en considérant les arêtes comme des ressorts de longueur à vide fixée attachés à des masses représentant les sommets. A chaque itération, le système calcule la résultante des forces exercées sur chaque sommet (voir figure 8 p. 16) et le déplace légèrement dans la direction de la résultante. L'énergie potentielle des ressorts diminue au cours du temps, jusqu'à atteindre un minimum local qui est une position d'équilibre du système physique (et un dessin esthétiquement plaisant du graphe).

On ajoute habituellement une force de répulsion électrostatique entre les sommets pour éviter qu'ils ne s'entassent au centre. Cependant, le graphe du réseau de confiance est peu dense (le nombre total d'arêtes est petit devant le carré du nombre de sommets), donc le temps nécessaire au calcul de la force de répulsion, qui s'exerce entre tout couple de sommets, serait très grand devant celui nécessaire au calcul des forces de rappel des ressorts qui s'exercent pour chaque arête. Aussi, pour que les performances restent acceptables, le programme se limite au calcul des forces de rappel, ce qui permet d'avoir plusieurs itérations par seconde au lieu d'une itération au bout de quelques minutes.

Quelques adaptations ont dû être faites pour obtenir malgré tout une représentation exploitable. Afin de limiter la tendance à l'agglutinement au centre, les clés sont initialement disposées sur un cercle grand devant la longueur à vide des ressorts. Les clés se déplacent suivant la résultante des forces non pas d'un petit déplacement fixe, mais d'un déplacement aussi grand que nécessaire tant que cela contribue à la réduction de l'énergie potentielle ; cela semble empiriquement favoriser l'apparition d'alignements de clés en périphérie du graphe. Au

<sup>2.</sup> De tels dessins sont utiles pour l'intégration à très grande échelle (VLSI), selon [2], p. 199.

contraire, certaines optimisations qui faisaient diminuer l'énergie potentielle plus vite ont dû être abandonnées car elles rendaient le graphe illisible...

#### 4.4 Interface

Les bibliothèques SDL, SDL ttf, SDL Input et SDL Input TTF sont utilisées pour représenter le graphe au fur et à mesure de l'exécution de l'algorithme.

L'interface développée, outre l'affichage du graphe, offre de nombreuses commandes récapitulées dans le tableau 5 (p. 11).

#### 4.5 Observations

Le phénomène de proximité entre clés d'un même TLD national dans le graphe s'observe aussi sur la représentation graphique après exécution de l'algorithme, comme le montrent les tableaux 3 p. 9 (avant l'exécution de l'algorithme) et 4 p. 10 (après l'exécution).

Lors de l'évolution du dessin, on observe que certaines clés mal intégrées restent en périphérie de la représentation graphique. Il s'agit en général de clés reliées au reste du réseau par un seul maillon. Ces clés sont le plus souvent membres du même TLD, voire du même domaine. Dans certains cas, toutes les clés d'un même domaine se retrouvent au même endroit sur le dessin (voir figures 9 p. 17, 10 p. 18, 11 p. 19, 12 p. 20 et 13 p. 21).

De manière générale, il y a une différence graphique observable à l'œil nu entre les ensembles de clés correspondant à un TLD national et les ensembles de clés sélectionnés aléatoirement ; les ensembles correspondant à un TLD national comprennent le plus souvent la totalité ou la quasi-totalité de plusieurs ensembles de clés en périphérie. On peut par exemple comparer la figure 5 (p. 13), qui met en évidence les clés autrichiennes, à la figure  $6$  (p. 14), qui met en évidence le même nombre de clés aléatoires.

Même vers le centre de la représentation, où des clés se retrouvent graphiquement proches bien qu'éloignées dans le graphe, on observe que la répartition des différents TLD n'est pas vraiment homogène, comme l'illustre la figure 7 p. 15.

Le logiciel permet aussi de repèrer quelques curiosités du réseau de confiance. Voir par exemple l'image 13 p. 21.

### 5 Prolongements envisageables

Des améliorations de différents types pourraient être apportées au programme. Certains choix d'implémentation se sont révélés peu judicieux ; un bon nombre de fonctions pourrait être regroupé en fonctions génériques ; il faudrait à plusieurs endroits supprimer les limites stockées dans des constantes globales et utiliser malloc.

Pour l'ajout d'une force de répulsion électrostatique, l'utilisation de structures de données telles que des quadtrees pourrait permettre de regrouper les clés selon leur position sur la représentation graphique. Ainsi, les effets de la répulsion pourraient être approximés en représentant les ensembles de clés éloignées de la clé d'étude par des masses ponctuelles pour réduire les calculs.

Une telle adaptation de l'algorithme force-directed est mise en œuvre par le projet FADE [12], qui affirme atteindre des temps d'exécution en  $\Theta(n \log n)$ .

## Références

- [1] Giuseppe Di Battista, Peter Eades, Roberto Tamassia, Ioannis G. Tollis, Graph Drawing : Algorithms for the Visualization of Graphs. Prentice Hall, Upper Saddle River, 1999.
- [2] Gary Chartrand, Introductory Graph Theory. Dover, New York, 1985.
- [3] Jean-Guillaume Dumas, Jean-Louis Roch, Éric Tannier, Sébastien Varrette, Théorie des codes : Compression, cryptage, correction. Dunod, Paris, 2007.
- [4] Alfred Aho, Jeffrey Ullman, Concepts fondamentaux de l'informatique. Trad. X. Cazin, I. Gourhant, J.-P. Le Narzul. Dunod, Paris, 1993.
- [5] Thomas H. Cormen, Charles E. Leiserson, Ronald L. Rivest, Clifford Stein, Introduction to Algorithms, deuxième édition. MIT Press et McGraw-Hill, Cambridge, Massachusetts, 2001.
- [6] Wotsap [En ligne]. Jörgen Cederlöf, 2006. Disponible à l'adresse : http://www.lysator.liu.se/~jc/ wotsap/
- [7] PGP pathfinder and key statistics [En ligne]. Henk P. Penning, 2009. Disponible à l'adresse : http: //pgp.cs.uu.nl/
- [8] The Footsie Web of Trust analysis [En ligne]. Matthew Wilcox, 2009. Disponible à l'adresse : http: //www.parisc-linux.org/~willy/wot/footsie/
- [9] Keyanalyse [En ligne]. M. Drew Streib, 2002. Disponible à l'adresse : http://dtype.org/keyanalyze/
- [10] PGP Web of Trust Statistics [En ligne]. Neal McBurnett, 1997. Disponible à l'adresse : http://bcn. boulder.co.us/~neal/pgpstat/
- [11] Sig2dot GPG/PGP Keyring Graph Generator [En ligne]. Nathaniel E. Barwell, 2002. Disponible à l'adresse : http://www.chaosreigns.com/code/sig2dot/
- [12] FADE [En ligne]. Aaron J. Quigley, 2006. Disponible `a l'adresse : http://www.csi.ucd.ie/staff/ aquigley/home/?Research:Projects:FADE
- [13] RFC 4880 [En ligne]. J. Callas, L. Donnerhacke, H. Finney, D. Shaw, R. Thayer, 2007. Disponible `a l'adresse : http://tools.ietf.org/html/rfc4880
- [14] The Web of Trust .wot file format, version 0.2 [En ligne]. Jörgen Cederlöf, 2004. Disponible à l'adresse : http://www.lysator.liu.se/~jc/wotsap/wotfileformat.txt

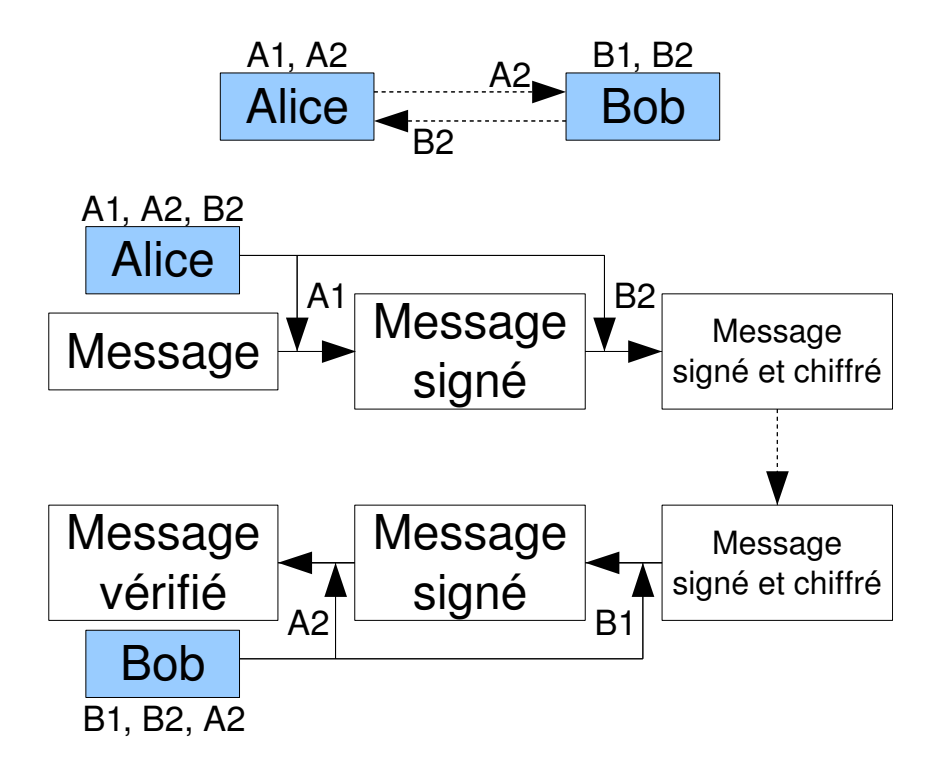

FIGURE 1 – Schéma de principe de la communication à l'aide de la cryptographie asymétrique. Les clés A1 et A2 sont respectivement les clés privée et publique d'Alice, B1 et B2 celles de Bob. Les flèches en pointillés indiquent le transfert de données sur un canal vulnérable aux attaques passives. Le protocole assure à Alice que son message n'est lisible que par Bob, et assure à Bob l'authenticité du message reçu.

TABLE 1 – Distance moyenne entre tout couple de clés pour chaque TLD, comparé aux distances pour un sous-ensemble aléatoire de clés de même taille. Les colonnes indiquent respectivement le nombre de clés dans le TLD, la distance moyenne entre tout couple de clés du TLD, la distance moyenne entre tout couple de clés du sous-ensemble aléatoire, et la différence de ces deux colonnes. Pour les TLD correspondant à un pays, la distance moyenne du TLD est en général plus basse que celle de l'ensemble de clés aléatoires.

|              | .com | .de  | .org | .edu | .uk  | $_{\rm net}$ | $\cdot$ fr | .nl  | .ch  | .at  | .au  | .se  | .ca  | .it  |              |
|--------------|------|------|------|------|------|--------------|------------|------|------|------|------|------|------|------|--------------|
| .com         | 6.43 | 6.25 | 6.00 | 6.53 | 6.41 | 6.22         | 6.28       | 6.02 | 6.06 | 7.22 | 6.03 | 6.50 | 6.13 | 6.26 | .com         |
| .de          | 5.92 | 5.27 | 5.43 | 6.20 | 5.92 | 5.62         | 5.71       | 5.44 | 5.28 | 6.41 | 5.61 | 6.09 | 5.77 | 5.69 | .de          |
| .org         | 5.72 | 5.48 | 5.21 | 5.87 | 5.66 | 5.49         | 5.43       | 5.25 | 5.28 | 6.44 | 5.26 | 5.80 | 5.44 | 5.44 | .org         |
| .edu         | 6.27 | 6.31 | 5.90 | 6.11 | 6.30 | 6.12         | 6.28       | 5.93 | 6.04 | 7.30 | 5.89 | 6.26 | 5.92 | 6.25 | .edu         |
| .uk          | 6.19 | 6.04 | 5.71 | 6.32 | 5.88 | 5.97         | 5.97       | 5.72 | 5.80 | 6.93 | 5.71 | 6.22 | 5.89 | 5.95 | .uk          |
| $_{\rm net}$ | 6.18 | 5.89 | 5.71 | 6.32 | 6.14 | 5.94         | 5.97       | 5.72 | 5.72 | 6.87 | 5.79 | 6.26 | 5.92 | 5.96 | $_{\rm net}$ |
| .fr          | 6.10 | 5.85 | 5.53 | 6.33 | 6.00 | 5.85         | 5.31       | 5.50 | 5.64 | 6.80 | 5.69 | 6.22 | 5.87 | 5.72 | $\cdot$ fr   |
| .nl          | 5.78 | 5.55 | 5.31 | 5.91 | 5.72 | 5.54         | 5.52       | 4.81 | 5.29 | 6.59 | 5.45 | 5.78 | 5.58 | 5.59 | .nl          |
| .ch          | 5.78 | 5.35 | 5.29 | 5.98 | 5.76 | 5.51         | 5.55       | 5.32 | 4.72 | 6.44 | 5.39 | 5.89 | 5.62 | 5.49 | .ch          |
| .at          | 7.59 | 7.11 | 7.05 | 7.86 | 7.47 | 7.30         | 7.28       | 7.10 | 6.92 | 6.72 | 7.23 | 7.68 | 7.38 | 7.28 | .at          |
| .au          | 5.84 | 5.75 | 5.36 | 5.95 | 5.76 | 5.64         | 5.66       | 5.48 | 5.49 | 6.63 | 4.87 | 5.85 | 5.44 | 5.63 | .au          |
| .se          | 6.13 | 6.08 | 5.73 | 6.16 | 6.12 | 5.95         | 6.08       | 5.73 | 5.83 | 7.03 | 5.74 | 5.15 | 5.84 | 6.00 | .se          |
| .ca          | 6.13 | 6.02 | 5.70 | 6.20 | 6.12 | 5.95         | 6.00       | 5.81 | 5.84 | 6.98 | 5.67 | 6.26 | 5.59 | 5.98 | .ca          |
| .it          | 6.11 | 5.85 | 5.56 | 6.34 | 6.04 | 5.86         | 5.75       | 5.62 | 5.58 | 6.81 | 5.64 | 6.17 | 5.88 | 4.98 | .it          |
|              | .com | .de  | .org | .edu | .uk  | $_{\rm net}$ | .fr        | .nl  | .ch  | .at  | .au  | .se  | .ca  | .it  |              |

TABLE 2 – Distance moyenne entre les clés d'un TLD et celles d'un autre TLD. Aucune tendance notable ne semble pouvoir être observée. Noter que le tableau n'est pas symétrique, car le graphe du réseau de confiance est orienté. Les distances sont indiquées en partant du TLD de la ligne pour aller jusqu'au TLD de la colonne.

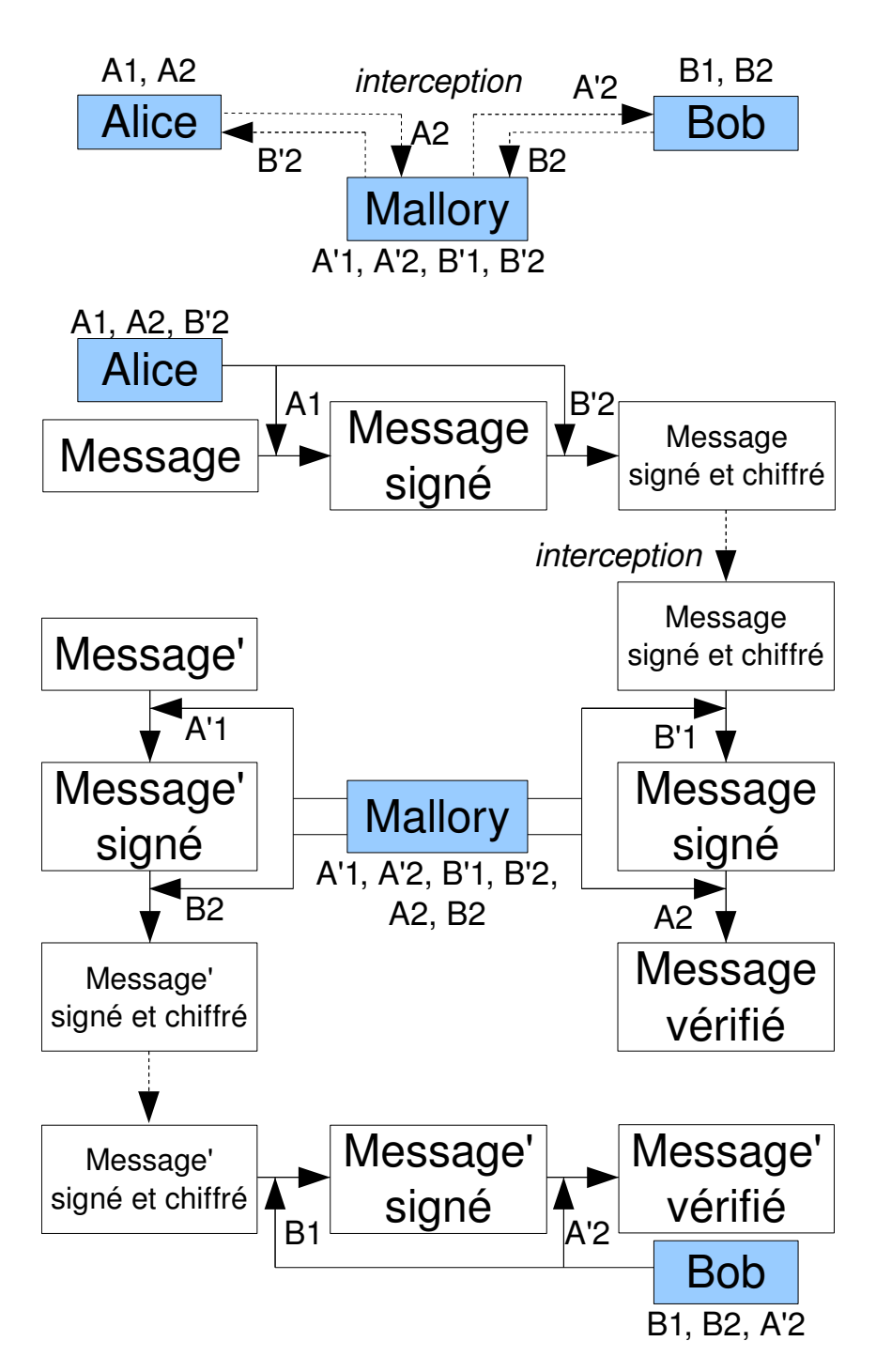

FIGURE 2 – Schéma de principe de l'attaque de l'homme du milieu, menée par Mallory. Les clés A1 et A2 sont respectivement les clés privée et publique d'Alice, B1 et B2 celles de Bob, et A'1, A'2, B'1, B'2 des clés factices créées par Mallory. Les flèches en pointillés indiquent le transfert de données sur un canal vulnérable aux attaques actives. En se faisant passer pour Bob auprès d'Alice et pour Alice auprès de Bob, Mallory est en mesure de lire et de modifier le message.

| <b>TLD</b>              | Nombre           | Dist. graph. TLD | Dist. graph. rand | Diff. graph.    |  |  |
|-------------------------|------------------|------------------|-------------------|-----------------|--|--|
| <b>TOTAL</b>            | 41518            | 2734218.640580   | 2734218.640580    | 0.000000        |  |  |
| .de                     | 10293            | 2734129.696247   | 2734177.930927    | 48.234679       |  |  |
| .com                    | 8869             | 2733828.170516   | 2733933.050529    | 104.880013      |  |  |
| .org                    | 4633             | 2733977.717087   | 2733715.849931    | $-261.867157$   |  |  |
| $. \mathrm{net}$        | 4456             | 2733992.641092   | 2732461.801724    | $-1530.839368$  |  |  |
| .edu                    | 1825             | 2731891.350734   | 2732554.094312    | 662.743579      |  |  |
| .at                     | 1163             | 2731582.253503   | 2732115.958488    | 533.704984      |  |  |
| ch                      | 984              | 2731321.516533   | 2732120.941978    | 799.425445      |  |  |
| .uk                     | $\overline{903}$ | 2732030.791044   | 2732709.621568    | 678.830524      |  |  |
| .nl                     | 831              | 2728158.928604   | 2732165.022434    | 4006.093830     |  |  |
| .se                     | 617              | 2730642.992385   | 2731590.759039    | 947.766655      |  |  |
| $. \mathrm{fr}$         | 609              | 2729937.588843   | 2724927.897378    | $-5009.691465$  |  |  |
| $\cdot$ it              | 480              | 2730961.945102   | 2724485.792345    | $-6476.152756$  |  |  |
| .au                     | 427              | 2731317.671051   | 2722117.294296    | $-9200.376755$  |  |  |
| .ca                     | $\overline{399}$ | 2731345.247024   | 2725666.015186    | -5679.231837    |  |  |
| .no                     | 266              | 2728807.302787   | 2717153.803587    | $-11653.499200$ |  |  |
| $\overline{f}$          | 248              | 2721836.257568   | 2722882.247815    | 1045.990247     |  |  |
| ${\rm .es}$             | $\overline{226}$ | 2726391.307467   | 2725909.281392    | $-482.026075$   |  |  |
| dk                      | $\overline{202}$ | 2725406.693791   | 2723440.845521    | $-1965.848270$  |  |  |
| .pl                     | 199              | 2701674.611850   | 2719000.794424    | 17326.182575    |  |  |
| $_{\rm .CZ}$            | 192              | 2718595.437915   | 2695349.156512    | $-23246.281402$ |  |  |
| .be                     | 186              | 2730342.275110   | 2727246.037406    | $-3096.237704$  |  |  |
| .br                     | 182              | 2695093.651967   | 2715819.790229    | 20726.138262    |  |  |
| $\mathbf{n}$            | 172              | 2714471.658352   | 2726946.900561    | 12475.242209    |  |  |
| .info                   | 158              | 2722016.231088   | 2711691.334743    | $-10324.896344$ |  |  |
| .gov                    | 155              | 2709476.691159   | 2717992.148792    | 8515.457633     |  |  |
| $\rm{d}$                | 145              | 2726965.567007   | 2715782.797165    | $-11182.769843$ |  |  |
| .name                   | 111              | 2709557.502597   | 2721646.929417    | 12089.426820    |  |  |
| .hu                     | 103              | 2674100.096610   | 2697567.239409    | 23467.142799    |  |  |
| .eu                     | 97               | 2697815.814930   | 2694774.577530    | $-3041.237400$  |  |  |
| $\cdot \mathrm{us}$     | 79               | 2682433.685950   | 2713789.859772    | 31356.173822    |  |  |
| .ru                     | 75               | 2715675.548525   | 2717471.600472    | 1796.051947     |  |  |
| $_{\rm ccX}$            | 61               | 2693122.809399   | 2683110.290740    | $-10012.518659$ |  |  |
| ${\rm \bf \cdot gr}$    | $59\,$           | 2695408.599987   | 2705460.704631    | 10052.104643    |  |  |
| .ar                     | $\overline{59}$  | 2690992.924995   | 2683882.886890    | $-7110.038105$  |  |  |
| .mil                    | 58               | 2624351.626181   | 2672674.391637    | 48322.765456    |  |  |
| .nu                     | $57\,$           | 2672927.687521   | 2671022.354921    | $-1905.332600$  |  |  |
| .ie                     | $54\,$           | 2719083.826405   | 2697081.308993    | $-22002.517412$ |  |  |
| $_{\rm cc}$             | $54\,$           | 2711953.537288   | 2645641.015326    | $-66312.521962$ |  |  |
| $\overline{\mathbf{u}}$ | $52\,$           | 2663439.484475   | 2694137.930846    | 30698.446371    |  |  |
| .cl                     | 51               | 2685184.329081   | 2721458.757083    | 36274.428002    |  |  |
| .il                     | 48               | 2712402.947470   | 2702129.847129    | $-10273.100341$ |  |  |

TABLE 3 – Distance moyenne graphique (euclidienne) entre tout couple de clés pour chaque TLD, comparé aux distances pour un sous-ensemble aléatoire de clés de même taille, avant lancement de l'algorithme force-directed. Les colonnes sont les mêmes que celles du tableau 1, à ceci près qu'il s'agit ici de distances graphiques. Aucune tendance notable ne semble pouvoir être observée.

| <b>TLD</b>               | Nombre           | Dist. graph. TLD | Dist. graph. rand | Diff. graph.   |
|--------------------------|------------------|------------------|-------------------|----------------|
| <b>TOTAL</b>             | 41518            | 3193.064371      | 3193.064371       | 0.000000       |
| .de                      | 10293            | 2506.366864      | 3230.252117       | 723.885253     |
| .com                     | 8869             | 3164.285610      | 3140.449526       | $-23.836084$   |
| .org                     | 4633             | 5042.325938      | 3263.105052       | $-1779.220886$ |
| $_{\rm net}$             | 4456             | 2815.622084      | 3318.198797       | 502.576714     |
| .edu                     | 1825             | 4300.806350      | 3538.412800       | $-762.393550$  |
| .at                      | 1163             | 2271.667924      | 2959.093469       | 687.425545     |
| .ch                      | 984              | 2428.502339      | 3219.626131       | 791.123791     |
| .uk                      | 903              | 2717.983256      | 3029.249258       | 311.266002     |
| .nl                      | 831              | 1944.275874      | 2944.523480       | 1000.247606    |
| .se                      | 617              | 2172.339745      | 3034.948489       | 862.608744     |
| $. \mathrm{fr}$          | 609              | 2163.335576      | 2747.032359       | 583.696783     |
| $\cdot$ it               | 480              | 1907.802628      | 2790.056523       | 882.253896     |
| .au                      | 427              | 1906.782654      | 2845.420643       | 938.637989     |
| $_{\rm .ca}$             | 399              | 2166.010990      | 2929.184160       | 763.173169     |
| .no                      | $\overline{266}$ | 4132.550155      | 3990.157557       | $-142.392598$  |
| $\rm{.fi}$               | 248              | 2241.706746      | 2664.099467       | 422.392721     |
| $\rm{.es}$               | $\overline{226}$ | 2387.264135      | 3277.433316       | 890.169181     |
| dk                       | $202\,$          | 2278.013934      | 3010.094538       | 732.080604     |
| .pl                      | 199              | 2010.590806      | 3112.368173       | 1101.777366    |
| .cZ                      | 192              | 2919.197356      | 3721.482760       | 802.285404     |
| .be                      | 186              | 1782.686669      | 2534.432093       | 751.745423     |
| .br                      | 182              | 2758.758147      | 3556.436895       | 797.678748     |
| $\mathbf{n}$             | 172              | 1540.284712      | 3639.189005       | 2098.904293    |
| $\overline{\text{info}}$ | 158              | 2202.237291      | 3126.149543       | 923.912252     |
| .gov                     | 155              | 2853.553849      | 3419.255919       | 565.702070     |
| $\dot{p}$                | 145              | 2729.735426      | 3254.006170       | 524.270744     |
| .name                    | 111              | 1884.525307      | 2942.834560       | 1058.309253    |
| .hu                      | 103              | 1585.385901      | 3370.923366       | 1785.537465    |
| .eu                      | 97               | 2325.132918      | 4086.783790       | 1761.650871    |
| $\,\cdot\,$ us           | 79               | 2048.731833      | 2891.677212       | 842.945379     |
| .ru                      | $\overline{75}$  | 2068.142556      | 3160.869485       | 1092.726929    |
| $_{\rm ccX}$             | 61               | 1612.862343      | 2588.744234       | 975.881891     |
| ${\rm \bf \cdot gr}$     | 59               | 2234.572861      | 2811.852891       | 577.280030     |
| .ar                      | $\overline{59}$  | 3661.775134      | 4416.189455       | 754.414321     |
| .mil                     | 58               | 2572.962541      | 2978.316256       | 405.353714     |
| .nu                      | $57\,$           | 2088.583784      | 2259.275753       | 170.691968     |
| .ie                      | $54\,$           | 1681.149227      | 2430.957943       | 749.808716     |
| $_{\rm cc}$              | $54\,$           | 2424.158831      | 2967.629716       | 543.470885     |
| .li                      | 52               | 2266.359168      | 2441.486862       | 175.127694     |
| .cl                      | 51               | 1457.802389      | 2556.356192       | 1098.553804    |
| .il                      | 48               | 1749.870133      | 1890.371893       | 140.501760     |

TABLE 4 – Distance moyenne graphique (euclidienne) entre tout couple de clés pour chaque TLD, comparé aux distances pour un sous-ensemble aléatoire de clés de même taille, après exécution de l'algorithme force-directed pendant quelques heures. Les colonnes sont les mêmes que celles du tableau 3. Pour les TLD correspondant à un pays, la distance moyenne du TLD est en général plus basse que celle de l'ensemble de clés aléatoires.

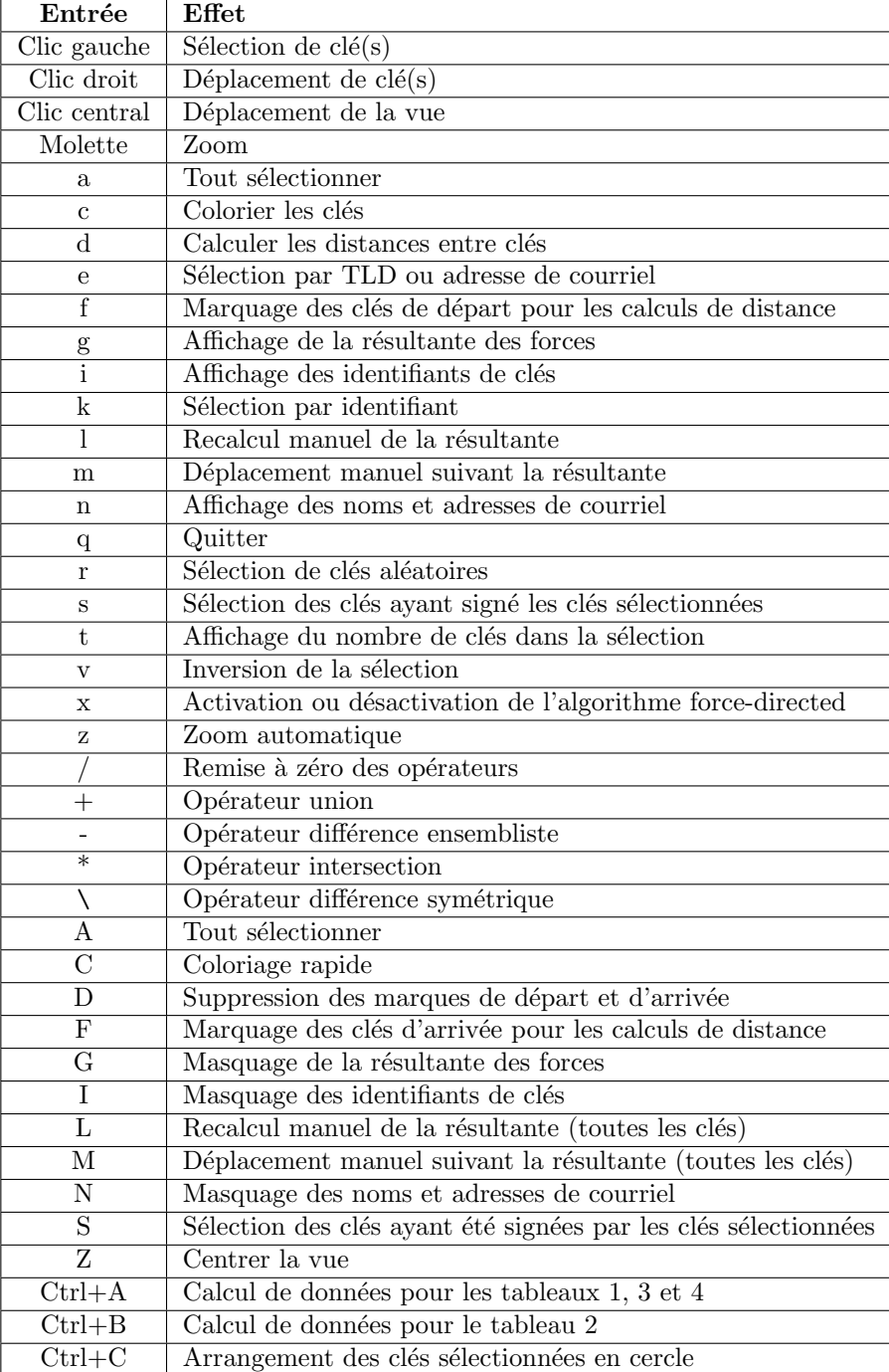

TABLE  $5$  – Liste des commandes du logiciel.

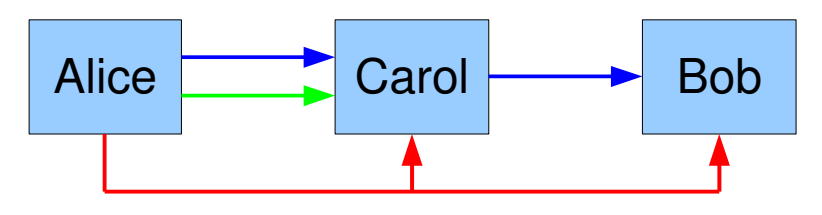

FIGURE 3 – Schéma de principe du réseau de confiance. Les flèches bleues, vertes et rouges indiquent la signature de clé, la confiance en une personne, et l'assurance de la validité de la clé respectivement. Alice a vérifié la clé de Carol (elle a donc signé la clé de Carol) et a confiance en Carol, et Carol a vérifié la clé de Bob (elle a donc signé la clé de Bob), donc Alice a une garantie de la validité de la clé de Bob.

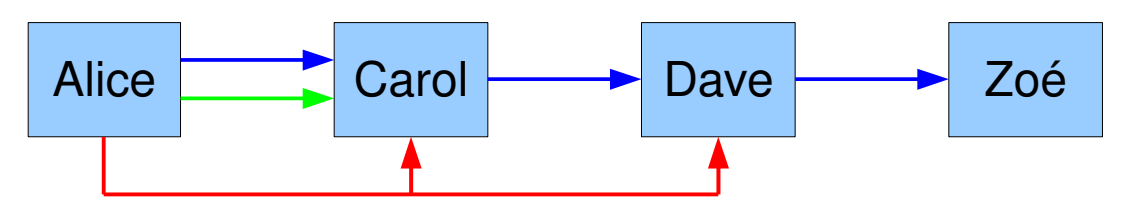

FIGURE – Schéma de principe de la non-transitivité du réseau de confiance. La légende est celle de la figure 3. Alice a vérifié la clé de Carol et a confiance en elle, et celle-ci a vérifié la clé de Dave. Alice a donc une garantie de la validité de la clé de Dave, mais pas de celle de Zoé puisqu'Alice n'a pas confiance en Dave. Voir [3], p. 209 et 312.

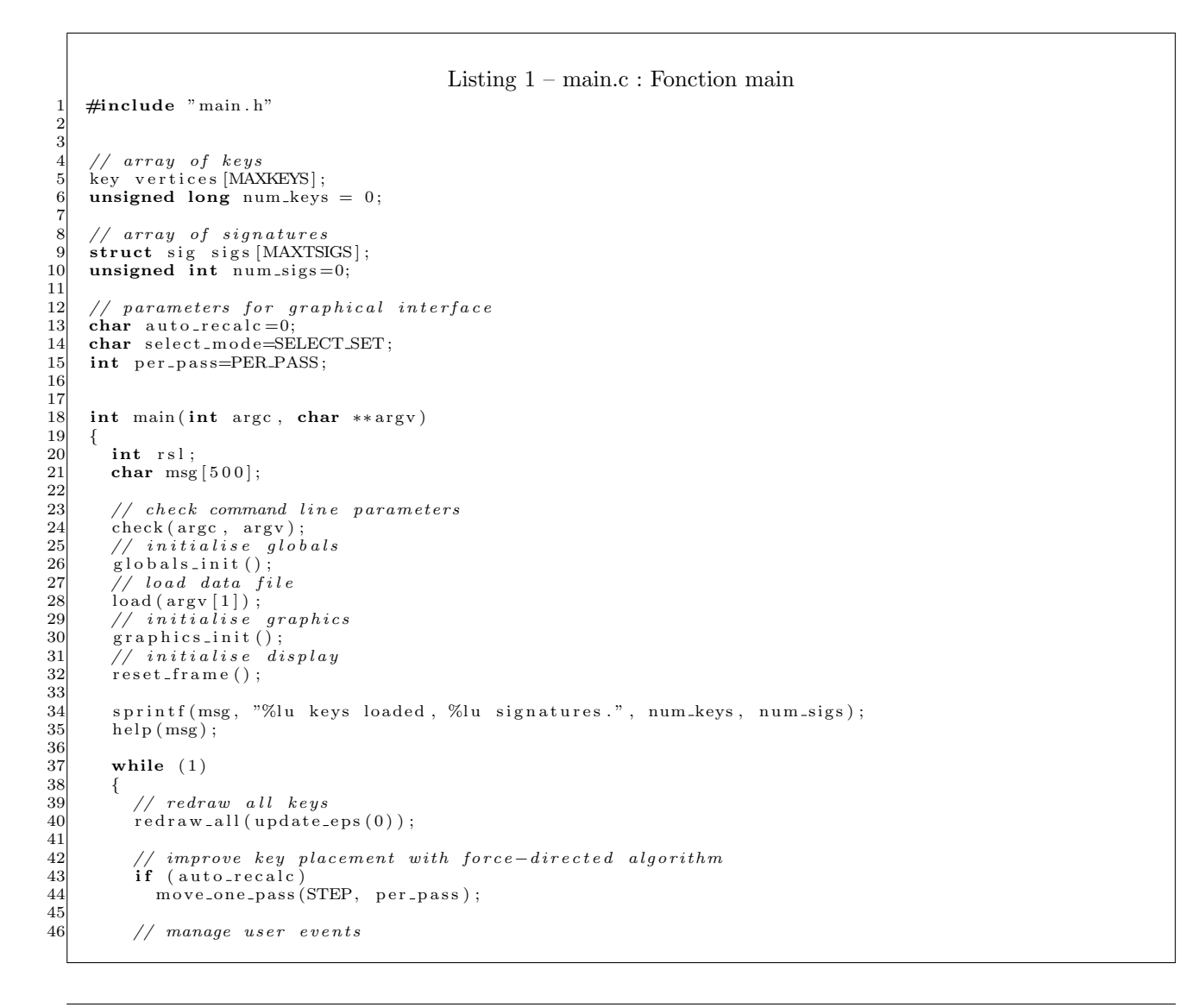

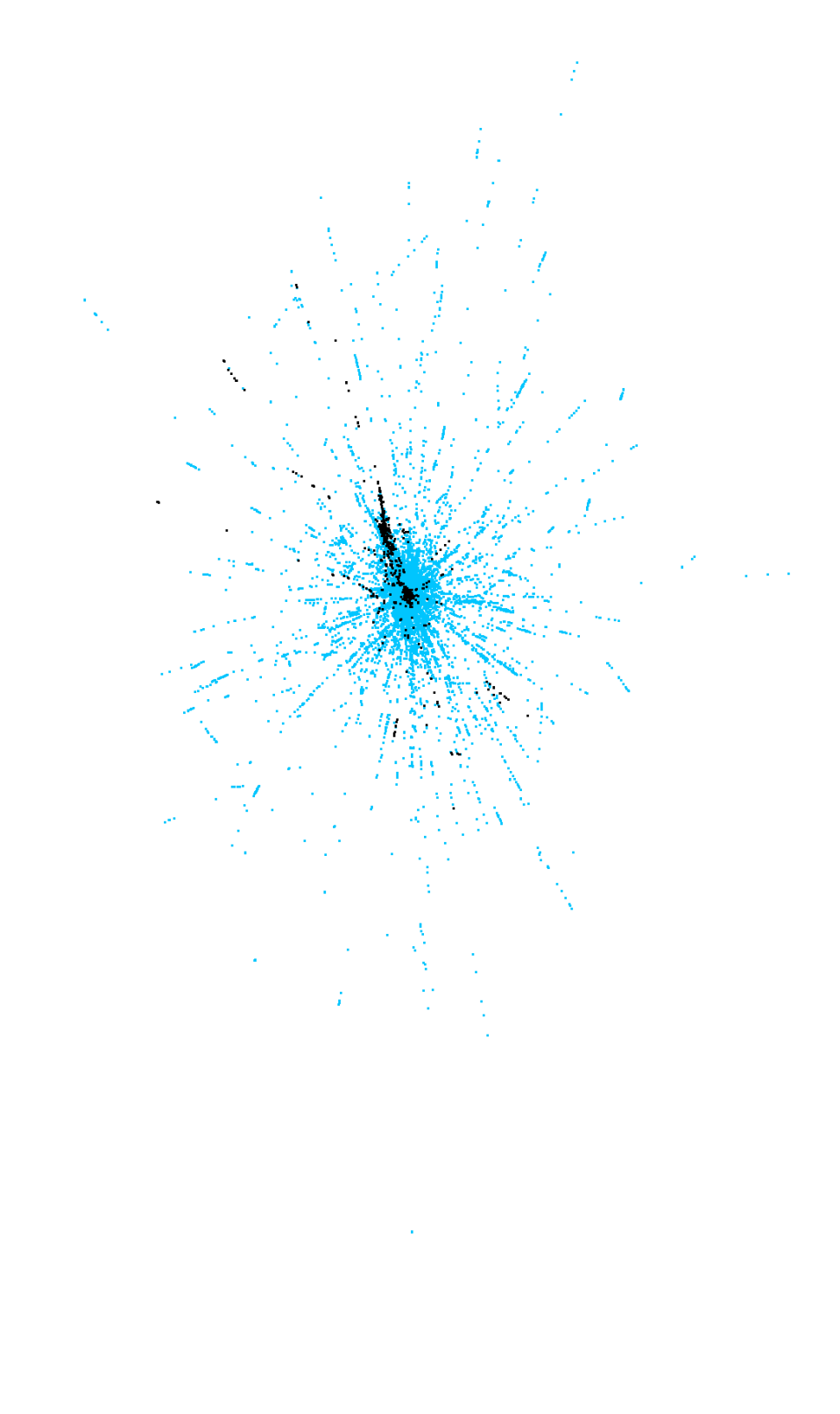

FIGURE  $5$  – Position des clés autrichiennes (en noir) dans le réseau de confiance.

EP: 2.738589e+14

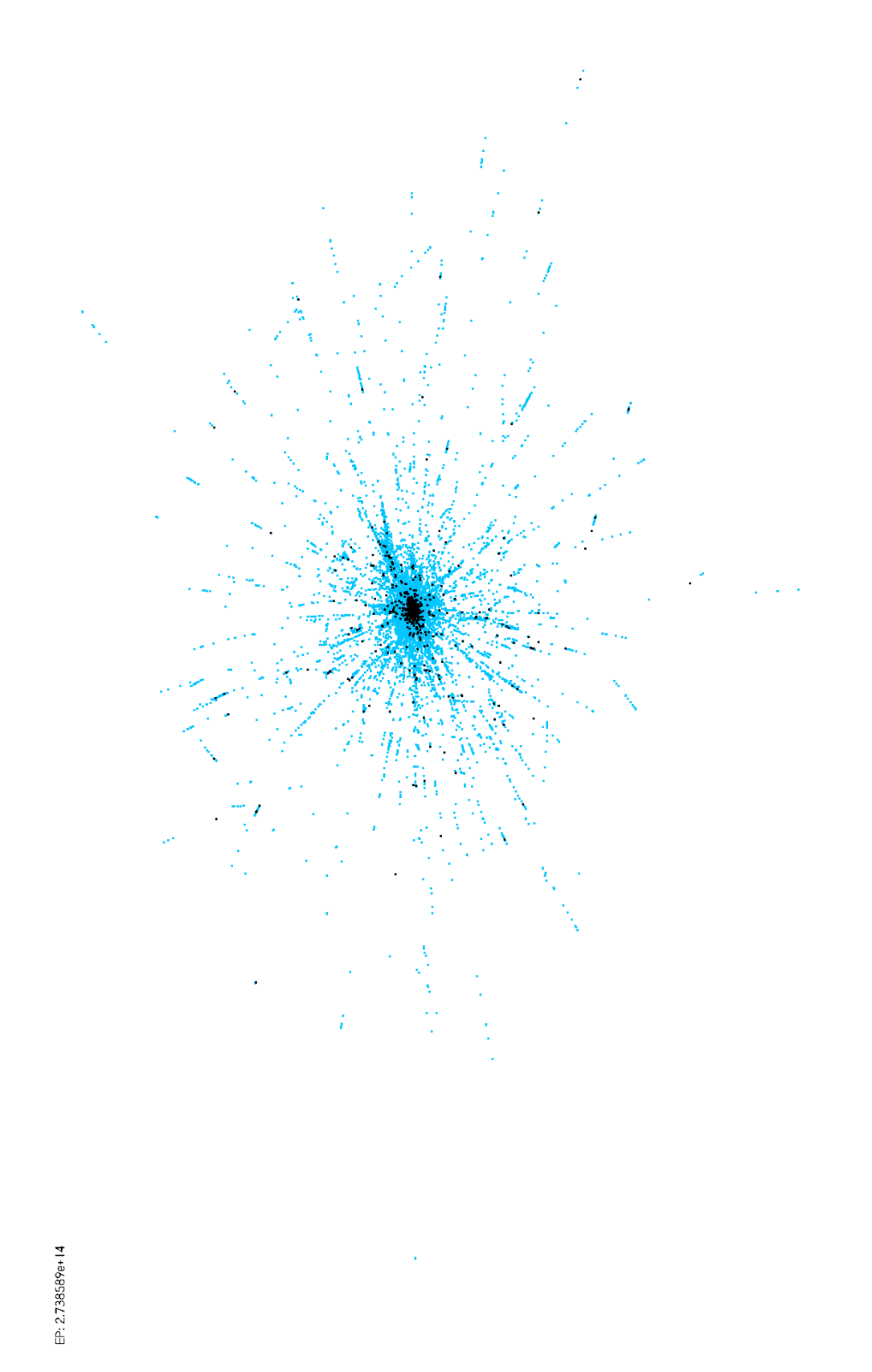

FIGURE 6 – Position d'un sous-ensemble de clés aléatoires aussi nombreuses que les clés autrichiennes, à comparer avec la figure 5. On remarque que les clés autrichiennes ont davantage tendance à former des alignements.

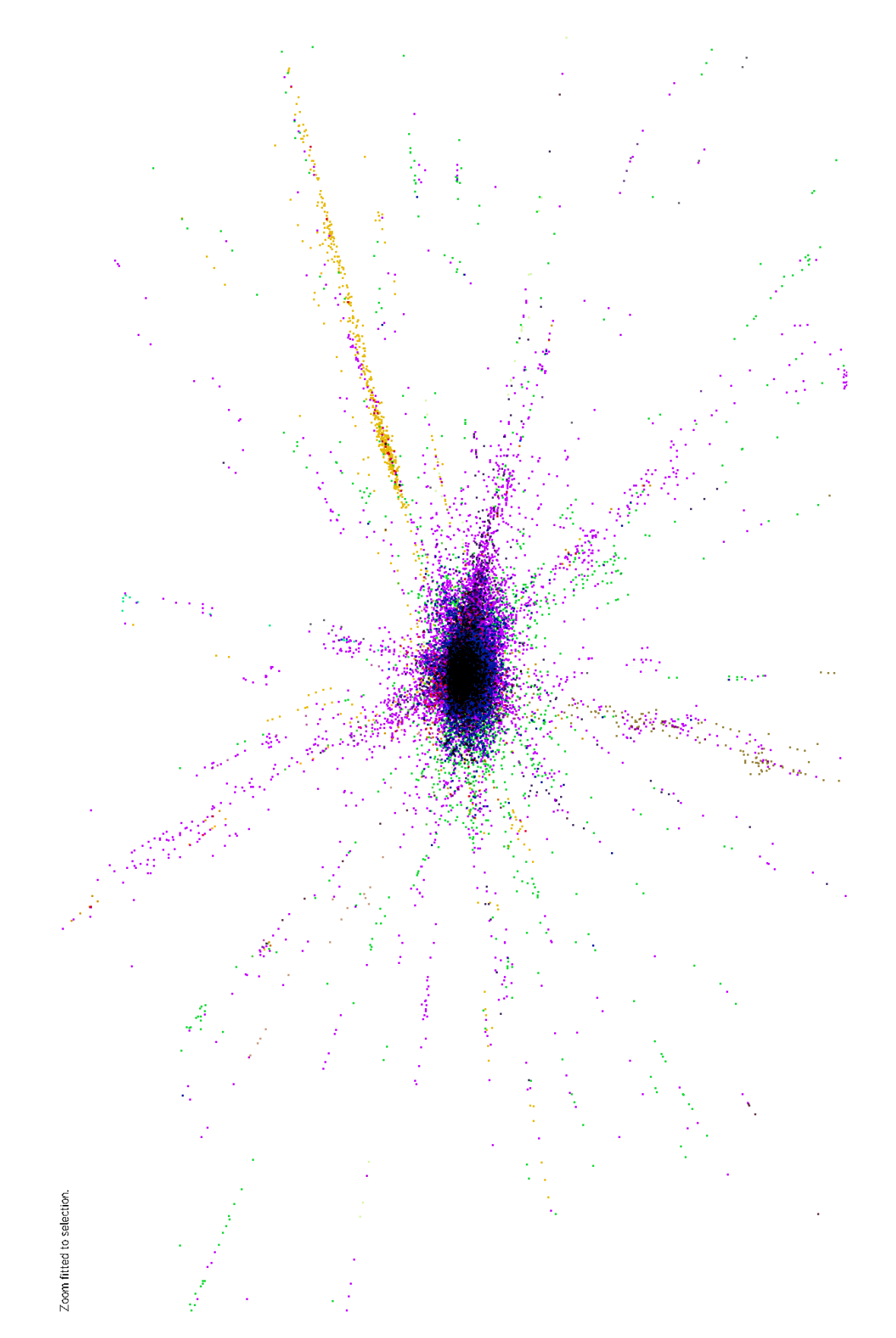

FIGURE 7 – Centre du réseau de confiance, avec coloriage des clés selon leur TLD. On observe que les TLD ne sont pas répartis de façon homogène.

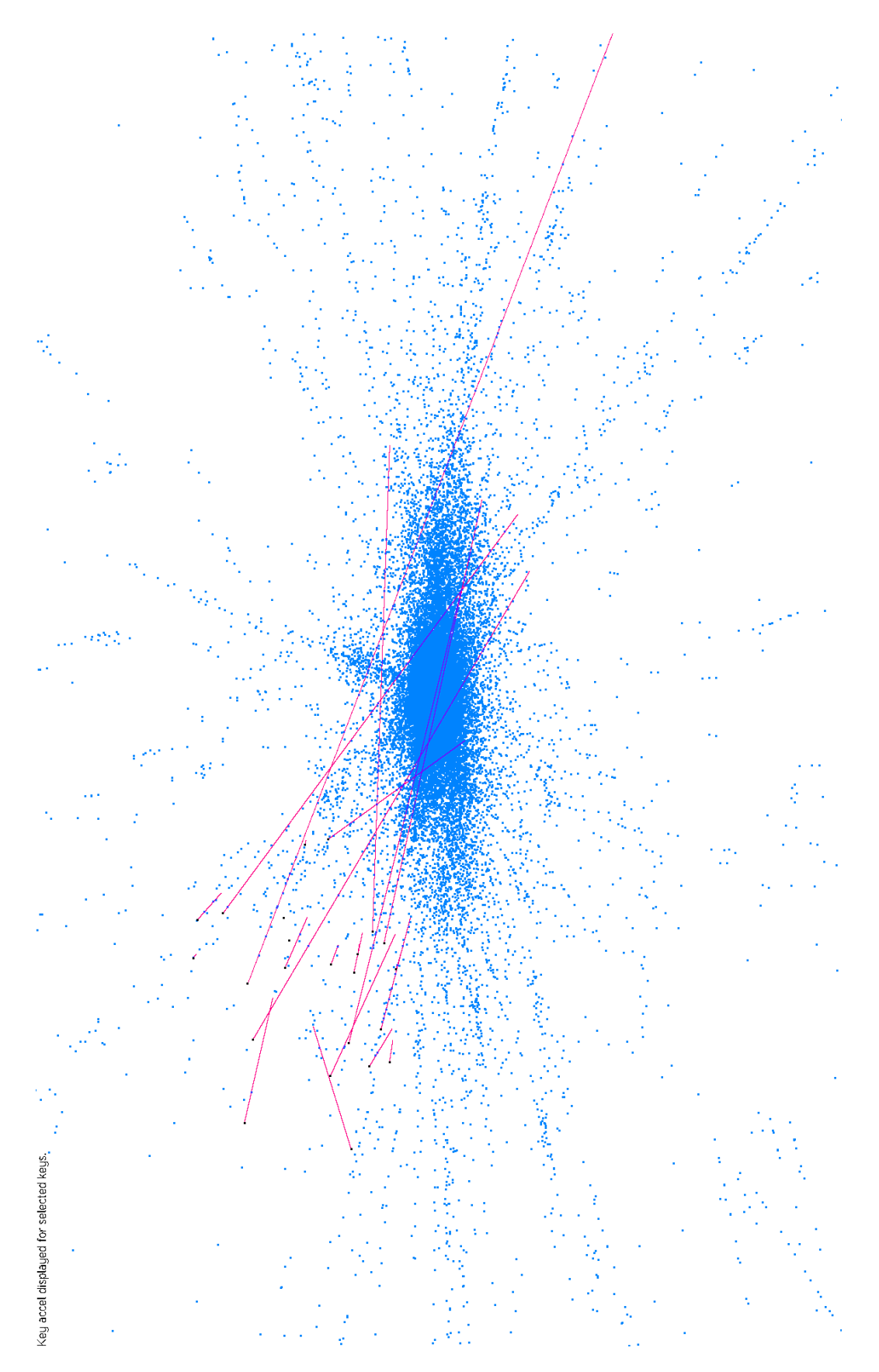

FIGURE 8 – Affichage de la résultante des forces de rappel pour quelques sommets aléatoires.

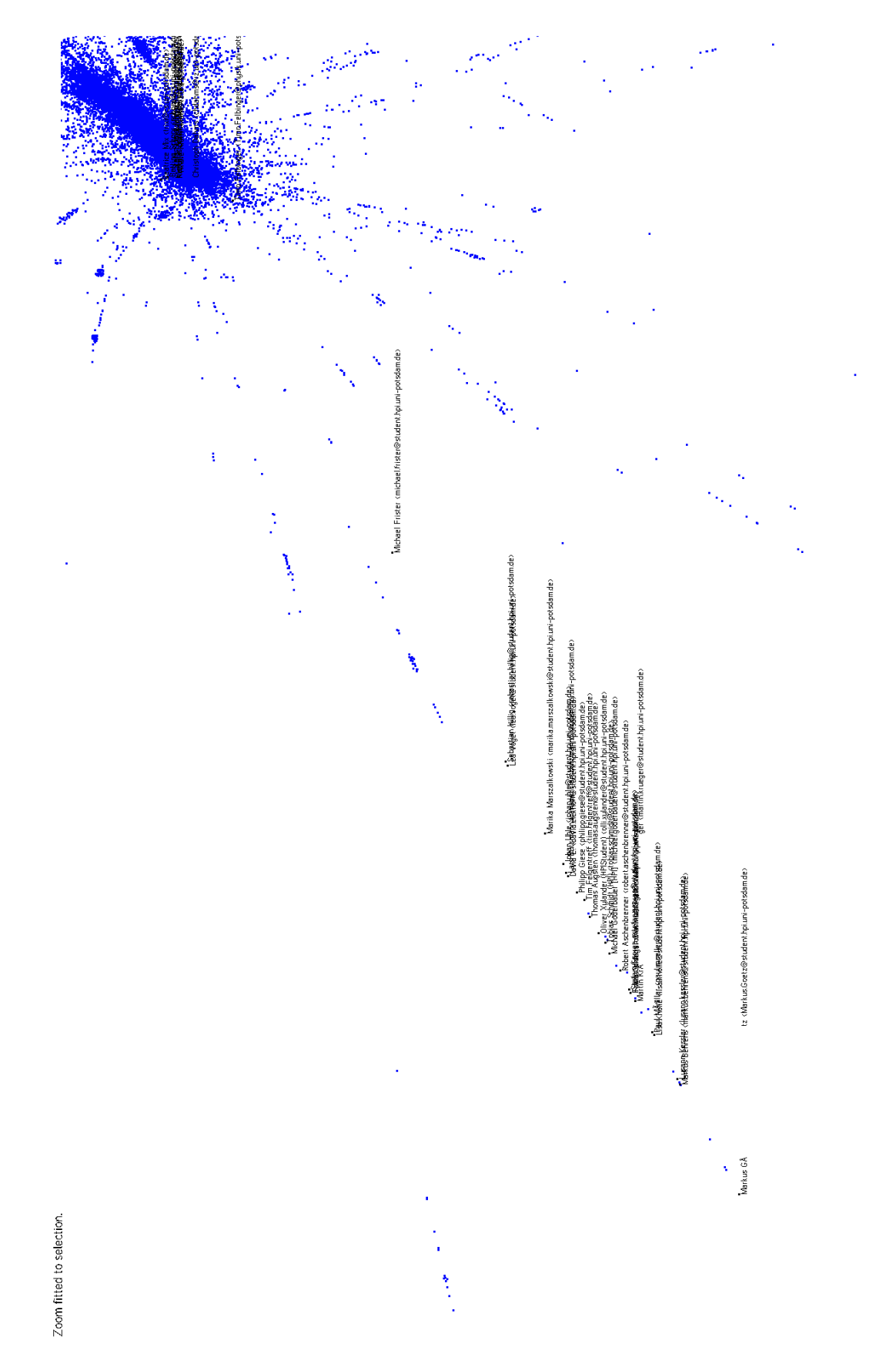

FIGURE 9 – Ensemble des clés du nom de domaine uni-potsdam.de (Universität Potsdam), qui sont presque toutes au même endroit sur la représentation graphique.

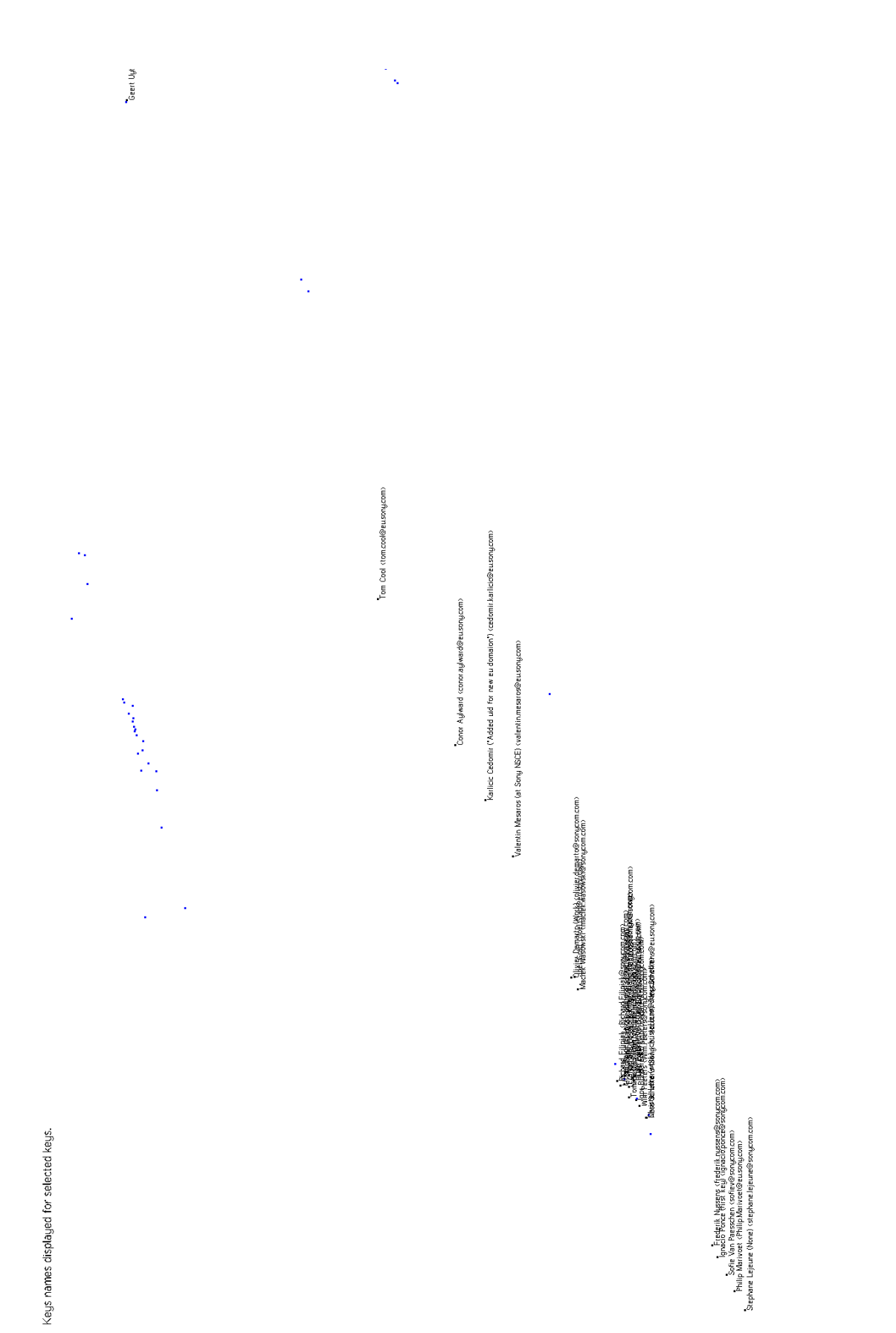

FIGURE 10 – Ensemble des clés de noms de domaines associés à l'entreprise Sony, qui sont toutes au même endroit sur la représentation graphique.

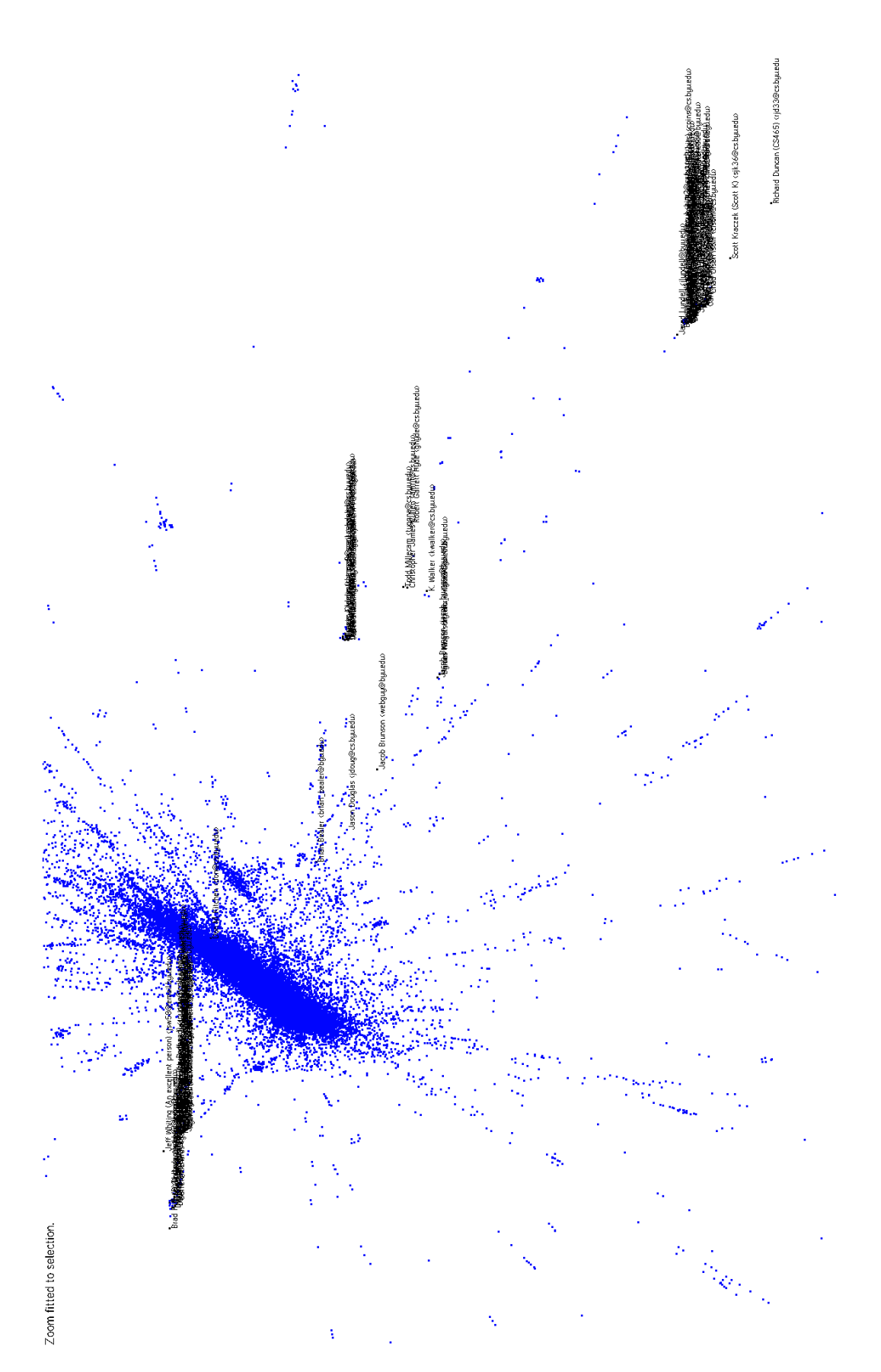

FIGURE 11 – Ensemble des clés du nom de domaine byu.edu (Brigham Young University), qui sont presque toutes au même endroit sur la représentation graphique.

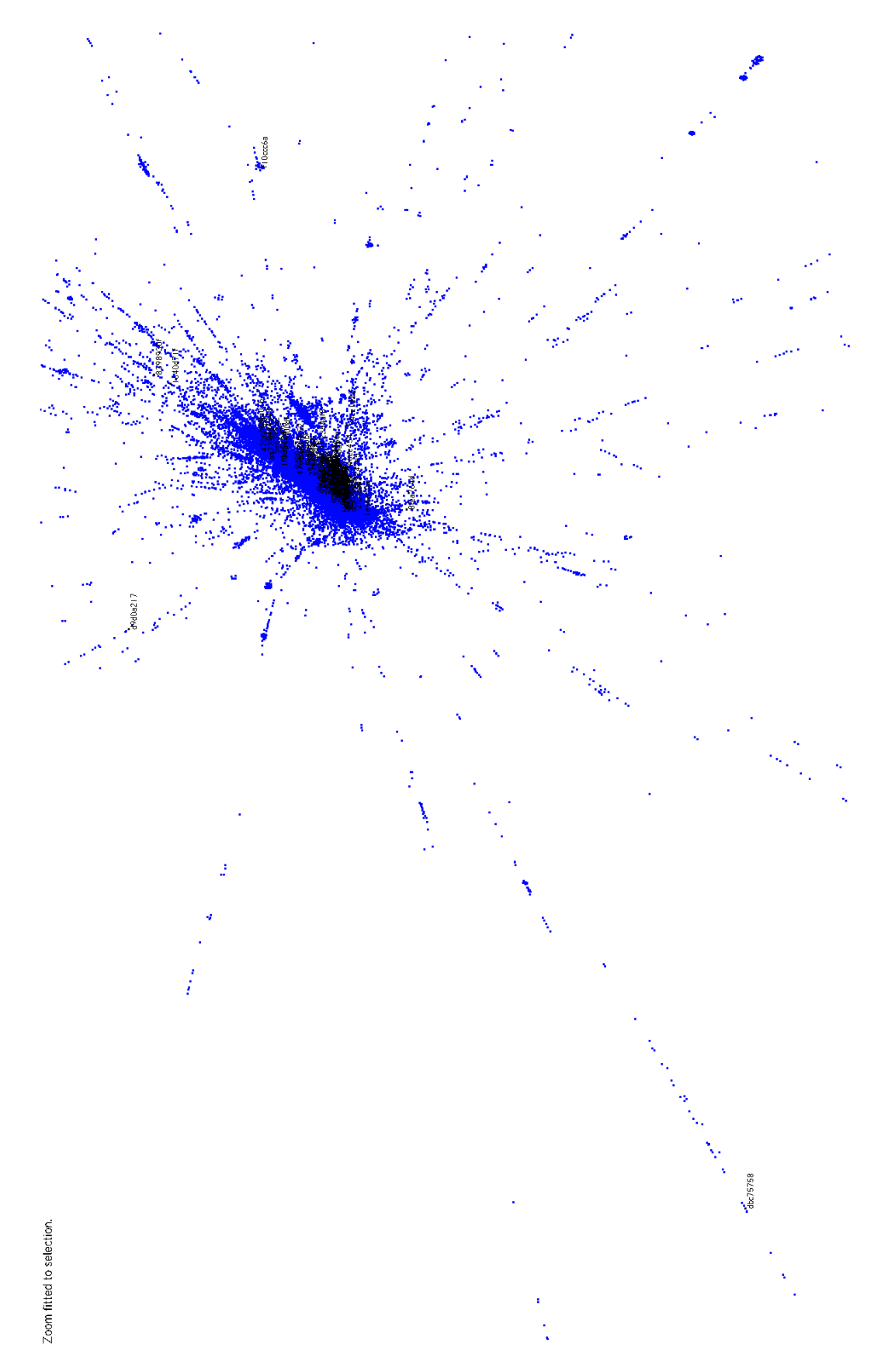

FIGURE 12 – Ensemble de clés aléatoires aussi nombreuses que les clés du domaine byu.edu (à comparer avec la figure 11).

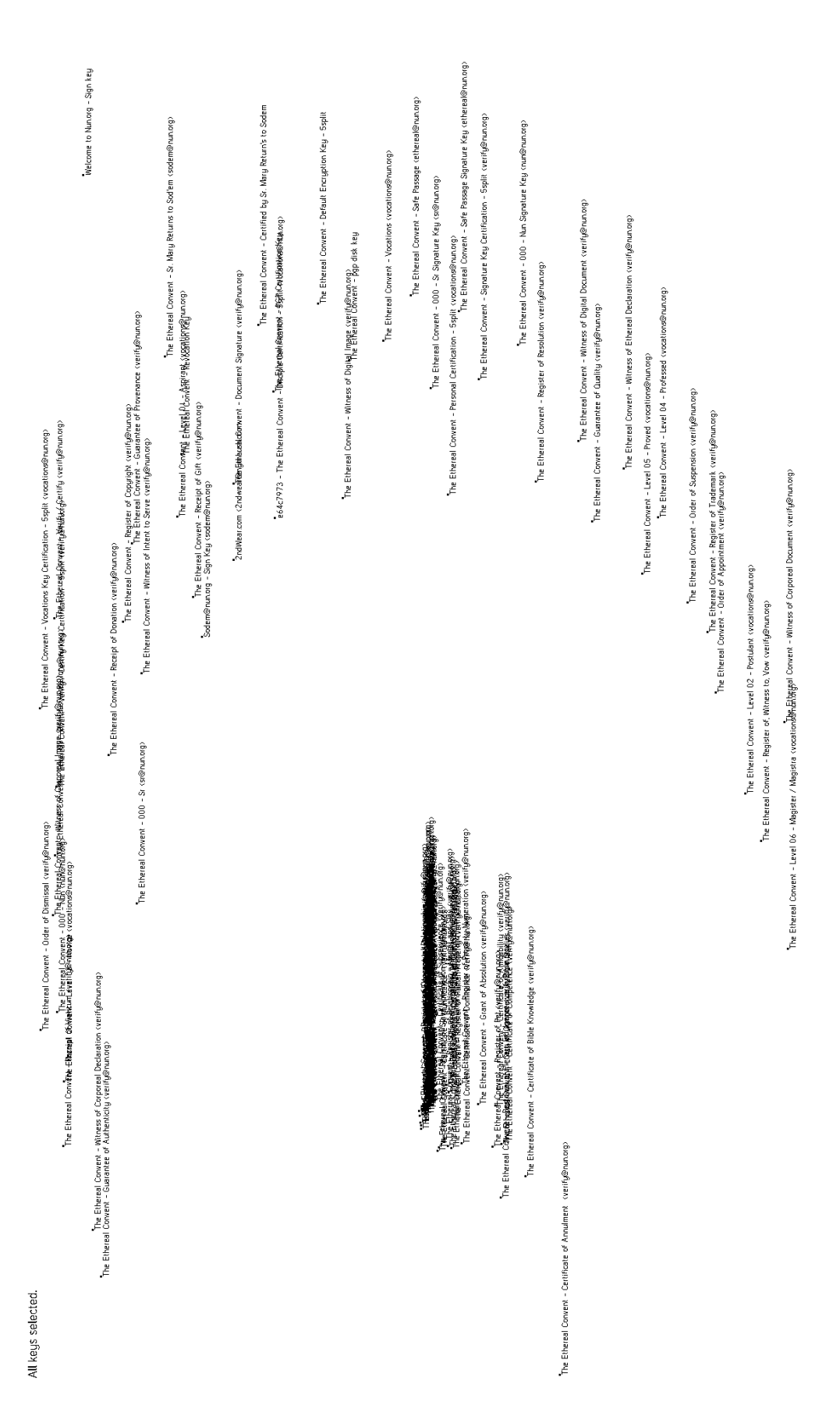

```
47 while ((rsl = manage.event()) > 0);<br>
48 // exit if user requests it<br>
49 if (rsl<0) break;
\begin{bmatrix} 50 \\ 51 \end{bmatrix} }
52 // unload graphics<br>53 graphics_end();
54
        {\rm return}\ \ 0;
56 }
```
Listing 2 – main.h : Variables et constantes globales  $\#include$   $<$  stdio .h> 2 #include  $\langle$ stdlib.h><br>3 #include  $\langle$ string.h>  $#include$   $<$ string.h> 4  $\#$ include  $\langle \text{math.h} \rangle$  $\stackrel{5}{\text{4}}$  #include <SDL/SDL.h><br>6 #include <SDL/SDL\_tt 6| #include <SDL/SDL\_ttf.h><br>7| #include "SDL\_Input/SDL\_Input.h"<br>8| #include "SDL\_Input/SDL\_Input\_TTF/SDL\_Input\_TTF.h"  $\alpha$ 10 11  $//$  Limits. TODO: use malloc()!<br>12  $\#$ define MAXKEYS 50000 13 #de f ine MAXNAMELEN 500  $\begin{array}{r} 14 \ \text{#define} \ \text{MAXSIGS} \ \text{50000} \ 15 \ \text{#define} \ \text{MAXTSIGS} \ \text{5000} \end{array}$  $#define$  MAXTSIGS 500000 // total number of sigs 16 17 // Fine−tuning.<br>18 // TODO: allow the user to change these at runtime.<br>19 #define MIN.MOVED PER\_PASS/20<br>20 #define MIN.MOVED PER\_PASS/20 21 #define K1 1 // spring constant for energy<br>22 #define K2 1 // spring constant for pull<br>23 #define L0 1000 // spring default length<br>24 #define F 0.005 // accel factor<br>25 #define STEP 0.001 // move step 26| #define MULT\_STEP 1.01 // increase in move step (to avoid getting stuck on a key)<br>27| #define DISPRATE 100 // how often shall we output status info<br>28| #define TLD\_THRESHOLD 10 // min keys in TLD to take it into accoun 29 30 // Marks are binary masks which can be applied to vertices. They are used as a naive way to keep<br>track of key subsets or key options.<br>31 #define MNONE 0 // no mark 32 #define MF 1 // mark from: compute distances from these keys<br>33 #define MT 2 // mark to: compute distances to these keys 34| #define MFT 3 // mark from to<br>35| #define MS 4 // mark seen: the key or TLD has already been done<br>36| #define MU 8 // user mark (selection): the key is in user selection 37 #define MV 16 // instant user mark (result of last selection command)<br>38 #define MI 32 // display key id<br>49 #define MN 64 // display key name<br>40 #define MA 128 // display accel<br>41 #define MALL 255  $\frac{42}{43}$ enum operator { SELECT SET, SELECT UNION, SELECT INTERSECTION, SELECT REMOVE, SELECT XOR };  $\frac{44}{45}$ 45 enum error { ERR\_NONE, ERR\_SYNTAX, ERR\_TEMPDIR, ERR\_BUNZIP, ERR\_AR, ERR\_QOF, ERR\_QUF,<br>ERR\_SDL\_INIT, ERR\_TTF\_INIT, ERR\_FONT, ERR\_SDL\_INPUT\_INIT, ERR\_VIDEO\_INIT };  $\frac{46}{47}$ enum graph\_color { BLACK, GRAY, WHITE }; // for BFS  $rac{48}{49}$ enum coordinate  $\{X, Y\}$ ;  $\frac{50}{51}$  $//$  FORWARDS is from signer to signee 52 // BACKWARDS is from signee to signer<br>53 enum graph\_orientation { FORWARDS, BACKWARDS };  $\begin{array}{c} 54 \\ 55 \end{array}$ enum tooltip { TOOLTIP\_NONE, TOOLTIP\_HELP, TOOLTIP\_INPUT }; 56  $57 /$  these are constants, but we don't initialise them right away<br>58 SDL Color black  $SDL\_Color$  black; 59 SDL Color white:  $\begin{array}{c|c} 60 & \text{SDL\_Color red} \\ 61 & \text{SDL\_Color green} \end{array}$ 61 SDL\_Color green; SDL\_Color blue; 63  $\begin{array}{c|c}\n64 & \text{#define} & \text{WDTH} & 1280 \\
65 & \text{#define} & \text{HEIGHT} & 800\n\end{array}$  $65$  #define HEIGHT 800<br>66 #define DEPTH 32  $#$ define DEPTH 32  $rac{67}{68}$  $\begin{array}{c|c} 68 & \text{#define} & \text{FONT} \end{array}$  fonts/Tuffy.ttf"<br>69  $\begin{array}{c} \text{#define INTERFACE-FONT-SIZE} \end{array}$  18 #define INTERFACE\_FONT\_SIZE 18 #define KEY\_FONT\_SIZE 12  $\begin{array}{c} 70 \\ 71 \\ 72 \end{array}$  $\#$ define ZFACTOR 10.0 // zoom speed with mouse wheel  $73$ <br> $74$ <br> $75$ / key size on screen  $#$ define DOT\_SIZE 2  $\frac{76}{77}$ 77 // selection rectangle size<br>78 #define SELECTION\_RECT\_SIZE 2 79

```
80 \left/ margin around the keys when fitting view<br>81 \pmdefine FITOFFSET 0.1
  81 \#define FITOFFSET 0.1<br>82 // added to dimensions
  \begin{array}{c|c} 82 \end{array} // added to dimensions when fitting view<br>83 \text{#define} KEYSIZE 10000
          \#define KEYSIZE 10000
  \frac{84}{85}\begin{array}{c|cc}\n 85 & // minimum distance for key selection (in pixels, more or less) \\
 86 & \text{#define MIN DIST } 200\n\end{array}#define MIN_DIST 200
  \frac{87}{88}88| // difference in pixels to distinguish click and multi-select<br>89| #define SELECTION_DELTA 20
  90
         #define TOOLTIP_TIME 100
  92<br>93
  \begin{array}{c|c} 93 \hline 93 \hline 94 \end{array} // adjust size of graph representation \begin{array}{c} 94 \hline \end{array} #define RAND_DIVIDE_FACTOR 1000.0
         #define RAND DIVIDE FACTOR 1000.0
  95
  06<sup>o</sup>
  97
  \begin{array}{c} 98 \ 99 \end{array} typedef struct {<br>99 // TODO weird,
99 \frac{1}{2} // TODO weird, should be unsigned long
\begin{bmatrix} 100 \\ 101 \end{bmatrix} unsigned int id;<br>that name [MAXNAN]
\begin{bmatrix} 101 \\ 102 \end{bmatrix} char name [MAXNAMELEN];
              char mark;
103 double p[2]; // position on planar representation<br>104 double a[2]; // acceleration on planar representation<br>105 SDL_Color color;
106 } key ;
\frac{107}{108}\begin{array}{c|c} 108 & \textbf{struct} & \text{signature} & \{109\} & // a member of a \end{array}109 // a member of a chained list of signatures<br>
110 struct sig * s; //the real signature<br>
111 struct signature * next;
112 \rightarrow\begin{array}{c} 113 \\ 114 \end{array}struct sig {
115 // a signature
116 unsigned long f; //from: signer<br>117 unsigned long t; //to: signee
\begin{array}{c|c} 118 & \textbf{char type} \\ 119 & \textbf{double ep} \\ \end{array}119 double ep; // potential energy for planar representation<br>120 unsigned long id;
121 \, | \quad \};
\begin{array}{c} 122 \\ 123 \end{array}123 typedef struct {<br>
124 // a chained list of signatures<br>
125 unsigned long num; //useless<br>
126 struct signature * head;
127 struct signature * last; //should be useless 128 } signatures:
          \} signatures;
\frac{129}{130}130 typedef struct {<br>
131 unsigned long q [MAXSIGS];<br>
132 unsigned long h; // head pos<br>
133 unsigned long t; // tail pos
134 } queue;
135
136
\begin{array}{c} 137 \\ 138 \end{array}\mathbf{int} id (\mathbf{int} a);
139
140 void update_key_accel(unsigned long pos);
141 void move_key_step(unsigned long i);
\frac{142}{143}143 void opsel_by_color(char*);<br>
144 void opsel_by_id(char*);
144 void opsel by id (\text{char}*);<br>145 void opsel by tld (char*)
145 void opsel by tld (char*);<br>146 void opsel rand (char*):
          void opsel_rand (char*);
147
148 void moving_adjust(unsigned long pos);<br>149 void opsel_by_region_p(double x1, double y1, double x2, double y2);
\frac{150}{151}151 double disp2real_x (double disp_x);<br>152 double disp2real_v (double disp_v);
152 double disp2real_y(double disp_y);<br>153 double sqrt(double x);
```
5

 $\frac{7}{6}$ 

 $\frac{12}{13}$ 

 $\begin{array}{c} 15 \\ 16 \end{array}$ 

 $\frac{17}{18}$ 

 $\frac{19}{20}$ 

21 {

 $\begin{array}{c} 22 \\ 23 \\ 24 \end{array}$ 

 $\frac{25}{26}$ 

 $rac{28}{29}$ 

33 } 34

 $\frac{37}{38}$ 

 $\begin{array}{c} 39 \\ 40 \end{array}$ 

 $\begin{array}{c} 41 \\ 42 \end{array}$ 

 $\frac{43}{44}$ 

45

 $\frac{46}{47}$ 

 $\frac{50}{51}$ 

 $\frac{54}{55}$  $\frac{56}{57}$ 

58

 $62$ <br> $63$ 

 $64\atop 65$ 

66<br>67

68

79

```
Listing 3 – load.c : Fonctions d'initialisation
    \#include "main.h"
     extern key vertices [MAXKEYS];
     extern struct sig sigs [MAXTSIGS];
     extern unsigned int num\_signextern unsigned long num_keys;
\begin{bmatrix} 10 \\ 11 \end{bmatrix} extern char depths \begin{bmatrix} \text{MAXKEYS} \\ \text{MAXKEYS} \end{bmatrix};
     extern char depths [MAXKEYS];
13 extern signatures edges [MAXKEYS];<br>14 extern signatures redges [MAXKEYS]
     extern signatures redges [MAXKEYS];
     extern void circle (unsigned long pos, double radius, double cx, double cy);
     int id(int a) { return a; }char check ( int argc, char** argv)
        // Check options syntax.char* base_name = 0:
26 if ((base_name = struct{arrow}(arg{v[0], '}/')))<br>
27base_name++;if (arg c == 1)\begin{array}{c|c}\n 30 \\
 31\n \end{array} {
31 printf ("Usage: base_name WOTFILE\n");<br>32 return ERR.SYNTAX;
        return ERR SYNTAX;
     return 0;
36 }
     \text{int} \ \text{c} \ \text{rate} \ \text{temp\_dir}() \ \{ \ \text{return} \ \text{system}("mkdir -p \ \text{temp"} ); \}\int \int \mathbf{r} \cdot d\mathbf{r} int run_ar ( ) { return system ("cd temp; ar x wot_data" ); }
     enum error prepare (char* input)
       // Extract files from the Wotsap file.
        try (& create_temp_dir, &id, ERR_TEMPDIR, "Error: Cannot create temp folder.\langle n" \rangle;
48 char command [500];<br>49 sprintf ((char*) &
        \frac{1}{4} sprintf ((char *) &command, "bunzip2 -cd %s > temp/wot_data", input);
        if (system (command))
\begin{array}{c|c} 52 & \text{f} \\ 53 & \text{f} \end{array}fprint(f (stderr, "Error: \t\t cannot \ bunzip \ input \ file . \n') ;return ERR_BUNZIP;
        try (& run\_ar , & id , ERR\_AR, "Error: ar did not succeed . \n\cdot n");return ERR_NONE;
\begin{bmatrix} 60 & 3 \ 61 & 6 \end{bmatrix}void read sig (FILE *f, unsigned long signer, unsigned long sig-data)
       // Load a signature.
        struct signature *new_sig;
69 new_sig = malloc(sizeof(struct signature));<br>
70 new_sig->next = NULL;
        new\_sig \rightarrow next = NULL;71 new_sig->s = &sigs[num_sigs];<br>72 push(&(edges[num_keys]), new_sig);
73 }
74
     void redge_init (unsigned long i)
76 {
        redges [i] . head = NULL; redges [i]. last = NULL;78 }
     void reverse ()
81 {
```

```
\begin{array}{c|ccccc} 82 & // Create reverse adjacency lists (by reversing existing lists). \end{array}83
 84 unsigned long i;<br>85 struct signature
              struct signature *s, *new_sig;
 86
 \begin{array}{ll} 87 & \text{do-all}(\& \text{redge}\_\text{init}); \\ 88 & \text{for} \quad (\text{i}=0; \text{ i} < \text{num} \text{ keys}) \end{array}for (i=0; i\leqnum\text{ }keys; i++)\begin{array}{c|c}\n 89 & \quad \{ \\
 90 & \quad \{ \end{array}s = edges[i]. head;
 91<br>92
                  while (s)93 {
 94 redges [s\rightarrow s\rightarrow f]. num++;<br>95 new sig = malloc(size)
 95 new sig = malloc(sizeof(struct signature));<br>96 new sig \rightarrows = s\rightarrows;
 96 new_sig->s = s->s;<br>97 new_sig->next = NU
                      new_s i g \rightarrow new + new = NULL;
 98 push (\& (redges [s->s->f]), new sig);<br>99 s = s->next:
                      s = s \rightarrow next:
\begin{array}{c} 100 \\ 101 \end{array} }
\begin{array}{c|c} 101 \\ 102 \end{array}102 }
103
         enum error load ( char* input )
105 {
106 unsigned long i:
\frac{107}{108}FILE *f_debug, *f_keys, *f_names, *f_readme, *f_signatures, *f_wotversion;
\frac{109}{110}unsigned int sig_data;
\frac{111}{112}117000 check for errors
\begin{array}{lll} \n\text{113} & \text{char} & \text{ret} = 0; \\
\text{114} & \text{ret} = \text{preba} \n\end{array}\begin{array}{lll} \n 114 & \text{ret = prepare (input)}; \\
 115 & \text{if (ret) return ret}; \n \end{array}if (ref) return ret;116
117 f\text{-debug} = \text{fopen}("temp/debug", "r");<br>
118 f\text{-keys} = \text{fopen}("temp/keys", "r");<br>
119 f\text{-name} = \text{fopen}("temp/name", "r");<br>
120 f\text{-readme} = \text{fopen}("temp/README", "r");<br>
121 f\text{-signatures} = \text{fopen}("temp/SkB0ME", "r");<br>
122 f\text{-wotversion} = \text{fopen}("temp/WOTVERSION", "r");123
124 while (!feof(f_signatures) && !feof(f_names) && !feof(f_keys))
\frac{125}{126}126 vertices [num\_keys]. id = 0;<br>127 vertices [num\_keys]. id=read
120<br>127 vertices [num_keys].id=read_ul(f_keys);<br>128 fgets (vertices [num_keys].name, MAXNAMELEN, f_names);
128 fgets (vertices [num_keys].name, MAXNAMELEN, f_names);<br>129 circle (num_keys, RAND_MAX/RAND_DIVIDE_FACTOR, RAND_MAX, RAND_MAX);
130 vertices [num_keys].color = blue;<br>131 trim_trailing_newline(num_keys);
132 edges [num_keys].num=read_ul (f_signatures );<br>133 edges [num_keys].head = NULL;
\begin{array}{lll} 134 & \text{edges} \ [\text{num\_keys}] \ . \ \text{last} & = \text{NULL}; \ 135 & \text{rstm} \ (\text{num\_keys}): \end{array}rstm (num\_keys);
136
                  for (i=0; i <edges [num\_keys]. num; i++)\begin{array}{c|c}\n 138 \\
 139\n \end{array} {
139 sig\_data = read\_ul(f\_signatures);<br>
140 sigs \lceil num\_sigs \rceil. t = num\_keys;140 sigs[num_sigs].t = num_keys;<br>141 sigs[num_sigs].f = get_id_from_sig_data(sig_data);
142 sigs [num\_sign]. type = get_type_from_sig_data(sig_data);
143 sigs [num_sigs].ep = 0;<br>144 sigs [num_sigs].id = num_sigs;
145 read_sig (f_signatures, num_keys, sig_data);<br>146 num_sigs++;
                      num\_sign++;\begin{array}{c} 147 \\ 148 \end{array} }
                  num\_keys++;149 }
\begin{array}{c} 150 \\ 151 \end{array}\begin{array}{lll}\n 151 & // \; slight \; offset \; problem \\
 152 & num\_keys--;\n\end{array}num\_keys—;\begin{array}{c} 153 \\ 154 \end{array}r e v e r s e ( );
\frac{155}{156}fclose(f<sub>-</sub>debug);157 f close (f_keys);<br>158 f close (f_names);
\begin{array}{c|c} \n159 & \text{fclose} (\text{f-readme})\n\end{array}fclose(f\_signalures);
161 fclose (f_wotversion);
\frac{162}{163}\begin{array}{c|c} 163 & // TODO: cleanup temp dir \\ 164 & \textbf{return ERR.NONE}; \end{array}return ERR NONE;
165 }
```
Listing 4 – structures.c : Structures fondamentales  $1 \mid \text{#include } "main.h"$ 2 extern key vertices [MAXKEYS]; 4 5 extern struct sig sigs [MAXTSIGS];<br>6 extern unsigned int num\_sigs;  $7$  extern unsigned long num keys; 8 9 char colors [MAXKEYS]; 10 char depths MAXKEYS];  $\begin{array}{c} 11 \\ 12 \end{array}$ 12 extern signatures edges [MAXKEYS];<br>13 extern signatures redges [MAXKEYS]  $extern$  signatures redges [MAXKEYS];  $\frac{14}{15}$ void enqueue ( unsigned long pos, queue∗ q)  $16 \mid \{$  $\begin{array}{c} 17 \\ 18 \end{array}$   $\begin{array}{c} q \rightarrow q \{q \rightarrow t \} = \text{pos} \; ; \\ 18 \end{array}$  $\begin{array}{c} 18 \\ 19 \end{array}$  q->t++;<br>**if** (q-> 19  $if (q \rightarrow t ==$  MAXSIGS)<br>20  $q \rightarrow t = 0;$ 20  $q \rightarrow t = 0;$ <br>21 if  $(q \rightarrow h ==$  $i \mathbf{f} (q \rightarrow h = q \rightarrow t)$  $\begin{array}{c} 22 \\ 23 \end{array}$  { 23 printf ("Error: queue overflow.\n");<br>24 exit (ERR\_OOF):  $\frac{1}{2}$  e x i t (ERR\_QOF) ;  $\begin{array}{c|c} 25 & \\ 26 & \end{array}$ 26 }  $\frac{27}{28}$ unsigned long dequeue ( queue∗ q)  $\frac{29}{30}$  $\begin{cases} 30 \\ 31 \end{cases}$  unsigned long rsl;<br>31 if  $(q \rightarrow h == q \rightarrow t)$  $if (q \rightarrow h == q \rightarrow t)$  $\begin{array}{c|c}\n 32 & \text{f} \\
 33 & \n\end{array}$ 33 printf ("Error: queue underflow. $\n\begin{cases}\n\lambda^n \\
n\end{cases}$ ;  $\overline{e}$  x i t (ERR\_QUF) ;  $\frac{35}{36}$  $\begin{array}{c} 36 \ 37 \ \end{array}$  rs1 = q->q[q->h];  $\begin{array}{c|c}\n 37 \\
 38 \\
 \end{array}$  q->h++; 38 if (q->h == MAXSIGS)<br>39 q->h = 0; 40 return rsl;  $\begin{array}{c} 41 \\ 42 \end{array}$  } 43 int queue\_empty (queue\* q)  $\begin{array}{c|c}\n\overline{44} & \overline{4} \\
45 & \overline{4}\n\end{array}$  $\int \$  return q->h==q->t; 46 }  $rac{47}{48}$ void queue\_reset (queue\* q)  $\begin{array}{c|c} 49 & \{50\} \end{array}$  $q \rightarrow h=q \rightarrow t = 0;$ 51 } 52 53 char is\_empty(signatures s)  $\begin{array}{c} 54 \\ 55 \\ 56 \end{array}$  $\begin{bmatrix} 6 & \text{return} & \text{s} \cdot \text{head} = \text{NULL} \\ 1 & \text{if} \end{bmatrix}$ 57 } 58  $\begin{array}{c} 59 \\ 60 \end{array}$ void push ( signatures \*stack, struct signature \*s)  $\frac{61}{62}$ if  $(is$  = empty  $(**$  stack  $))$  $\begin{array}{c|c}\n\overline{63} & \overline{6} \\
64 & \overline{64}\n\end{array}$ 64  $\begin{array}{rcl} 64 & \text{stack}\rightarrow \text{last} = \text{s} \\ \text{stack}\rightarrow \text{head} = \text{s} \end{array}$  ${\tt stack}\mbox{$\rightarrow$} \mbox{head} \ = \ {\tt s} \ ;$  $\begin{array}{c} 66 \ 67 \end{array}$  } else {<br>67  $67$  stack->last->next = s;<br> $68$  stack->last = s;  $\begin{array}{c} 69 \\ 70 \end{array}$  } 70 } 71 72  $int$  next (struct sig \* s, int orientation) 74 {  $\begin{array}{c} \begin{array}{c} \hline \text{15} \\ \text{75} \end{array} \end{array}$  // Find next key, according to orientation.  $rac{76}{77}$  $if (orientation == FORMARDS)$ 78 {  $\begin{array}{c|c}\n 79 \\
 80 \\
 \end{array}$  return s->t;  $\begin{array}{c} 80 \\ 81 \end{array}$  } else {<br>return  $return s \rightarrow f$ ;

```
\begin{array}{c} 82 \\ 83 \end{array} }
  83 }
  \begin{array}{c} 84 \\ 85 \end{array}void breadth_explore_init (unsigned long i)
 \begin{array}{c|c} 86 & 6 \\ 87 & 8 \end{array}87 \qquad \begin{array}{c} \text{colors} \left[ \begin{array}{c} \text{i} \end{array} \right] \; = \; \text{WHITE}; \\ \text{depths} \left[ \begin{array}{c} \text{i} \end{array} \right] \; = \; -1; \end{array}\begin{bmatrix} 89 \end{bmatrix}90
  91
           double breadth_explore(int root, int o, int pprint)
 \frac{92}{93}<br>94
   94 unsigned long current;<br>95 struct signature * s;
  96 int depth = 0;<br>97 double dist =
                double dist = 0;
  98 queue q;
\frac{99}{100}do<sub>-all</sub> (&b readth<sub>-explore-init</sub> );\frac{101}{102}\begin{array}{lll} \text{102} & \text{colors} \; [\; \text{root} \; ] & = \text{GRAY}; \ \text{103} & \; \text{depths} \; [\; \text{root} \; ] & = \; 0 \, ; \end{array}104
 105 queue_reset(&q);<br>106 enqueue(root, &q);
\frac{107}{108}while (!queue\_empty(\&q))\begin{array}{cc} 109 \\ 110 \end{array} \qquad \{current = dequeue(\&q);\begin{array}{c} 111 \\ 112 \end{array}112 if (\sigma = BACKWARDS)<br>113 s = edges [current]
113 s = edges [current].head;<br>114 else\begin{array}{c|c}\n 114 \\
 115\n \end{array} else
                        s = redges [current].head;116
\begin{vmatrix} 117 \\ 117 \end{vmatrix} while (s)
\begin{array}{c|c}\n 118 \\
 119\n \end{array} {
                          if (colors [next(s->s, o)] == WHITE)\begin{array}{c|c}\n 120 \\
 121\n \end{array}121 if (depth == depth s [current])<br>
122\det h_{++};123
 124 colors[next(s−>s,o)] = GRAY;<br>125 depths[next(s−>s,o)] = depths[current]+1;
\frac{126}{127}127 if (is.t mark (next (s \rightarrow s, o)))<br>
dist \neq depth:dist+=depth;\frac{129}{130}\text{equeue} (\text{next} (\text{s} \text{→s} \, , \, \text{o}) \, , \, \&\text{q}) \, ;\begin{array}{c} 131 \\ 132 \end{array}\int s = s->next;
\frac{133}{134}\begin{aligned} \text{colors [current]} &= \text{BLACK}; \\ \text{ } \end{aligned}135 }
\frac{136}{137}return dist;
138 }
```

```
Listing 5 - \text{marks.c} : \text{Marquage} de clés
      \#include "main.h"
  2
3
       extern key vertices [MAXKEYS];
 \frac{5}{6}6 extern struct sig sigs [MAXTSIGS];<br>7 extern unsigned int num-sigs;
       extern unsigned int num\_signextern unsigned long num\_keys;
 \alpha10 extern char colors [MAXKEYS];
11 extern char depths [MAXKEYS];
\frac{12}{13}13 extern signatures edges[MAXKEYS]; // for BACKWARDS: list of signers for each signee<br>14 extern signatures redges[MAXKEYS]; // for FORWARDS: list of signees for each signer
\frac{15}{16}extern int select_mode;
\frac{17}{18}18 extern double get_k(x) (unsigned long pos);<br>19 extern double get_k(y) (unsigned long pos);
19 extern double get_ky(unsigned long pos);<br>20 extern unsigned long get_pos_from_id(unsigned long id);
21
\frac{22}{23}23 void setm (unsigned long pos, char val) { vertices [pos].mark = val; }<br>24 void delm (unsigned long pos, char val) { vertices [pos].mark &= ~val; }<br>25 void ratm (unsigned long pos) { delm (pos, MALL); }<br>26 void addm (un
28 char getm ( unsigned long pos ) { return vertices [pos] . mark ; }<br>29 char hasm ( unsigned long pos char val ) { return ( getm ( pos )
       char hasm (unsigned long pos, char val) { return (getm (pos) & val) = val; }
\frac{30}{31}char findm (char val)\begin{array}{c} 32 \\ 33 \end{array}unsigned long i;
34<br>35
\begin{array}{c|cc}\n 35 & \textbf{for} & (i=0; i<\text{num}.\text{keys}; i++)\n \hline\n 36 & \textbf{if} & (\text{hasm}(i, \text{val}))\n \end{array}37 return i:
\begin{array}{c} 38 \\ 39 \end{array}return num keys:
40 \quad \frac{1}{2}\frac{41}{42}char is_in_tld (unsigned long pos, char* tld)
\frac{43}{44}\textbf{return} ( ! strcase cmp ( vertices [ pos ] . name + ( strlen ( vertices [ pos ] . name) –
                   \text{strlen}(\text{tld})) * \text{size} of (\text{char}), tid) ;
45 }
46
47 unsigned long count_tld (char* tld)
\frac{48}{49}49 unsigned int i, tot=0;<br>50 for (i=0;i<num_keys; i+
\begin{bmatrix} 50 \\ 51 \\ 51 \end{bmatrix} for (i=0; i < num\_keys; i++)<br>if (is_in\_tld(i, tld))\begin{array}{c|c} 51 & \text{if} \ ( \text{is in-tld} \ ( \text{i}, \text{tld} \ ) ) \\ 52 & \text{tot} +1; \end{array}\dot{t} o t + +:
       \begin{bmatrix} \text{return} & \text{tot} \\ \end{bmatrix}54 }
\frac{55}{56}56 void addm_all(char val) { do_all_c(&addm, val); }<br>void delm_all(char val) { do_all_c(&delm, val); }<br>void notm_all(char val) { do_all_c(&notm, val); }<br>59 void setm_all(char val) { do_all_c(&setm, val); }<br>woid setm_all(ch
\begin{array}{c} 62 \\ 63 \end{array}void addm_rand (unsigned long num, char val)
64 {
\begin{array}{c|c} 65 & // Add mark val to num random keys. \\ 66 & // TODO should use malloc. \end{array}\frac{1}{1000} should use malloc
\frac{67}{68}unsigned long s [MAXKEYS], i, size=num_keys, buf, chosen;
69
               \sqrt{i} in itialise identity permutation
           for (i=0; i < size; i++)s [ i ] = i ;71<br>72<br>73<br>74for (i=0; i \leq num; i++)\begin{array}{c|c}\n75 \\
76\n\end{array}76 //mark a key, and put it at the end of the permutation so that it will not get marked again<br>77 chosen=(unsigned long) ((double) size * ((double) rand() * (double) rand())/((RANDMAX +
1.0) * (RANDMAX + 1.0));<br>
78 buf = s[chosen]; s[chosen] = s[size]; s[size] = buf;<br>
79 addm(s[size], val);
```

```
80 size −−;
 81
         }
 82
       }
 83
 84
 85 void mark (unsigned long pos) { addm (pos, MFT); }
 86 void fmark (unsigned long pos) { addm (pos, MF); }
 87 void tmark (unsigned long pos) { addm (pos, MT); }
 88 void unmark (unsigned long pos) { delm (pos, MFT); }
 89 void mark_all() { addm_all(MFT); }
 90  void unmark_all() { delm_all(MFT); }
 91 void mark rand ( unsigned long num)
{ addm rand (num , MFT) ;
92 void fma rk rand ( unsigned long num)
{ addm rand (num , MF) ;
93 void tmark rand ( unsigned long num)
{ addm rand (num , MT) ;
                                                                                               }
                                                                                               }
                                                                                               }
 94
 95 char is fmark (unsigned long pos) { return hasm (pos, MF); }
 96 char is_tmark (unsigned long pos) { return hasm (pos, MT); }
 97 char is_mark (unsigned long pos) { return hasm (pos, MFT); }
 98 char is_seen (unsigned long pos) { return hasm (pos, MS); }
\frac{99}{100}unsigned long count_m(char val)\frac{101}{102}{
          // Count val marks.
103 unsigned long i, \text{tot} = 0;<br>
104 for (i = 0; i < num keys; i +105 \mathbf{i} \hat{\mathbf{f}} \begin{array}{c} (\text{hasm}(\mathbf{i}, \text{val})) \\ \text{tot} +\mathbf{i}; \end{array}\begin{array}{c|c}\n 106 \\
 107 \\
 \end{array} return tot
          return tot;
108
       }
109
110 unsigned long count_marks() { return count_m(MFT); }
111 unsigned long count-fmarks () { return count-m(MF); }
112 unsigned long count tmarks () { return count m (MT); }
113 int selection_empty() { return (count_m(MU) == 0); }
114
115 void addm_neighbours (unsigned long pos, char m, char direction)
\frac{116}{117}{
117 struct signature * s;
118<br>119
119 if ( direction == FORWARDS) s = \text{redges} [ pos ] . head;<br>120 else s = \text{redges} [ pos ] head;
          else s = edges [pos] . head;121
122 while (s)\frac{123}{124}{
124 if ( direction == FORWARDS)<br>125 addm(s->s->t, m);125 addm (s \rightarrow s \rightarrow t , m);\begin{array}{c|c}\n 126 & \text{else} \\
 127 & \text{add}\n \end{array}127 addm (s \rightarrow s \rightarrow f, m);128 s = s \rightarrow new;129
         }
130
       }
131
\begin{array}{c} 132 \\ 133 \end{array}133 void do_by_tld(void (*fun)(unsigned int, char), char* tld, char val)
\frac{134}{135}{
135 unsigned int i;<br>136 for (i=0:i<num]136 for (i=0; i \leq n \text{um} keys; i++)<br>137 if (i s_i = n_t 1 d(i, t d))138 (
                (* fun) (i, val);139
       }
140
141 void add_by_tld(char* tld, char val) { do_by_tld(&addm, tld, val);<br>142 void del_by_tld(char* tld, char val) { do_by_tld(&delm, tld, val);
                                                                                                               }
                                                                                                               }
\frac{143}{144}144 void mark_by_tld(char* tld) { add_by_tld(tld, MFT);<br>145 void fmark_by_tld(char* tld) { add_by_tld(tld, MF);<br>146 void tmark_by_tld(char* tld) { add_by_tld(tld, MT);
                                                                                        }
                                                                                        }
                                                                                        }
147 void unmark_by_tld(char* tld) { del_by_tld(tld, MFT); }
148
\frac{149}{150}void \opphi{prm} (unsigned \; long \; i \; , \; char \; a \; , \; char \; b \; , \; char \; op)\frac{151}{152}{
          // Applies operator to marks a and b.
153
          \textbf{switch}(\text{op})\frac{155}{156}{
156 case SELECT_SET:<br>157 if (hasm(i,b))
157 if (ham(i, b)) addm(i, a); else delm(i, a);<br>158 h_{\text{reak}}.
158 break;
159 case SELECT_UNION:
160 if (ham(i, b)) addm(i, a);<br>161 break:161 break;
162 case SELECT INTERSECTION:<br>163 if (hasm(i,b) & hasm(i)
                if (ham(i, b) &\&\&\text{ hasm}(i, a)) addm(i, a); else delm(i, a);
```

```
\begin{array}{c|c} 164 & \textbf{break}; \ \hline 165 & \textbf{case} \ \end{array}165 case SELECT REMOVE:<br>166 if (hasm(i,b)) de
166 if (hasm(i, b)) delm(i, a);<br>167 break:\begin{array}{c|c}\n 167 \\
 \hline\n 168\n \end{array} break;
ing that the SELECT XOR:<br>169 if (((hasm(i, b)) || hasm(i, a)) &&!(hasm(i, b) && hasm(i, a))) addm(i, a); else delm(i,
                           a ) ;
\begin{array}{c|c} 170 \\ 171 \end{array} break;
\begin{array}{c} 171 \\ 172 \end{array}172 }
173
174 void oprm_all(char a, char b, char op)
\frac{175}{176}\begin{array}{c|c} 176 \\ 177 \end{array} unsigned long i;<br>177 for (i=0; i<num
177 for (i=0; i \leq num\_keys; i++)<br>178 oprm(i, a, b, op);\text{oprm}(i, a, b, \text{op});
179 }
180
\frac{181}{182}void opsel_by_tld(char* tld)
\begin{array}{c|c} 183 & \{ 184 \end{array}184 add_by_tld(tld, MV);<br>185 printf("Marked keys ending in %s\n", tld);<br>186 oprm_all(MV, MV,select_mode);<br>187 delm_all(MV);
188 }
189<br>190
        void opsel_by_id-p (unsigned long id-p)191<br>192
192 addm(get_pos_from_id(id_p), MV);<br>193 printf("Marked key %lx \n", id_p);<br>194 oprm_all(MU, MV,select_mode);
\begin{array}{c|c} \text{195} & \text{delm-all (MV)}\text{;} \\ \text{196} & \text{ } \end{array}196 }
197
198 void opsel_by_id(char* id) { opsel_by_id_p(strtol(id, NULL, 16)); }
\frac{199}{200}void opsel_by_region_p(double x1, double y1, double x2, double y2)
\frac{201}{202}\begin{array}{cc} 202 \\ 203 \end{array} unsigned long i;
            double kx, ky;
204
205 for (i=0; i<num\_keys; i++)\begin{array}{c|c} 206 & \phantom{0}\smash{\lbrace} \\ 207 & \phantom{0}\smash{\lbrace} \end{array}207 kx = get_kx(i); ky = get_ky(i);<br>208 if (((x1 < kx \& kx < x2) || ((x2 < kx) \& (kx < x1)))<br>209 && ((y1 < ky \& ky < y2) || ((y2 < ky) \& (ky < y1)))\begin{bmatrix} 210 \\ 211 \end{bmatrix} addm (i, MV);
211 }
\frac{212}{213}213 oprm_all (MU, MV, select_mode);<br>214 delm_all (MV);
            d e l m \text{all} (MV);
215
            redraw<sub>-all</sub>(0);
\begin{array}{c|c} 216 \\ 217 \end{array} }
\frac{218}{219}void opsel_rand ( char* num)
\frac{220}{221}unsigned long num_p;
222
223 \qquad \text{num\_p = strtol (num, NULL, 10)};224 addm rand ( num p ,MV) ;
225 p r i n t f ( "Marked %l u random k ey s . \ n" , num p ) ;
226 o prm all (MU, MV, select mode);<br>227 delm all (MV);
            d e l m _a l l (MV);
228 }
229
\frac{230}{231}void addm m neighbours (char m1, char m2, enum graph orientation \rho)
\begin{array}{c|c} 232 & \{233 \} \end{array}1/ Add mark m2 to neighbours of keys with m1 (neighbour means signer or signee according to
                    the\ orientation).234<br>235
            unsigned long i;
236
237 for (i=0; i<num keys; i++)<br>238 if (hasm(i, ml))239 addm_neighbours (i, m2, o);
240 \frac{1}{2}
```

```
Listing 6 – distances.c : Calculs de distances
      \#include "main.h"
 2
 3
 \begin{array}{c|c} \n\frac{3}{4} & \text{extern} & \text{unsigned long num keys}; \\
\text{b} & \text{extern double breadth-explace} \n\end{array}extern double breadth_explore(int root, int o, int pprint);
 \frac{6}{7}extern double get_k x (unsigned long pos);
      extern double get_k y (unsigned long pos);
 \alpha10 char is seen (unsigned long pos);
11
12
\begin{array}{c} 13 \\ 14 \end{array}double get_dists (unsigned long pos)
\frac{15}{16}return bread th explore (pos, BACKWARDS, 0);
17 }
18
\frac{19}{20}double get<sub>-g</sub>dists (unsigned long pos)
\begin{array}{c|c} 21 & 6 \\ 22 & 6 \end{array}\begin{array}{lll} 22 & \textbf{unsigned long j;} \ 23 & \textbf{double total\_dist}=0; \end{array}24 double dx, dy;
\frac{25}{26}26 for (j=0; j<num keys; j++)<br>27 if (i s_{\text{t}+mark}(j))if (is\_tmark (j))\begin{array}{c|c}\n 28 \\
 29\n \end{array} {
29 \frac{29}{30} \frac{1}{4} and distance between i and j
30 dx = get_k(x(pos) - get_k(x(j));<br>31 dy = get_k(y(pos) - get_k(y(j));\begin{array}{c|c}\n 32 \\
 33\n \end{array} total_dist\stackrel{\text{def}}{=} sqrt(\text{dx}*d\text{x}+\text{dy}*d\text{y});33 }
\frac{34}{35}return to tal-dist;
\frac{50}{36}37
\begin{array}{c} 38 \\ 39 \end{array}double calc_dists (char printstep, unsigned long n_keys, unsigned long brk, float pb_f, float
             pb_t, double (*get) (unsigned long))
40 {
\begin{array}{c|c} 41 & // Sums & all distancees between FROM keys and TO keys. \end{array}<br>42 // n-keus is passed so that marked nodes don't need
42 \qquad \mbox{// n keys is passed so that marked nodes don't need to be counted again.} \qquad \mbox{// brk is used to approximate the result with only the brk first keys (obsolete).}44 // pb_f and pb_t indicate the minimal and maximal progress bar values
45
46 unsigned long i, ok keys = 0;<br>47 double total dist = 0:
          double total dist=0:
\frac{48}{49}49 for (i=0; i < num\_keys; i++)<br>50 if (i s_f mark(i))if (is-fmark(i))\begin{array}{c|c}\n51 \\
52\n\end{array} {
52 // count all distances from this key<br>53 total_dist+=(*get)(i);<br>54 ok_keys++;
                  \text{total}_\text{d} is t + = (*get) (i);
                 ok k e vs ++;
\frac{55}{56}if ( printstep && ! ( ok_keys % printstep ))
\begin{array}{c} 57 \\ 58 \end{array} {
58 // display status every now and then, and update progress bar<br>59 printf ("Checked %lu keys, total dist is %lf, progress is %lf
59 printf ("Checked %lu keys, total dist is %lf, progress is %lf between %lf and %lf.\n", i,<br>total_dist, pb_f + ( ( (double) ok_keys)/n_keys )*(pb_t - pb_f), pb_f, pb_t);<br>if (progress_bar((pb_f + ( ( (double) ok_keys)/n_ke
\begin{bmatrix} 61 \\ \end{bmatrix} return -(1.0);
\frac{62}{63}if ( brk && ok_keys>brk) break;
64 }<br>65 if (brk && ok_keys>brk)<br>66 return (total_dist∗n_keys)/ok_keys; // estimate<br>67 else return total_dist; // exact result
68 }
69
\frac{70}{71}double total dists (char printstep, unsigned long n keys, unsigned long brk, float pb f, float
              pb_t\begin{array}{c} 72 \\ 73 \\ 74 \end{array}73 // Sums all graph distances between FROM keys and TO keys.<br>74 return calc_dists(printstep, n_keys, brk, pb_f, pb_t, &get_dists);
75 }
76
\frac{77}{78}double total gdists (char printstep, unsigned long n keys, unsigned long brk, float pb f, float
```

```
pb_t)
 \frac{79}{80}80 ^{\circ} // Sums all distances between FROM keys and TO keys in graphical representation.<br>81 return calc_dists(printstep, n_keys, brk, pb_f, pb_t, &get_gdists):
        return calc_dists (printstep, n_keys, brk, pb_f, pb_t, \&get_gdists);
 82 }
 83
 \begin{array}{c} 84 \\ 85 \end{array}double dist between tlds (char *tld1, char* tld2, char precision, float pb f, float pb t)
 \frac{86}{87}// Computes total distance between two TLDs.
 88<br>89
        unnmark all():
 90
        {fmark_by_tld(tld1)}; {tmark_by_tld(tld2)};
 92
        usingned long n_f keys = count_f marks(), n_t keys = count_f marks();
 94
 95 printf ("For the %lu keys in TLD1 %s to the %lu keys in TLD2 %s: computing... \n", n_fkeys,
              tld1, n_tkeys, tld2);
 96<br>97
        double dist = total_dists (DISPRATE, n_fkeys, precision, pb_f, pb_t);
 98
        printf ("For the %lu keys in TLD1 %s to the %lu keys in TLD2 %s: %lf (precision %d) \n",
              n_fkeys, tld1, n_tkeys, tld2, dist/(n_fkeys*n_tkeys), precision);
\frac{100}{101}unnark-all();
\frac{102}{103}return dist;
104 }
105
106
107 double fdist_between_tld_and_rand(char *tld, unsigned long num, char precision, float pb_f,
            float pb_t)
\begin{array}{c|c} 108 & \text{f} \\ 109 & & \end{array}// Computes distance from TLD to random set.
110
111 unmark_all();
\begin{array}{c} 112 \\ 113 \end{array}{\rm fmark\_by\_tld(tld)}; {\rm tmark\_rand(num)};
114<br>115
        unsigned long n_f f k e y s = count f marks (), n_f t k e y s = count f tm arks ();
116
117 double dist = total_dists (DISPRATE, n_fkeys, precision, pb_f, pb_t);
\frac{118}{119}printf ("For the %lu keys in TLD1 %s TO %lu random keys: %lf (precision %d) \n", n_fkeys, tld,
              n_t k eys, dist/(n_f k eys * n_t k eys), precision);\frac{120}{121}unnark-all();
\frac{122}{123}return dist:
124 \quad \frac{1}{2}125
\frac{126}{127}double t dist between tld and rand (char *tld, unsigned long num, char precision, float pb f,
            float pb_t)
\frac{128}{129}1/ Computes distance from random set to TLD.
\begin{array}{c} 130 \\ 131 \end{array}unmark<sub>-a</sub>ll () :
132
133 tm ark_by_tld(tld); fm ark_rand(num);
\frac{134}{135}unsigned long n_f f k e y s = count fm a r k s ( ), n t k e y s = count tm a r k s ( );
\frac{136}{137}double dist = total_dists (DISPRATE, n_fkeys, precision, pb_f, pb_t);
138
        printf ("For the %lu keys in TLD1 %s FROM %lu random keys: %lf (precision %d) \n", n_tkeys, tld,
              n_f fkeys, dist /(n_f fkeys * n_f tkeys), precision);
\frac{140}{141}unmark<sub>-a</sub>ll():
\frac{142}{143}return dist;
144 \quad \}145
146
147 double dist between rand (unsigned long num1, unsigned long num2, char precision, float pb f,
           float ph t\begin{array}{c|c} 148 & \{ 149 \end{array}// Computes distance between random sets.
150
151 unmark all ():
\frac{152}{153}fmark\_rand(num1); tmark\_rand(num2);
154
```

```
155 double dist = total_dists (DISPRATE, num1, precision, pb_f, pb_t);
156
          printf ("For %lu random keys to %lu random keys: %lf (precision %d) \n", num1,
               num2, dist / (num1*num2), precision);158<br>159
         numark all()\frac{160}{161}return dist;
162 }
163
164
165
166 void two_tlds_vs_rand (char *tld1, char*tld2, char precision)
\frac{167}{168}// Compares two TLDs.
169
170 unsigned long n_fkeys=count_tld(tld1), n_tkeys=count_tld(tld2);
\frac{171}{172}172 dist_between_tlds(tld1, tld2, precision, 0, 1);<br>173 fdist_between_tld_and_rand(tld1, n_tkeys, precision, 0, 1);<br>174 tdist_between_tld_and_rand(tld2, n_fkeys, precision, 0, 1);
174 dist_between_tld_and_rand (tld2, n_fkeys, precision, 0, 1);<br>
\frac{175}{176} dist_between_rand (n_fkeys, n_tkeys, precision, 0, 1);
176 }
177
178
179 double dist of tld (char* tld, char precision, float pb f, float pb t)
\frac{180}{181}// Computes distance within a TLD.
182
      return dist_between_tlds(tld, tld, precision, pb_f, pb_t);<br>}
184 }
185
\frac{186}{187}double dist_of_rand (unsigned long num, char precision, float pb_f, float pb_t)
188 {
189 // Computes distance within a random set.
190 // This is not the same thing as dist_between_rand(x, x, ...) which would compare two different random sets of the same size.
191<br>192
         unnark-all();
193<br>194
         mark_rand (num);
\frac{195}{196}double dist = total_dists (DISPRATE, num, precision, pb_f, pb_t);
\frac{197}{198}printf ("For %lu random keys: %lf (precision %d) \n", num, dist / (num*num), precision);
\frac{199}{200}unnark-all();
201
202 return dist:
203 \begin{array}{ccc} \end{array}204
\frac{205}{206}int all_tlds_vs_rand (char precision, FILE* out)
\frac{207}{208}2/ Compares all TLDs to random sets, and outputs the results to a file.
\frac{209}{210}210 unsigned long i, num, seen=0;<br>211 double dist1, dist1g, dist2,
211 double dist1, dist1g, dist2, dist2g, alldist, alldistg;<br>212 char tld[10], str[2000];
213
214 // MS is used to mark keys from TLDs we have already seen 215 delm<sub>-all</sub>(MS);
         \det_{\text{delm} = \text{all (MS)}}\frac{216}{217}\begin{array}{cc} 217 \\ 218 \end{array} // headers
         218 if (out) fprintf(out, "TLD; Nombre; Dist. TLD; Dist. graph. TLD; Dist. rand.; Dist. graph.
                rand; Diff.; Diff. graph \langle n" \rangle;
\frac{219}{220}for (i = 0:i < num keys : i++)\begin{array}{c|c} 221 & \quad \  \{ \\ 222 & \quad \  \end{array}if (! is <i>seen(i))\begin{array}{c} 223 \\ 224 \end{array} {
224 tld [0] = '\0';<br>225 get_tld (i, &tld , 8);<br>226 if (tld [0] == '.') // ignore garbage TLDS
\begin{array}{c} 227 \\ 228 \end{array} {
228 \frac{1}{229} // examine this TLD<br>printf ("TLD %s, inde
                   \text{print}( "TLD %s, index %lu\n", tld, i);
230
231 add_by_tld(&tld,MS);
232<br>233
                  num = count\_tld(tld);234
                  // distance within TLD
```

```
\begin{array}{c} \text{dist1 = dist\_of\_tld ((char*) \& tld , \text{ precision }, 0.25*((float) \text{ seen } / \text{ (float }) \text{ (num\_keys+1)}), \\ 0.25*((float) \text{ seen } / \text{ (float }) \text{ (num\_keys+1)} ) + .5*((float) \text{ num } / \text{ (2 * (float )} )), \\ (\text{num\_keys+1)} ) ) ; \end{array}237 if (\text{dist } 1 < 0) // user cancel<br>238 return -1.
                                     return -1;239
\begin{array}{c|c} 240 & \text{unmark\_all}() \\ 241 & \text{mark\_by\_tld} \end{array}\begin{array}{ll}\n\text{241} \\
\text{242} \\
\text{dist1g} = \text{total\_g}\n\end{array}dist1g = total\_g disks (DISPRATE, num, precision, 0.25* ((float) seen / (float)
                                           (\text{num\_keys}+1)) + 0.5*((\text{float}) \text{ num} / (2 * (\text{float}) (\text{num\_keys}+1))), 0.25*((\text{float}) \text{seen} / (\text{float}) (\text{num\_keys}+1)));
243 unmark_all();
 244 if (\text{dist1g} < 0) // user cancel<br>245 return -1;
\frac{246}{247}\begin{array}{ll} 247 & //\ \textit{distance}\ \textit{with}\ \textit{random}\ \textit{set} \\ 248 & \textit{dist2} = \textit{dist_of\_rand(num, precision, 0.25*((float)\ \textit{seen}\ /\ (\textit{float})\ \textit{num}.\textit{keys}+1)) + \\ & ((float)\ \textit{num}\ /\ (2*\ (float)\ (\textit{num}.\textit{keys}+1)))\ ,\ 0.25*((float)\ \textit{seen}\ /\ (\textit{float}) \\ & (\textit{num}.\textit{keys}+1)) + 0.75*((float)\ \textit{form}.\textit{key}+1)))\ ; \\ & \textit{if}\ \ (\textit{dist2} < 251<br>252
                               mark_rand (num);
 \begin{array}{c} \text{dist2g = total_gdists (DISPRATE, num, precision, 0.25*((float) seen / (float)) \\\text{(num.keys+1)) + 0.75*((float) num / ((float) (num.keys+1))), 0.25*((float) seen / (float) (num.keys+1)) + ((float) num / ( (float) (numkeys+1))) ); \end{array}\begin{array}{c|c}\n 254 \\
 \hline\n 255\n \end{array} unmark_all();
255 if \begin{array}{ccc} \text{if} & \text{dist2g} < 0) \end{array} // user cancel<br>256 return -1
                                    return -1:
257
\frac{258}{259}259 strip_gt(&tld);<br>260 sprintf(str, "%s;%ld;%lf;%lf;%lf;%lf;%lf\n", tld, num, dist1/((double) num*num),
 260 s p r i n t f ( s t r , "%s ;% l d ;% l f ;% l f ;% l f ;% l f ;% l f ;% l f \n" , t l d , num , d i s t 1 / ( ( double ) num∗num) ,
d i s t 1 g / ( ( double ) num∗num) , d i s t 2 / ( ( double ) num∗num) , d i s t 2 g / ( ( double ) num∗num) ,
( d i s t 2 −d i s t 1 ) / ( ( double ) num∗num) , ( d i s t 2 g −d i s t 1 g ) / ( ( double ) num∗num) ) ;
261 p r i n t f ( "%s " , s t r ) ; i f ( out ) f p r i n t f ( out , "%s " , s t r ) ;
262 s e en += num ;
\begin{array}{c} 263 \\ 264 \end{array} }
                \begin{matrix} \end{matrix}265 }
266<br>267
                // grand total
\frac{268}{269}mark all();
\begin{array}{c} 270 \\ 271 \end{array}271 all dist = total_dists (DISPRATE, num_keys, 0, .5, .75);<br>272 all distg = total_gdists (DISPRATE, num_keys, 0, .75, 1);
\frac{273}{274}{274} \begin{array}{lll} \begin{array}{lll} \texttt{spring} & \texttt{spring}(\texttt{str}, \texttt{m}, \texttt{m},276
                 unnark_aall();\begin{array}{c} 277 \\ 278 \\ 279 \end{array}return 0;
280 }
281
282<br>283
           unsigned long all_tlds_header(FILE* out, unsigned long min)
284 {
285 // Create header.
286
287 unsigned long i, num, total_keys=0;<br>288 char tld [10]:
                char tld [10];
289<br>290
                delm -all (MS);
291 printf (";", 'tld); if (out) fprintf (out, ";", tld);
292<br>293
                for (i=0; i < num\_keys; i++)\begin{array}{c} 294 \\ 295 \end{array} {
                      if (! is <sub>-</sub> seen ( i ) )\begin{array}{c|c}\n 296 \\
 297\n \end{array} {
\begin{array}{c} 297 \\ 298 \end{array} t ld \begin{array}{c} 0 \end{array} ;<br>
\begin{array}{c} 298 \\ \text{set\_t} \end{array} i d (i, &t)
 298 get_tld(i, &tld, 8);<br>299 if(tld[0] == '.')
\begin{array}{c|c}\n 300 \\
 301\n \end{array} {
\begin{array}{c|c}\n 301 \\
 302\n \end{array} add-by-tld (\& tld , MS);
                               num = count\_tld(tld);
303 if (num \geq min) // ignore small TLDS
\begin{array}{c|c}\n 304 \\
 305\n \end{array} {
305 printf ("header: TLD %s, index %lu, num %lu\n", tld, i, num);<br>306 strip \mathfrak{st}(\& tld):
306 \frac{\text{strip\_gt}(\& t \text{ld})}{\text{printf}(\text{""}\& \text{sn}^2)\text{print}( \text{``};\mathcal{K} \text{s} \backslash \text{n''}, \text{tld} ); if (out) fprintf(out, ";%s", tld);
```

```
\begin{array}{rcl} 308 \\ 309 \end{array} total_keys \text{+=} num;
\begin{array}{c} 309 \\ 310 \end{array} }
\begin{array}{c} 311 \\ 312 \end{array} }
312 }
\frac{313}{314}314 \thinspace \sim \thinspace \prime \thinspace / end of header<br>315 printf("\n"); if (out) fprintf(out, "\n");
\frac{316}{317}d e l m -a l l (MS) ;
318
319 return total_keys;
320^{\frac{1}{3}}321
322
323
324 int all_tlds_to_all_tlds (char precision, FILE* out, unsigned long min)
\frac{325}{326}// Compares all TLDs to each other.
\frac{327}{328}328 unsigned long i, j, num, num2, seen=0, seen2=0, total_keys=0;<br>329 double dist:
\begin{array}{cc} 329 \\ 330 \end{array} double dist<br>\begin{array}{cc} \text{that} \\ 10 \end{array}char tld [10], tlds [10], tld2 [10];
331
\overline{332} total_keys = all_tlds_header(out, min);
333
\begin{array}{c|c}\n 334 & // MS \text{ and } MU \text{ are used} \\
 335 & \text{delm} \text{ -all (MS)}\n \end{array}delm<sub>-all</sub>(MS);
336
             for (i=0; i < num\_keys; i++)\begin{array}{c} 338 \\ 339 \end{array} {
                 if (! is <math>\texttt{seen}(i) )\begin{array}{c|c}\n 340 \\
 341\n \end{array} {
\begin{array}{c} 341 \\ 342 \end{array} \hspace{1cm} \begin{array}{c} \text{delm\_all (MU)} \\ \text{tld [0]} \end{array};\begin{array}{lll} \text{342} & \text{~t\,} \text{Id} \, \text{[0]} = \text{ } \backslash \text{0'} \, ; \ \text{343} & \text{~get\_t\,} \text{Id} \, \text{[i, & \& \text{td}, & \text{8})} \, ; \ \text{344} & \text{~if (t\,} \text{Id} \, \text{[0]} == \text{ } \cdot \text{.} \text{ } \cdot \text{)} \end{array}\begin{array}{c|c}\n 345 \\
 346\n\end{array} {
\begin{array}{lll} 346 & \text{num} = \text{count\_tld (tld)}; \\ 347 & \text{add\_by\_tld (\&tld \text{ . MS})}: \end{array}347 add_by_tld(&tld,MS);<br>348 if (num >= min ) // ignore small TLDS
349 {
\begin{array}{c} 350 \\ 351 \end{array} printf ("TLD %s, index %lu\n", tld, i);<br>351
350 strepy ('TLD %s, in 351 strepy (tlds, tld);<br>352 strip_gt (tlds);
\begin{array}{c|c} 352 \ 353 \end{array} strip_gt(tlds);<br>353 if (out) fprint
353 if (out) f printf(out, "%s", tlds);<br>354 \text{seen 2=0}:
                             \sech 2 = 0;355
                             for (j=0; j<num\_keys; j++)\begin{array}{c} 357 \\ 358 \end{array} {
                                 if ('hasm ( j , MU))\begin{array}{c}\n 359 \\
 360\n\end{array}360 \frac{1}{361} \frac{1}{2} \frac{1}{2} \frac{1}{2} \frac{1}{2} \frac{1}{2} \frac{1}{2} \frac{1}{2} \frac{1}{2} \frac{1}{2} \frac{1}{2} \frac{1}{2} \frac{1}{2} \frac{1}{2} \frac{1}{2} \frac{1}{2} \frac{1}{2} \frac{1}{2} \frac{1}{2} \frac{1}{2} \frac{1}{2} \frac{1361 \quad \text{get\_tld (j , \& tld2 , 8)};<br>
362 \quad \text{if (tld2 [0] == '.'})363 {
364 num2 = count_tld(tld2);<br>365 add_by_tld(&tld2,MU);
\frac{366}{367} if \frac{\text{num2}}{\text{s}} = \text{min} // ignore small TLDS
367 {
368 // compare TLDs tld and tld2
369
                                             print f ("- TLD % s, index % lu \n'', tld2, j);\frac{371}{372}\frac{372}{273} // TODO progress bar is wrong<br>\frac{372}{1273} dist \frac{372}{1273}\dot{a} dist = dist-between-tlds ((char*) &tld, (char*) &tld2, precision, (((float)
                                                     {\rm seen}) / total_keys) + ((({\rm float}) num * seen2) / ({\rm total\_keys} ),
\begin{array}{c} \text{(((float) seen) / total keys)} + \text{(((float) num * (seen2 + num2)) / (total\_keys * total\_keys)))};\\ \text{if (dist < 0) // user cancel} \\ \text{if (dist < -1)} \end{array}\begin{array}{c} 376 \\ 377 \end{array}377 s t r i p g t (& t l d 2 ) ;
378 p r i n t f ( " from %s t o %s : % l f t o t a l , % l f a v e r a g e \n" , t l d , t l d 2 , d i s t ,
d ist /((double) num*num2));<br>
if (out) fprintf(out, ";%.21f", tld, dist /((double) num*num2));
\begin{array}{c} 380 \\ 381 \end{array} seen 2 += num;
\begin{array}{c} 381 \\ 382 \end{array} }
383 }
384 }
385<br>386
386 if (out) f printf(out, ";%s", tlds);<br>387 sen + = num:
                             seen += num;
```

```
388
389 printf("\n"); if (out) fprintf(out, "\n");<br>390 }
\begin{array}{c} 391 \ 392 \end{array} }
393 }
394
         d \, e \, l \, m \char`_{\! -} a l l (MU) ;
396
         all\_tlds\_header (out, min);398
      {\bf return} \quad 0 ;
400 }
```
 $\frac{6}{7}$ 

10

 $\begin{array}{c} 13 \\ 14 \end{array}$ 

 $\frac{15}{16}$ 

 $\frac{17}{18}$ 

 $\frac{19}{20}$ 

 $\frac{22}{23}$  $\frac{24}{25}$ 

 $\frac{31}{32}$ 

 $\frac{35}{36}$ 

 $\frac{37}{38}$ 

 $44$ <br> $45$ 

 $\frac{47}{48}$ 

52  $\frac{53}{54}$ 

 $\frac{57}{58}$ 

64 }

 $\begin{array}{c} 71 \\ 72 \\ 73 \end{array}$ 

 $rac{75}{76}$ 

78

 $80$ 

```
Listing 7 – force.c : Algorithme force-directed
     \#include "main.h"
 4 char colors [MAXKEYS];<br>5 char depths [MAXKEYS]:
      char depths [MAXKEYS];
      unsigned long gqueue [MAXSIGS];
 \begin{array}{c} 8 \\ 9 \end{array} int q_tail;
11| signatures edges[MAXKEYS]; // for BACKWARDS: list of signers for each signee<br>12| signatures redges[MAXKEYS]; // for FORWARDS: list of signees for each signer
      extern double delta_x, delta_y;
      extern int moving;
      extern key vertices [MAXKEYS];
20 extern struct sig sigs [MAXTSIGS];<br>21 extern unsigned int num-sigs;
      extern unsigned int num sigs;
      extern unsigned long num keys;
      void set key\_loc.o (unsigned long pos, unsigned char comp, double val)
\begin{array}{c|c} 26 & f \\ 27 & \end{array}// override check
28 vertices [pos]. p [comp] = val;
\begin{matrix} 29 \\ 30 \end{matrix} }
      void set key loc (unsigned long pos, unsigned char comp, double val)
\begin{array}{c|c} 32 \end{array} // check first that the key isn't being moved by the user if (!(moving && hasm(pos, MU)))
\begin{bmatrix}33\\34\end{bmatrix} if \begin{bmatrix}!(\text{moving }\&\&\text{ hasm (pos, MU)})\\ \text{set\_key\_loc\_o (pos, comp, val)}\end{bmatrix}\text{set } \text{key } \text{loc } \text{o} ( pos , \text{comp} , \text{val} ) ;
      double get key loc (unsigned long pos, unsigned char comp) { return vertices [pos] \cdot p[comp]; }
38 void set_kx(unsigned long pos, double val) { set_key_loc(pos, X, val); }<br>39 void set_ky(unsigned long pos, double val) { set_key_loc(pos, Y, val); }<br>40 void set_kx_0(unsigned long pos, double val) { set_key_loc_0(pos, X
      void set key accel (unsigned long pos, unsigned char comp, double val) { vertices [pos]. a [comp] =
             val; }
46 double get key accel (unsigned long pos, unsigned char comp) { return vertices [pos]. a [comp]; }
48 void set_kax(unsigned long pos, double val) { set_key_accel(pos, X, val); }<br>49 void set_kay(unsigned long pos, double val) { set_key_accel(pos, Y, val); }<br>50 double get_kax(unsigned long pos) { return get_key_accel(pos
      \phi double update ep (unsigned long sig, char update)
\begin{array}{c|c} 55 & \text{f} \\ 56 & \text{f} \end{array}// Updates signature potential energy or returns it.
         if (update)
59 {
60 double dx=(vertices[sigs[sig].f].p[X] - vertices[sigs[sig].t].p[X]);<br>61 double dy=(vertices[sigs[sig].f].p[Y] - vertices[sigs[sig].t].p[Y]);<br>62 double x = sqrt(dx*dx + dy*dy)-L0;
63 sigs [sig]. ep = 0.5 * K1 * x * x;\begin{bmatrix} 65 \\ 66 \end{bmatrix} return sigs [sig].ep;
      double update_eps (char update)
70 {
         1/ Updates potential energy for all keys and returns total.
\begin{array}{c} 73 \\ 73 \\ 74 \end{array} unsigned long i;<br>
\begin{array}{c} 74 \\ 74 \end{array}double to t = 0;
76 for (i=0; i < num\_sign; i++)<br>
77 tot+=update_ep(i, update
             tot+=update\_ep(i, update);return tot;
```

```
81
 82<br>83
         double update_key_eps (unsigned long pos, char update)
 84<br>85
             // Updates potential energy for all signatures of a given key.
 \frac{86}{87}\begin{array}{c|c} 87 & \text{double} \quad \text{tot} = 0; \\ 88 & \text{struct} \quad \text{signal} \end{array}struct signature * s=redges [pos]. head;
 89<br>90
             while (s)91 {
 92 tot += update_ep(s->s->id, update);
 93 s = s \rightarrow new;94 }
 \begin{array}{c} 95 \\ 96 \end{array}// TODO count signature s. in both directions
 97
 98 /* s=edges [pos]. head;<br>99 while (s)
              \omega hile (s)
\begin{array}{c|c} 100 & \{101\} \end{array}101 \begin{cases}\n\text{tot} & \text{if } t \neq \text{update}.\text{ep } (s \rightarrow s \rightarrow id \text{, update}); \\
\text{102} & \text{if } s = s \rightarrow \text{next};\n\end{cases}\begin{array}{c|c} 102 & s = s \implies n \, ext; \\ 103 & \rightarrow * \end{array}103 }∗/
104
105 /* electrostatic potential energy (disabled for performance reasons)
\frac{106}{107}for~~ \left(\right.i=0;~~ \right.i<num\_keys ; \left.\right.i++\right)108<br>109
\left\{ \begin{array}{ll} \hspace{10mm}dx=\;vertex\;[\,pos\,]\,.\;a\,[X]\;-\;\;vertices\;[\,i\,]\,.\;a\,[X]\;,\\ \hspace{10mm}dy=\;\;vertices\;[\,pos\,]\,.\;a\,[Y]\;-\;\;vertices\;[\,i\,]\,.\;a\,[Y]\;,\\ \hspace{10mm}if\;\;(dx\;\,\mathscr{C}\!\mathscr{C}\;dy)\end{array} \right.112 t \dot{o} t + E/s \, q \, r \, t \, ( \, dx * dx \, + \, dy * dy ) ;<br>113 \frac{1}{2}113 }∗/
\begin{array}{c} 114 \\ 115 \end{array}return tot;
116 \
117
118<br>119
         void key_alter_accel(unsigned long pos, struct signature* s, char o)
\begin{array}{c|c} 120 \\ 121 \end{array} {
             1/ Update key acceleration to take a signature into account.
122
123 double l, dx, dy, px, py;
\frac{124}{125}125 dx = (vertices [pos].p[X] - vertices [next(s->s, o)].p[X]);<br>126 dy = (vertices [pos].p[Y] - vertices [next(s->s, o)].p[Y]);<br>127 1 = sqrt(dx*dx + dy*dy); // l is the distance between the keys
\frac{128}{129}129 // (px, py) is the equilibrum position of spring<br>
130 px = vertices [next(s->s, o)].p[X]+ dx*L0 / l;<br>
131 py = vertices [next(s->s, o)].p[Y]+ dy*L0 / l;
\frac{132}{133}133 // add this to the acceleration (applying Hooke's law)<br>134 vertices[pos].a[X] += K2 * (px-vertices[pos].p[X]);<br>135 vertices[pos].a[Y] += K2 * (py-vertices[pos].p[Y]);
136 }
\frac{137}{138}void report_key_loc(unsigned long pos) { printf("Key %lu is at %lf %lf\n", pos, get_kx(pos),
get_ky(pos)); }<br>139 void key_loc(unsigned long pos)
140141 // Display key name and position.<br>142 mame_key_p(pos); report_key_loc(pos);
143 }
144
145<br>146
         void update_key_accel(unsigned long pos)
147 \begin{array}{|c|c|} \hline 147 \end{array}148 // Update key acceleration.
\frac{149}{150}struct signature* s=redges [pos]. head;
\frac{151}{152}152 // reset acceleration<br>153 vertices[pos].a[X] = 0;<br>154 vertices[pos].a[Y] = 0;
\frac{155}{156}while (s)\begin{array}{cc} 157 \\ 158 \end{array} {
                  11 take all signatures into account
159 key_alter_accel(pos, s, FORWARDS);
160 s = s−>next;
161 }
\frac{162}{163}//TODO bidirectional
```

```
\frac{164}{165}s = edges / pos / head;\frac{166}{167}while (s)168 {
169 key\_alter\_accel (pos, s, BACKWARDS);<br>170 s = s \rightarrow next:170 s = s \rightarrow n \, ext ;<br>171 \} * /171 }∗/
\begin{array}{c} 172 \\ 173 \end{array}\begin{array}{lll} 173 & \textit{ } /* \textit{ } electrostatic \textit{ } (dashed) \\ 174 & \textit{ for } \textit{ } (i=0; \textit{ } i{<}num\_keys; \textit{ } i{+}{+}) \end{array}for (i=0; i<num\_keys; i++)\frac{175}{176}176 \hspace{1cm} dx = \emph{vertices} \, [pos] \, . \, a \, [X] \, - \emph{vertices} \, [i] \, . \, a \, [X] \, ; \nonumber \\ 177 \hspace{1cm} dy = \emph{vertices} \, [pos] \, . \, a \, [Y] \, - \emph{vertices} \, [i] \, . \, a \, [Y] \, ; \nonumber\begin{array}{c|cc} 178 & if & (dx & 889 dy) \\ 179 & & \{ \end{array}179 {
 180 \quad s \cdot et\_kax \, (pos) \, s \cdot get\_kax \, (pos) \, + \, (E \, / \, (dx * dx)) \, ; \ 181 \quad s \cdot et\_kay \, (pos) \, s \cdot get\_kay \, (pos) \, + \, (E \, / \, (dy * dy)) \, ; \\begin{array}{c} 182 \\ 183 \end{array}}∗/<br>}
184 }
185
186
187 void move_key (unsigned long pos, double step)
\begin{array}{c|c} 188 & \{189 \end{array}\begin{array}{c|cc} 189 & // \quad Move \; key \; following \; its \; acceleration \ . \ 190 & // \; The \; algorithm \; tries \; to \; find \; a \; position \end{array}1 The algorithm tries to find a position on the ray which minimises potential energy.
191<br>192
               double ep1, ep2, x, y, delta;
193
194 ep1 = update\_key\_eps (pos, 0);<br>
ep2 = ep1;195 ep2 = ep1;<br>196 delta = 1; // for the loop\frac{197}{198}198| //we move along the ray with bigger and bigger steps, as long as potential energy decreases<br>199| //when it starts increasing again, we revert back to the last position<br>200| //TODO improve (dichotomy)
\frac{201}{202}while (\text{delta} > 0)\begin{array}{c|c}\n 203 \\
 204\n \end{array} {
\begin{array}{lll} 204 \ 205 \ 100 \ 101 \ 111 \ 112 \end{array} we move, and update ep
                    ep1 = ep2;206 \quad x = get\_kx (pos);<br>
207 \quad y = get\_ky (pos);\frac{208}{209}209 set_kx(pos, x + step*get_kax(pos));<br>210 set_ky(pos, y + step*get_kay(pos));
\frac{211}{212}212 ep2 = update\_key\_eps (pos, 1);<br>
213 delta = ep1 - ep2;213 delta = ep1 - ep2;<br>
214 step*=MULT_STEP;
                step*=MULTSTEP;215\frac{216}{217}// rollback\begin{array}{c|c} 218 & \text{set } \text{kx (pos, x)}; \\ 219 & \text{set } \text{ky (pos, y)}; \end{array}\begin{array}{lll} 219 & \text{set} \text{.ky (pos, y)}; \\ 220 & \text{epl} = \text{update} \text{.ke} \end{array}ep1 = update\_key\_eps (pos, 1);221 }
222
223
224 void move_one_pass (double step, unsigned long number)
\frac{225}{226}226 unsigned long s [MAXKEYS]; //use malloc<br>227 unsigned long i:
\begin{array}{c|c} 227 \\ 228 \end{array} unsigned long i;
 228 unsigned long size=num_keys;<br>229 unsigned long buf,chosen;
230
 231 // initialise identity permutation<br>232 for (i=0; i<size; i++)
233 s [i] = i ;\frac{234}{235}for (i=0; i < (number > num\_keys? num\_keys: number); i++)\begin{array}{c} 236 \\ 237 \end{array} {
 237 // mark a key, and put it at the end of the permutation<br>238 // so that it will not get marked again<br>239 chosen=(unsigned long) ((double) size * ((double) rand() * (double) rand())/((RANDMAX +<br>1.0) *(RANDMAX + 1.
 \begin{array}{lll} 240 & \quad \text{buf} = \text{s} \ [\text{chosen} \ ]; \ 241 & \quad \text{s} \ [\text{chosen} \ ] = \text{s} \ [\text{size} \ ]; \ 242 & \quad \text{s} \ [\text{size} \ ] = \text{buf}; \end{array}\begin{array}{c|c}\n 243 & \{ \\
 244 & \end{array}\begin{array}{c} 244 \overline{) } \\ 245 \overline{) } \\ 245 \overline{) } \end{array} update_key_accel(buf);
                    \frac{1}{3} move_key (buf, step);
246
```
size −−;<br>}  $\begin{array}{c} 248 \ 249 \ 250 \ 251 \ 252 \end{array} \Big\}$  ${\bf void \;\; move\_key\_step\textbf{(unsigned long i)}}$ 254 {  $\sum_{i=1}^{k}$  move\_key ( i , STEP) ; 256 } 257 258 void moving adjust (unsigned long pos) {  $\frac{256}{259}$ <br> $\frac{260}{261}$  $1/$  isn't there a way to avoid globals?  $\begin{array}{c} 262 \\ 263 \\ 264 \end{array}$ 263 set\_kx\_o(pos, get\_kx(pos) + delta\_x);<br>264 set\_ky\_o(pos, get\_ky(pos) + delta\_y);  $\begin{bmatrix} 204 \\ 265 \end{bmatrix}$ 

Listing  $8$  – events.c : Gestion des événements  $\#include$  "main.h"  $\frac{2}{3}$ 3 // for rectangle selection<br>4 #define RECT\_MAYBE 2  $\stackrel{?}{\text{4}}$ define RECT\_YES 1<br>6  $\stackrel{?}{\text{4}}$ define RECT\_NO 0  $#define$  RECTNO 0 7 8 9 extern double ax, ay, bx, by; //  $frame$ 10 11 char inputting=0; // is user input currently taking place?<br>12 char moving=0; // is user currently moving keys around?<br>13 double delta\_x, delta\_y;  $\begin{array}{c} 14 \\ 15 \end{array}$ extern key vertices [MAXKEYS]; 16  $\begin{array}{c|c} 17 \\ 18 \end{array}$  extern char tooltip; 18 extern char tooltip\_time;<br>19 extern void \*input\_callba  $extern$  void \*input\_callback;  $\begin{array}{c} 20 \\ 21 \end{array}$  $1/$  when displaying info about a key which is close to the mouse pointer, temporarily store some  $information$   $about$   $this$   $key$ 22 unsigned long last\_key = 0; 23 char had\_mn=0;<br>24 char had\_mi=0;  $25$  SDL\_Color had\_color;  $\frac{26}{27}$  $\begin{array}{c|cc}\n 27 \\
 28\n \end{array}$  extern int height extern int height;  $\frac{29}{30}$ extern int auto-recalc;  $\frac{31}{32}$  $\begin{array}{c|c} 32 \\ 33 \end{array}$  // for rectangle selection<br>33 extern int mouse\_x, mouse\_  $\begin{array}{c|c} 33 & \text{extern int mouse.x, mouse.y;} \\ 34 & \text{// to display rectangle on n} \end{array}$  $\begin{array}{c|c} 34 \end{array}$  // to display rectangle on mouse move<br>35 extern char mouse by rect.  $\frac{3}{2}$  extern char mouse\_byrect;  $\frac{36}{37}$  $\begin{array}{l} 37 \ 37 \ 38 \end{array}$  // for mouse button drag and drop  $\begin{array}{c|c} 39 \\ 40 \end{array}$  // matching real coordinates<br>40 **extern double** mouse\_mx\_r . mo 40 extern double mouse\_mx\_r, mouse\_my\_r;<br>41 // to refresh on mouse move  $\begin{array}{c|c} 41 & // \text{to refresh on mouse move} \\ 42 & \text{extern char mouse-middle:} \end{array}$  $extern$  char mouse middle;  $43$ <br> $44$ 44 // Always contains up-to-date mouse coordinates.<br>45 int pointer\_x, pointer\_y; int pointer\_x, pointer\_y; 46 extern char status  $[500]$ :  $\frac{48}{49}$ extern unsigned long num keys;  $\frac{50}{51}$ 51 extern TTF\_Font \*font;<br>52 extern TTF\_Font \*smal extern TTF\_Font \*small\_font;  $\frac{53}{54}$  $\begin{array}{c|c} 54 & \textbf{extern} & \textbf{SDL}.\textbf{Surface} * \textbf{screen} ; \\ 55 & \textbf{extern} & \textbf{SDLInput}.\textbf{TTF} * \textbf{ttf}; \end{array}$ 55 extern SDL\_Input\_TTF \*ttf;<br>56 extern SDL\_Rect inputpos; extern SDL\_Rect inputpos;  $\frac{57}{58}$ extern int select\_mode; 59 60 extern double disp2real\_x (double disp\_x);<br>61 extern double disp2real\_y (double disp\_y); 61| extern double disp2real\_y(double disp\_y);<br>62| extern unsigned long find\_closest\_m(double x, double y, int val, double dist); 63 extern unsigned long find closest (double x, double y, double dist); 64 extern void opsel\_by\_id\_p(unsigned long id\_p);<br>65 extern void opsel\_by\_region\_p(double x1, double y1, double x2, double y2); 66 extern double total dists (char printstep, unsigned long n keys, unsigned long brk, float pb f, float  $pb_t$ : 68 extern double total gdists (char printstep, unsigned long n keys, unsigned long brk, float pb f, float pb\_t);<br>69 extern void in\_circle(char\* radius); 70 71  $72$ int all\_tlds\_to\_all\_tlds\_w (char\* filename)  $\frac{73}{73}$ <br> $\frac{74}{75}$ // Callback function for all\_tlds\_to\_all\_tlds 76  $\begin{array}{c|c}\n 77 \\
 78 \\
 \text{int} & \text{rel} \\
 \end{array}$  $int$  rsl;

```
\begin{array}{c} 79 \\ 80 \end{array}80 \quad \text{if} = \text{fopen} \left( \text{filename} \right., \text{ "w" } \right);if (!f)\begin{array}{c|c}\n82 & \{83\}\n\end{array}help ("Could not open file !\langle n");
 84 return 1:
 85 }
 86
             help ("Computing all{-}tlds{-}to{-}all{-}tlds... \n\rangle^n);88
             rs1 = all\_tlds_to_all_ttds(0, f, 300);90<br>91
             fclose(f):
 \frac{92}{93}93 if (r s l = -1) help ("Results of all tlds to all tlds saved .\n\cdot n");<br>94 else help ("User abort .\cdot \cdot n");
             else help ("User abort \setminusn");
 \frac{95}{96}return rsl;
 97 }
 98
\frac{99}{100}\int \int \mathbf{u} \cdot d\mathbf{r} d\mathbf{x} all tlds_vs_rand_w (char* filename)
101 \quad \{102 // Callback function for all_tlds_vs_rand
\frac{103}{104}\begin{bmatrix} 104 \\ 105 \end{bmatrix} FILE* f;<br>
\begin{bmatrix} 105 \\ 105 \end{bmatrix} int rsl;
             int rsl;
106<br>107
\begin{array}{lll} 107 & \text{f = fopen (filename , "w") ;} \\ 108 & \text{if (If)} \end{array}if (!f)109 {
110 help ("Could not open file !\langle n" \rangle;<br>111 eturn 1:
             \begin{bmatrix} 1 \\ 1 \end{bmatrix}112 }
113
114 help ("Computing all_tlds_vs_rand ... \n");
\frac{115}{116}rsl = all\_tlds\_vs\_rand(0, f);\frac{117}{118}f \nclose(f);\frac{119}{120}if ( rsl == -1) help ("Results of all_tlds_vs_rrand saved.\n'');
121 else help ("User abort \langle n" \rangle;
\frac{122}{123}\begin{bmatrix} \text{return} & \text{rs} \end{bmatrix}124 }
125
\frac{126}{127}\mathbf{int} manage_event()
\frac{128}{129}// Manage next SDL event.
\frac{130}{131}\begin{array}{c|c} 131 & \text{char } \text{msg} [500]; \end{array}<br>132 unsigned long
132 unsigned long nfrom, nto;<br>133 double total_dist, total_gdist;
\frac{134}{135}\begin{array}{cc} 135 & \text{int } dx, dy; \\ 136 & \text{float } ddx, ddy; \end{array}137 unsigned long key;
138
139 unsigned long color;
\frac{140}{141}SDL_Event event;
\frac{142}{143}if (!SDL_P0 l Event(& event)) return 0; // no more events
\frac{144}{145}switch ( event . type )
146
\begin{array}{c} 112 \\ 147 \\ 148 \end{array} case SDL KEYDOWN:
                     \begin{array}{c} \textbf{if} \ (\text{inputting}) \\ \end{array}\frac{149}{150}1/ an input field is currently displayed
151
152 SDL Input TTF Input ( ttf, screen, &event );<br>153 switch (event.kev.kevsvm.svm)
                        \frac{1}{100} switch (event . key . keysym . sym)
\begin{array}{c} 154 \\ 155 \end{array}155 case SDLK RETURN:<br>156 // send input t
156 // send input to callback function<br>157 printf("> %s\n", ttf->input->string);<br>158 (*((void (*)(char*)) input_callback))(ttf->input->string);
\begin{array}{lll} \text{159} & \text{stop} \texttt{-input}() \; ; \ \text{160} & \text{break} \; ; \end{array}\frac{161}{162}case SDLK_ESCAPE:
```
 $\frac{169}{170}$ 

 $\frac{171}{172}$ 

179

183

188 } 189

191<br>192

193<br>194

 $\frac{197}{198}$ 

 $\frac{206}{207}$ 

 $\frac{210}{211}$ 

 $\begin{array}{c} 212 \\ 213 \\ 214 \end{array}$ 

 $\frac{216}{217}$ 

220

 $224$ 

226

 $\frac{230}{231}$ 

234

238

 $\frac{240}{241}$ 

```
\begin{array}{c|c} 163 & // \text{ cancel input} \\ 164 & \text{printf('> [ESC]} \end{array}\begin{array}{lll} 164 & \quad \quad & \text{printf('> }[\text{ESC}]\setminus \text{n"})\,; \ 165 & \quad \quad & \text{stop-input ()}\,; \end{array}166 break;
168 redraw () \cdot} else {
                  if (SDL_GetModState() & KMOD_CTRL)
173 {
174 switch (event.key.keysym.sym)
\begin{array}{c|c}\n 175 \\
 176\n\end{array}176 case SDLK_a:<br>177 user_input
, "177 user_input ("Please enter a file name to save the results of all_tlds_vs_rand :",<br>&all_tlds_vs_rand_w, "all_tlds_vs_rand .csv", strlen("all_tlds_vs_rand"));
178 break
180 case SDLK_b:<br>181 case ser_input
                          user_input ("Please enter a file name to save the results of
                                all_tlds_to_all_tlds :" , &all_tlds_to_all_tlds_w , "all_tlds_to_all_tlds .csv" ,<br>strlen ("all_tlds_to_all_tlds")) ;
182 break:
184<br>185 case SDLK_c:<br>printf("%d
185 printf ( \%d\n", event . button . x );<br>186 user_input ( "Please enter the ci
                          {user\_input("P} lease enter the circle radius in pixels:", &in_circle, "", 0);
\begin{array}{c} 187 \\ 188 \end{array} }
190 else if (SDL GetModState) & KMOD SHIFT)
                    switch ( event . key . keysym . sym)
                       case SDLK_a:
195 delm_all (MU); help ("All keys unselected.");
196 break:
198 case SDLK_c:<br>
199 // TODO: i199 // TODO: intelligent autocolor<br>200 color = rand \binom{6}{6} \binom{6}{1} \leq 24)
200 color = rand () % (1 << 24);<br>201 sprintf (msg, "0x%x", color);
202 o p s e l b y c o l o r (msg ) ;
203 s p r i n t f (msg , "Marked w ith random c o l o r 0x%x . " , c o l o r ) ;
\begin{array}{c} 204 \\ 205 \end{array} help (msg);<br>\begin{array}{c} \text{height:} \\ \end{array}break;
207 case SDLK_d:<br>
208 delm all (N
                          delm_all (MFT) ; help ("From and To marks removed.") ;
209 break:
                       case SDLK<sub>-e</sub>: help ("TODO: Select by name."); break;
                       case SDLK_f:
214 \qquad \qquad \text{addm\_selected (MT)}; \text{ help ("Keys tagged as To.")};<br>
\qquad \qquad \text{break}:break:
\begin{array}{c|c}\n 217 \\
 218 \\
 \hline\n \end{array} case SDLK<sub>-g</sub>:
218 delm selected (MA); help ("Key \ accel \ hidden \ for \ selected \ keys .");<br>219
                          break :
221 case SDLK<sub>-</sub>i:<br>222 delm selec
222 delm_selected (MI); help ("Key IDs hidden for selected keys.");<br>223
                          break ;
                       case SDLK_k: help ("TODO: Select by color."); break;
\begin{array}{c|c}\n 227 \\
 228\n \end{array} case SDLK.1:
228 \n<br>\n229 \n<br>\n<b>break;</b><br>
11 (& update\_key\_accel);break:
\begin{array}{c|c}\n 231 \\
 232\n \end{array} case SDLK_m:
\begin{array}{c|c}\n 232 & \text{d} \text{o\_all} (\& \text{move\_key\_step}); \\
 233 & \text{break};\n \end{array}break :
235 case SDLK_n:<br>236 delm_selec
236 delm_selected (MN); help ("Keys names hidden for selected keys.");<br>237
                          break:
239 case SDLK_r: help ("TODO: Intelligent random keys (excluding already selected if
                             adding, etc.)"); break;\begin{array}{c|c}\n 241 \\
 242 \\
 \hline\n 242\n \end{array} case SDLK_s:
                          addm_m_neighbours (MU, MV, FORWARDS);
```
 $\frac{247}{248}$ 

 $\frac{249}{250}$ 

 $\frac{251}{252}$ 

 $\frac{253}{254}$ 

 $\frac{262}{263}$ 

 $\frac{264}{265}$ 

 $\frac{274}{275}$ 

 $\begin{array}{c} 277 \\ 278 \\ 279 \end{array}$ 

 $\frac{285}{286}$ 

 $\frac{289}{290}$ 

294<br>295

 $\begin{array}{c} 311 \\ 312 \end{array}$ 

 $\frac{315}{316}$ 

319

323

```
243 help ("Key signees selected.");<br>244 oprm_all (MU, MV, select_mode);<br>245 delm_all (MV);
246 break:
                      case SDLK_u: help ("TODO: redo.") ; break ;
                      case SDLK_w: help ("TODO: save bitmap image."); break;
                      case SDLK_x: help ("TODO: set key redraw rate."); break;
254 case SDLK_z:<br>255 if (!selec
                         if (! selection-empty())\frac{256}{257} {
257 center_frame_m (MU);<br>258 help ("Zoom centered"
                           help ("Zoom centered on selection");
\begin{array}{c} 259 \\ 260 \end{array} } else {
260 center_frame_m (MNONE);<br>261 help ("Zoom centered on
                           help ("Zoom centered on all keys.");
                         break:case SDLK_LSHIFT:
266 case SDLK_RSHIFT:<br>267 case SDLK_LCTRL:
267 case SDLK_LCTRL:<br>
268 case SDLK_RCTRL:
268<br>269 case SDLK_RCTRL:<br>269 case SDLK_LALT:
269 case SDLK_LALT:<br>270 case SDLK_RALT:
270 case SDLK RALT : 271
271 case SDLK ESCAPE:<br>272 // ignore
272 \n273 break;
\begin{array}{c|c} 275 \ 276 \end{array} default:
                         help ("No command bound to this key.");
                         break;
\begin{array}{c} 279 \\ 280 \end{array} } else {<br>switch}
                   switch ( event . key . keysym . sym)
\begin{array}{c|c}\n 281 \\
 282\n \end{array} {
\begin{array}{c|c}\n 282 \\
 283\n \end{array} case SDLK a :
283 addm all (MU); help ("All keys selected.");<br>
283<br>
Preak:
                         break:
286 case SDLK.c:<br>287 user_input
287 user_input ("Please enter the color to use for selected keys (hexa):",<br>
&opsel_by_color, "0x", 2);
288 break:
\begin{array}{c|c}\n 290 & \text{case SDLK}_d: \\
 291 & // compute\n\end{array}291 // compute distance s<br>292 nfrom = count.m(MF);292 \overrightarrow{\text{nfrom}} = \text{count\_m(MF)};<br>
293 \overrightarrow{\text{nto}} = \text{count\_m(MT)};
                         \text{nto} = \text{count\_m}(\text{MT});
\frac{295}{296} if (nfrom & nto)
296 \vert297 remove_tooltip ();<br>298 total_dist = total
298 total_dist = total_dists (100, nfrom, 0, 0, 0.5);<br>
299 total_gdist = total_gdists (100, nfrom, 0, 0.5, 1);
\begin{array}{cc} 300 \\ 301 \end{array} if (total-dist > 0 || total-gdist > 0)
301 {
302<br>sprintf(msg, "Total dist : %lf, average dist %lf --- Total gdist : %lf, average<br>gdist %lf --- gdist/dist=%lf", total_dist, total_dist/(nfrom*nto),<br>total_gdist, total_gdist/(nfrom*nto), total_gdist/total_dist);
\begin{array}{c} 303 \\ 304 \end{array} } else {<br>sprint
\begin{array}{c} 304 \\ 305 \end{array} sprintf (msg, "Abort.");
305 }
306 } else {
307 sprintf (msg, "Select from and to keys with 'f' first.");
308 }
\begin{array}{c|c} 309 \ 310 \end{array} help (msg);
                         break :
                      case SDLK_e:
313 user_input ("Please enter a TLD:", &opsel_by_tld, ">", 0);<br>314 break:
                         break:
316 case SDLK_f:<br>317 addm_selec
317 addm_selected (MF); help ("Keys tagged as From.");<br>318
                         318 break ;
\begin{array}{c|c}\n 320 \\
 321\n \end{array} case SDLK_g:
\begin{array}{ll}\n 321 \\
 322\n \end{array} addm_selected (MA); help ("Key accel displayed for selected keys.");
                         break;
```
325<br>326

329<br>330

333

337

341

345

 $\frac{350}{351}$ 

354

361<br>362

366

368<br>369

372<br>373

 $\frac{374}{375}$ 

381<br>382

383

392 393

398<br>399

 $\frac{403}{404}$ 

```
324 case SDLK<sub>-h</sub>: help ("TODO: help."); break;
326 case SDLK.i:<br>327 addm_selec
\frac{327}{328} addm_selected (MI); help ("Key IDs displayed for selected keys.");
                          break:
330 case SDLK_k:<br>331 case SDLK_k:
331 user_input ("Please enter a key ID:", &opsel_by_id, "0x", 2);<br>332 break;
                          break;
                       case SDLK.l:
\frac{335}{335} do _all_selected (\& update_key_accel);
336 break ;
\begin{array}{c|c}\n 338 & \text{case } \text{SDLK} \text{m}: \\
 339 & \text{do\_all\_m} \, (\& \text{to } \text{row})\n \end{array}d \, o \, _{-} \text{all} \, _{-} \text{m} \left( \& \, \text{move} \, _{-} \text{key} \, _{-} \text{step} \, , \, MU) ;
340 break
\begin{array}{c|c}\n 342 \phantom{0000000000} \text{case SDLK}_n: \end{array}<br>
\begin{array}{c}\n 343 \phantom{0000000000} \text{ad} \text{m\_selec}\n \end{array}343 addm_selected (MN); help ("Keys names displayed for selected keys.");<br>344break:
                       case SDLK<sub>-q</sub>:
347 \t/ 2348 \t + 348 \t + 1;349 break ;
\begin{array}{c|c}\n 351 \\
 352\n \end{array} case SDLK_r:
                          user input (" Please enter the number of random keys to select:", &opsel_rand, "",
                                0);
353 break:
355 case SDLK.s:<br>356 addm_m_ne:
356 addm_m_neighbours (MU, MV, BACKWARDS);<br>357 help ("Key signers selected.");
357 help ("Key signers selected.");<br>358 oprm_all(MU, MV, select_mode);
\begin{array}{c|c}\n 359 \\
 360\n \end{array} delm_all (MV);
                          break:
362 case SDLK<sub>t</sub>:<br>363 sprintf (ms
363 sprintf (msg, "%lu keys out of %lu selected.", count.m (MU), num_keys);<br>364 help (msg):
                          \overrightarrow{\text{help}}(\overrightarrow{\text{msg}});
365 break:
                       case SDLK_u: help ("TODO: undo."); break;
\begin{array}{c|c}\n 369 \\
 370\n \end{array} case SDLK_v:
\frac{370}{371} notm_all (MU); help ("Selection inverted.");<br>371
                          break:
                       case SDLK_w: help ("TODO: save"); break;
\begin{array}{c|c}\n 375 \\
 376\n \end{array} case SDLK_x:<br>
\begin{array}{c}\n 376 \\
 \text{if} \begin{array}{c}\n 2376\n \end{array}\n \end{array}if (auto_recalc)
377 {
378 auto_recalc =0; help ("Auto_recalc disabled.");<br>379 else {
\begin{array}{c} 379 \\ 380 \end{array} } else {
                             \frac{1}{2} auto_recalc =1; help ("Auto_recalc enabled.");
                          hreak :
384 case SDLK_z:<br>385 if (!selection_empty())
386 {
387 reset_frame_m (MU); help ("Zoom fitted to selection.");<br>388
\begin{array}{c|c}\n 388 & \text{else} \\
 389 & \text{reset}\n\end{array}reset_frame_m (MNONE); help ("Zoom fitted to all keys.");
390 }
391 break ;
\begin{array}{c|c}\n 394 & \text{case SDLK\_SLASH:} \\
 395 & \text{select-mode} =\n \end{array}395 s e l e c t m o d e = SELECT SET ;
396 h e l p ( "Next s e l e c t i o n commands w i l l d e f i n e s e l e c t i o n . " ) ;
397 break:
399 case SDLK_PLUS:<br>400 select_mode =
400 \begin{array}{c} \text{select-mode} = \text{SELECT-LUNION}; \\ \text{help("Next selection command)} \end{array}help ("Next selection commands will be added to selection.");
402 break:
\begin{array}{c|c}\n 404 \\
 \hline\n 405\n \end{array} case SDLK_MINUS:
405 select_mode = SELECT REMOVE;<br>406 help("Next selection command
                          help ("Next selection commands will be removed from selection.");
```
 $\frac{408}{409}$ 

 $\frac{413}{414}$ 

418  $\frac{419}{420}$ 

 $424$ <br> $425$ 

434<br>435

439 } 440 }

442 443<br>444

464<br>465

 $\frac{470}{471}$ 

472  $\begin{array}{c} 473 \\ 474 \end{array}$ 

481  $\frac{482}{483}$ 

```
407 break;
409 case SDLK_ASTERISK:<br>410 case Select_mode = SEL
410 \text{select mode} = \text{SELECT} \text{INTERSECTION};<br>\text{411} \text{help('Next selection commands will)}411 help ("Next selection commands will be intersected with selection.");<br>\frac{412}{2}break :
414 case SDLK_BACKSLASH:<br>415 select_mode = SELE
415 \begin{array}{c} \text{select-mode} = \text{SELECT-XOR}; \\ \text{help("Next selection comm} \end{array}416 help ("Next selection commands will be XORed with selection.");<br>417
                           break ;
420 case SDLK_WORLD_95:<br>421 / TODO: for some
                           1/ TODO: for some weird reason, linking fails unless this command appears
                                 somewhere . . .
422 SDL_Input_InputString (NULL, NULL, 0,0);
423 break:
425 case SDLK_LSHIFT:<br>426 case SDLK_RSHIFT:
426 case SDLK RSHIFT:<br>427 case SDLK LCTRL
427 case SDLK_LCTRL:<br>428 case SDLK_RCTRL:
                        case SDLK_RCTRL :
429 case SDLK LALT:<br>430 case SDLK RALT:
430 case SDLK RALT<br>431 case SDLK ESCAI
431 case SDLK ESCAPE:<br>432 // ignore
\begin{array}{c|c}\n 432 \\
 433\n \end{array} // ignore
                           \overline{\mathbf{b}}reak;
                        default:
\frac{436}{436} help ("No command bound to this key.");
437 break:
\begin{array}{c} 438 \\ 439 \end{array} }
441 break
444 case SDLMOUSEBUTTONDOWN:<br>445 switch (event.button.bu
               switch ( event . button . button)
\begin{array}{c|c}\n 446 \\
 447\n \end{array} {
                  case SDLBUTTON_RIGHT:
448 // move keys<br>449 if (!selection_empty())
\begin{array}{c} 450 \\ 451 \end{array} {
\begin{array}{c|c}\n 451 \\
 \hline\n 452\n \end{array} \begin{array}{c|c}\n \end{array} \begin{array}{c|c}\n \end{array} \text{start moving current selection}\begin{array}{c} 452 \\ 453 \end{array} moving=1;
\begin{array}{c|c} 453 & \text{else} & 454 \\ 454 & & \end{array}454 // we have no selection to move around<br>
if ((key = find_closest(disp2real_x(event.button.x), disp2real_y(event.button.y),<br>
MIN_DIST*(disp2real_x(1) - disp2real_x(0))*(disp2real_y(1) - disp2real_y(0))))
                              != num\_keys)
\begin{array}{c} 456 \\ 457 \end{array} {
457 // mouse pointer is close to a key, so we select it and start moving it<br>458 0psel_by_id_p(vertices[key].id);<br>459 moving = 2; // to remember that the key should be unselected when right button is
                                  r eleased (it wasn't selected beforehand, because selection_empty() returned
                                 TRUE)
460 } else {<br>461 // no
                        \frac{1}{2} // no selection and no nearby key, so we can't start moving anything
462 }
463 }
                     if (moving)
\frac{466}{467} {
467 mouse x = event . button x;<br>468 mouse y = event button y =mouse_y = event.button.y;469 }
                     break:
                  case SDL_BUTTON_LEFT:
475 \frac{1}{\sqrt{2}} record current pointer coordinates<br>476 mouse x = event button x:
                     mouse x = event button x:
477 mouse_y = event.button.y;<br>478 //we don't know yet if user wants to draw a rectangle or select just one key
479 mouse_byrect=RECT_MAYBE;
                     break:
483 case SDL-BUTTON-MIDDLE:<br>484 mouse-mx = event.butt
484 mouse_mx = event . button . x;<br>\begin{array}{rcl} 485 \\ \text{mouse.mv} = \text{event} \cdot \text{button} \cdot \text{v} \end{array};
                     mouse_my = event.button.y;
```

```
\begin{array}{rcl} 486 & \text{mouse\_mx\_r} = \text{ax}; \\ 487 & \text{mouse\_mv\_r} = \text{av}: \end{array}mouse_m y_r = ay;
488<br>489
489 \frac{1}{490} // start moving view<br>mouse middle = 1.
                       mouse_middle = 1;
491 break ;
492<br>493
493 case SDLBUTTON WHEELDOWN:<br>494 / zoom out
\begin{array}{c|c}\n 494 \\
 495 \\
 \hline\n 30000\n \end{array} (event.
495 \begin{array}{c} \text{zoom (event. button x, event. button . y, -ZFACTOR)}; \\ \text{break:} \end{array}break :
497
498 case SDL-BUTTON-WHEELUP:<br>
\frac{499}{\sqrt{200m} \cdot \text{ln}}\begin{array}{c|c}\n 499 & // zoom in \\
 500 & \text{zoom (event)}\n\end{array}\begin{array}{lll} 500 & \text{zoom (event. button x, event. button . y, ZFACTOR) ;} \\ 501 & \text{break}; \end{array}break;
502
\begin{array}{cc} 503 \\ 504 \end{array} default:
504 help ("No command bound to this button.");<br>505 break;
                       break;
506<br>507
                 \acute{b}reak :
508
509 case SDL_MOUSEBUTTONUP:
510 switch (event.button.button)
\begin{array}{c} 511 \\ 512 \end{array} {
512 case SDLBUTTON RIGHT:<br>513 if (moving = 2) del
513 if ( moving = 2) delm_all(MU); // unselect the key which was temporarily selected<br>514 moving = 0; // stop moving keys
515 break;
516
517 case SDL_BUTTON_LEFT:
\frac{518}{519}519 dx = event.button.x - mouse.x;<br>520 dy = event.button.y - mouse.y;\mathrm{d} y \;=\; \mathrm{event}\,.\, \mathrm{button}\,.\, y \;-\; \mathrm{mouse}\,.\, y \;;521
522 if (mouse_byrect != RECT_YES)
\begin{array}{c|c}\n 523 \\
 524\n\end{array} {
\begin{array}{c|c}\n 524 \\
 525\n \end{array} // user selected one key<br>
\begin{array}{c}\n 77000: a void already s\n \end{array}525 // TODO: avoid already selected keys for operator union, etc.<br>526 // find closest key and select it
527 opsel by id_p (vertices [find_closest (disp2real_x (event. button.x),
                                 disp2real_y(event.button.y), MIN_DIST∗(disp2real_x(1) −<br>disp2real_x(0))*(disp2real_y(1) − disp2real_y(0)))].id);
\begin{array}{c|c} 528 & \text{else} \\ 529 & & \end{array} } else {
529 // select all keys in region between pointer coordinates at MOUSEBUTTONDOWN and<br>pointer coordinates at MOUSEBUTTONUP
530 opsel_by_region_p(disp2real_x(event.button.x), disp2real_y(event.button.y),
                                disp2real_x(mouse_x), disp2real_y(mouse_y));531 }
532
\begin{array}{c|c}\n 533 \\
 533 \\
 534\n \end{array} mouse_byrect = RECT_NO;
                       break;
535
536 case SDL-BUTTON-MIDDLE:<br>537 / stop moving view
537 // stop moving view<br>538 mouse_middle = 0;
538 mouse_middle = 0;<br>539 break:
                       break:
540<br>541
                hreak :
542
543 case SDL_MOUSEMOTION:<br>544 pointer_x = event.n
544 pointer_x = event.motion.x;<br>pointer_y = event.motion.y;
                 pointer_y = event.motion.x;546
                 if (mouse_middle)
548 {
549 // change display position<br>550 ddx = bx − ax;<br>551 ddy = by − ay;
552<br>553553 ax == -mouse\_mx_r + disp2real_x(-mouse\_mx + event.motion.x);<br>554 ay == -mouse\_my_r + disp2real_y(-mouse\_my + event.motion.y);sy = -mouse_my_r + disp2real_y(-mouse_my + event.motion.y);555<br>556
                    bx = ax + ddx:
557 by = ay + ddy;<br>558
558 }
\frac{559}{560}if (moving)
561 {
562 // move k e ys around
563 d e l t a x = − ( ( d i s p 2 r e a l x ( mouse x ) ) − d i s p 2 r e a l x ( e v en t . mot ion . x ) ) ;
564 delta_y = - ((\text{dispr}2 \text{ real } y \text{ (mouse } y)) - \text{dispr}2 \text{ real } y (\text{event } \text{. motion } y));
```

```
566 do_all_selected (&moving_adjust);
567<br>568
568 mouse_x = event. motion . x;<br>569 mouse_y = event. motion . y;
                  mouse_y = event.motion.y;570 }
571
572 if (mouse_byrect = RECT_MAYBE)
573 {
574 dx = e v en t . button . x − mouse x ;
575 dy = e v en t . button . y − mouse y ;
576
577 \left| \int_{0}^{x} \frac{dx}{dx} + dy \cdot dy \right| < SELECTION DELTA)
578 mouse_byrect = RECT_YES; // user has moved pointer too far, he probably intends a
                                rectangle579 }
580
581 if \left( ! moving )
\begin{array}{c|c}\n 582 & \{583\} \\
 \end{array}583 // display a tooltip<br>584 key = find_closest(disp2real_x(event.motion.x), disp2real_y(event.motion.y),
MIN DIST∗( d i s p 2 r e a l x ( 1 ) − d i s p 2 r e a l x ( 0 ) ) ∗( d i s p 2 r e a l y ( 1 ) − d i s p 2 r e a l y ( 0 ) ) ) ;
585 i f ( ! had mn ) delm ( l a s t k e y ,MN) ;
586 i f ( ! had m i ) delm ( l a s t k e y ,MI) ;
587<br>588 vertices [last_key].color = had_color;<br>589 //weneed to switch MN, MI and MU temporarily to allow for caption drawing<br>590 had_mi = hasm(key, MN);<br>591 had_mi = hasm(key, MI);
592 had color = vertices [key]. color;<br>593 addm(key, MN);
\begin{bmatrix} 593 \\ 594 \end{bmatrix} addm(key, MN);<br>addm(key, MI);
594 addm(key, MI);<br>595 vertices[key].color = white;<br>596 draw_caption(key);
597 }
598
599 break ;
\frac{600}{601}601 case SDL_VIDEORESIZE:<br>602 apply_resize(event)
\begin{array}{c|c} 602 & \text{apply\_resize (event)}; \\ 603 & \text{break}; \end{array}\vec{b}reak;
604<br>605case SDL_QUIT:
\begin{array}{cc} 606 & // & exit \ 607 & \textbf{return} & -1; \end{array}\begin{bmatrix} 608 \\ 609 \end{bmatrix} break;
609 }
610<br>611\begin{bmatrix} 1 \\ \end{bmatrix}612 }
```

```
Listing 9 – graphics.c : Affichage graphique
      \#include "main.h"
  2
3
      double ax, ay, bx, by; // frame\frac{5}{6}\begin{matrix} 6 \\ 7 \end{matrix} extern double delta_x, delta_y;<br>
\begin{matrix} 7 \end{matrix} extern char inputting;
       extern char inputting;
  8
 9 char tooltip=0;
10 char tooltip_time=0;<br>11 void *input_callback;
\frac{12}{13}\begin{array}{cc} 13 \\ 14 \end{array} int width=WIDTH;
       \mathbf{int} height=HEIGHT;
\frac{15}{16}16 // for rectangle selection<br>17 int mouse_x, mouse_y;<br>18 // to display rectangle on mouse move
19 \text{char} mouse_byrect=0;
\frac{20}{21}21 // for mouse button drag and drop<br>22 int mouse mx, mouse my:
\begin{array}{c|c} 22 & \textbf{int} \quad \text{mouse\_mx}, \quad \text{mouse\_my} \\ 23 & // \quad matching \quad real \quad coord \end{array}1/ matching real coordinates
24 double mouse_mx_r, mouse_my_r;<br>25 // to refresh on mouse move
25 // to refresh on mouse move<br>26 char mouse_middle=0;
       char mouse_middle =0;
\frac{27}{28}char status [500]:
\frac{29}{30}30 \begin{array}{c} \text{TTF-Font *font = NULL;} \\ \text{31} \end{array}TTF_Font *small_font = NULL;
\begin{array}{c} 32 \\ 33 \end{array}33 SDL_Surface *screen = NULL;<br>34 SDL_Input_TTF *ttf = NULL;
35 SDL_Rect inputpos;
\frac{36}{37}\begin{array}{c|c} 37 \\ 38 \end{array} extern int is_null(vo
       extern int is null (void* a);
39
40 extern double get kx (unsigned long pos);<br>41 extern double get kv (unsigned long pos);
41 extern double get_ky(unsigned long pos);<br>42 extern double get_kax(unsigned long pos);
43 extern double get<sub>-</sub>kay(unsigned long pos);<br>44 extern void circle(unsigned long pos, double radius, double cx, double cy);
\frac{45}{46}xtern SDL_Color had_color;
47 SDL_Rect pos_status;
\frac{48}{49}extern key vertices [MAXKEYS];
\frac{50}{51}51 extern struct sig sigs [MAXTSIGS];<br>52 extern unsigned int num-sigs;
52 extern unsigned int num-sigs;<br>53 extern unsigned long num-keys
       extern unsigned long num\_keys;
\frac{54}{55}55| extern signatures edges[MAXKEYS]; // for BACKWARDS: list of signers for each signee<br>56| extern signatures redges[MAXKEYS]; // for FORWARDS: list of signees for each signer
\frac{57}{58}extern int pointer_x, pointer_y;
59
60
\frac{61}{62}int \; s dl \; . in it ( ) { return SDL Init (SDL INIT VIDEO ); }
63
       // TODO seg{\it faults} when the window is resized
65 int sdl_setvideomode() { return (screen = SDL_SetVideoMode(width, height, DEPTH, SDL_HWSURFACE | SDL_RESIZABLE)); }
66
67 int load_font() { return (font = TTF_OpenFont(FONT, INTERFACE_FONT_SIZE)) != NULL; }<br>68 int load_small_font() { return (small_font = TTF_OpenFont(FONT, KEY_FONT_SIZE)) != NULL; }
69
70 int load_input_field() { return (ttf = SDL_Input_TTF_Create( MAXNAMELEN, font, white, &black, inputpos, SDL_INPUT_TTF_SOLID )) != NULL; }
71
72
|73| enum error graphics_init()
\frac{74}{75}75 // Run all initialisation functions, and fail if one of them fails.<br>76 try(&sdl_init, &id, ERR_SDL_INIT, "Erreur d'initialisation de la SDL_\n");<br>77 try(&TF_Init, &id, ERR_TTF_INIT, "Erreur d'initialisation de la SDL_TT
                  graphique.\langle n'' \rangle;
```

```
79| SDL_WM_SetCaption("Key visu", NULL);<br>80| try(&load_font, &is_null, ERR_FONT, "Erreur de chargement de la police.\n");<br>81| try(&load_small_font, &is_null, ERR_FONT, "Erreur de chargement de la police.\n");<br>82| try(&load
                     SDL-Input TTF. \n\langle n" \rangle;
 83
             SDL EnableKeyRepeat ( SDL DEFAULT REPEAT DELAY, SDL DEFAULT REPEAT INTERVAL ) ;
 \frac{85}{86}SDL_EnableUNICODE(1);
 \frac{87}{88}return ERR_NONE;
 89 }
 90
 91
         void globals_init()
 93 {
 \begin{array}{c|c} 94 & \text{pos-status x} = 0; \\ 95 & \text{pos status y} = 0. \end{array}pos\_status . y = 0;96
 97 input pos. x = 0;<br>98 input pos. y = 2098 input pos y = 20;<br>99 black r = 0; black
99 black.r = 0; black.g = 0; black.b = 0;<br>100 white.r = 0xff; white.g = 0xff; white.
             white r = 0 x f f; white g = 0 x f f; white b = 0 x f f;
101 red.r = 0 xff; red.g = 0; red.b = 0;<br>
102 green.r = 0; green.g = 0 xff; green.b = 0;<br>
103 blue.r = 0; blue.g = 0; blue.b = 0 xff;
104 had_color r = 0; had_color g = 0; had_color b = 0xff;
105 }
106
107
108 char valid_coord (int x, int y)
\begin{array}{c|c} 109 \\ 110 \end{array} {
110 // Check if coordinates are valid.<br>
111 return (x>=0) & (x < width) & (yreturn (x>=0) && (x < width) && (y>0) && (y < height);
112 }
113
\frac{114}{115}void pixel_draw(int x, int y, Uint8 r, Uint8 g, Uint8 b, char size)
\begin{array}{c|c} 116 \\ 117 \end{array} {
             // Draw a key.118<br>119
            Uint32 *p;
120 int i, j;
\frac{121}{122}122 for (i = -(size / 2); i < (size / 2 + 1); i++)<br>
123 for (j = -(size / 2); j < (size / 2 + 1); j+)123 for (j=-(size/2); j < (size/2+1); j++)<br>124 if (salid-coord(x+i, y+j))\begin{array}{c|c}\n 125 \\
 126\n \end{array} {
126 p = s c r e e n −>p i x e l s + ( y+j ) ∗ s c r e e n −>p i t c h + ( x+ i ) ∗ s c r e e n −>format−>B y t e s P e r P i x e l ;
127 ∗p|=SDL MapRGB( s c r e e n −>format , r , g , b ) ;
\begin{array}{c} 128 \\ 129 \end{array} }
129 }
130
131
132 void set_status (char * stat)
\begin{array}{c|c} 133 & \{134 \} \end{array}if (! to o l tip)\begin{array}{c} 135 \\ 136 \end{array}136 if (strcmp (status, stat))<br>
137 printf ("%s\n", stat);
138 strcpy (status, stat);
\begin{array}{c|c} 139 & & \vdots \\ 140 & & \end{array}140 }
141
\frac{142}{143}void update_status()
144 {
145 writeTxt (screen, status, 0, 0, white, font);<br>146 }
146
147
\frac{148}{149}void remove_tooltip()
150 \int \frac{1}{2}151 tooltip=TOOLTIP_NONE;<br>152 tooltip_time=0:
         \text{to} \text{} to o l t i p _ t i m e = 0;
153 }
154
\frac{155}{156}void set_tooltip (char t, char * ttip)
157 {
\begin{array}{c|c} 158 & \text{remove\_tooltip}() \\ 159 & \text{set\_status(ttip)} \end{array}\begin{array}{lll} \text{159} & \text{set-status (ttip)}; \\ \text{160} & \text{tooltip} = \text{t}; \end{array}\begin{array}{lll} 160 & \text{to oltip} = \dot{\mathbf{t}} \, ; \\ 161 & \text{to oltip_time} \end{array}to oltip_time = TOOLTIP_TIME;
```

```
162 \rightarrow163
\frac{164}{165}void update_tooltip()
166 {
167 if (tooltip)
\begin{array}{c} 168 \\ 169 \end{array} \qquad \{\begin{array}{c|c}\n169 \\
170 \\
\text{if } (! \text{to} \text{oltip} \_ \text{tim}\n\end{array}170 if (!tooltip_time)<br>171 tooltip=TOOLTIP
                 tooltip=TOOLTIP_NONE;<br>}
\begin{array}{c|c} 172 \\ 173 \end{array} }
173 }
174
\frac{175}{176}void update_input ()
177 {
\begin{array}{c|c} 178 & \text{if (inputting)} \\ 179 & \text{SDL Input T'} \end{array}SDL Input TTF Display ( ttf, screen, NULL );
180
181
182<br>183
            void fit_frame(unsigned long i)
184 {
185 // A djust frame to fit a key.
\frac{186}{187}187 if \begin{array}{ll} 187 \\ 188 \end{array} if \begin{array}{ll} (get\_kx(i) < ax \mid |ax < 0) \\ ax = get\_kx(i) - KEYSIZE; \end{array}188 ax = g e t k x ( i ) − KEYSIZE ;
 189 if \begin{array}{c|c} \text{if} & \text{get } \bot \text{ky} \end{array} \begin{array}{c|c} \text{if} & \text{get } \bot \text{ky} \end{array} \begin{array}{c|c} \text{if} & \text{get } \bot \text{ky} \end{array} \begin{array}{c|c} \text{if} & \text{get } \bot \end{array} \begin{array}{c|c} \text{if} & \text{get } \bot \end{array}191 if (\text{get}\_\text{kx}(i) > \text{bx})<br>
192 bx = get (\text{key}(i) > \text{by})<br>
194 by = get \text{key}(i) + \text{KEYSIZE};
195 }
196
197
198 void reset_frame_m(int val) {<br>199 // Adjust frame to fit keys
                 1/ Adjust frame to fit keys with mark val.
\frac{200}{201}\begin{array}{c|c}\n201 & \text{double } dx, dy; \\
202 & \text{double } bx \rightarrow y\n\end{array}double bax=ax, bbx=bx, bay=ay, bby=by;
203
204 \quad b \times = b \times = 0;<br>ax = ay = -1205 ax=ay=-1;<br>206 do\_all\_m(\frac{d}{d} do all \lfloor m(\& fit frame, val);
\frac{207}{208}\begin{array}{c|c} 208 & \mathrm{dx} = \mathrm{bx}-\mathrm{ax} \\ 209 & \mathrm{dv} = \mathrm{bv}-\mathrm{av} \end{array}\begin{array}{c|c}\n209 \\
210\n\end{array} dy = by−ay<br>ax = dx * FITG210 ax = dx * FITOFFSET;<br>
bx += dx * FITOFFSET;211 bx+=dx *FITOFFSET;<br>212 ay -=dy *FITOFFSET;
212 ay−=dy∗FITOFFSET<br>213 by+=dy∗FITOFFSET
                  by+=dy*FITOFFSET;\begin{array}{c} 214 \\ 215 \\ 216 \end{array}215 // in case it didn't work (no key with mark, etc.)<br>216 if (bx-ax \le 0 \mid by-ay \le 0)\begin{array}{c|c} 217 \\ 218 \end{array} {
\begin{array}{c|c}\n 218 \\
 219\n \end{array} \begin{array}{c|c}\n \text{ax} = \text{bax} ;\n \\ \text{ay} = \text{bay} ;\n \end{array}\begin{array}{rcl} 219 \\ 220 \end{array} ay = bay;<br>\begin{array}{rcl} \text{ay} & = \text{bay}; \\ \text{bx} & = \text{bbx}; \end{array}\begin{array}{c|c}\n 220 & \text{bx} = \text{bbx}; \\
 221 & \text{by} = \text{bby}.\n \end{array}by = bby;222 }
223 }
\frac{224}{225}\text{void } \text{reset} \_ \text{frame}() \ \{ \ \text{reset} \_ \text{frame} \_ \text{m} \ (\text{MNONE}) \ ; \ \}226
\frac{227}{228}void center_frame_m (int val)
\begin{array}{c|c} 229 & \{230\} \end{array}2/ Center frame around keys with mark val (without changing scale).
\frac{231}{232}\begin{array}{lll} 232 & \text{double bax}=ax, & \text{bbx}=bx, & \text{bay}=ay, & \text{bby}=by; \\ 233 & \text{double dx, dy}; & \end{array}double dx, dy;234
235 // first, we adujst frame<br>236 reset_frame_m(yal):
                  r reset_frame_m (va) ;
\frac{237}{238}238 // then, we restore previous scale around the new center 239 dx = (bx + ax)/2 - (bbx + bax)/2;
 239 dx = (bx + ax)/2 - (bbx + bax)/2;<br>240 dy = (by + ay)/2 - (bby + bay)/2;
\frac{241}{242}\begin{cases}\n242 \\
243\n\end{cases} ax = bax + dx;<br>
\begin{cases}\n\text{ay} = \text{bay } + \text{dy};\n\end{cases}\begin{array}{c|c}\n\text{243} & \text{ar} & \text{bar} + \text{cm} \\
\text{ay} & = \text{bay} + \text{dy}; \\
\text{bx} & = \text{bbx} + \text{dx}.\n\end{array}\begin{array}{c|c}\n 244 \\
 245\n \end{array} bx = bbx + dx;
                  by = bby + dy;
```

```
246}
\frac{247}{248}\text{void center-frame()} \{ \text{center-frame\_m (MNORMAL)}; \}249
\frac{250}{251}void draw-rect (int x1, int y1, int x2, int y2, char r, char g, char b)
\begin{array}{c} 252 \\ 253 \end{array}// Draw a rectangle.
\frac{254}{255}\begin{array}{c|cc} 255 & \text{int} & \text{i}, \\ 256 & \text{int} & \text{xa} \end{array}int xa, xb, ya, yb;
\frac{257}{258}SDL_LockSurface (screen);
\frac{259}{260}260 if (x1 < x2) \{xa = x1; xb = x2;\} else \{xa = x2; xb=x1;\} if (y1 < y2) \{ya = y1; yb = y2;\} else \{ya = y2; yb=y1;\}\frac{262}{263}for ( i = xa; i \le x b; i++)
\begin{array}{c|c}\n264 \\
265\n\end{array}265 p i x e l d r a w ( i , ya , r , g , b , SELECTION RECT SIZE) ;
266 p i x e l d r a w ( i , yb , r , g , b , SELECTION RECT SIZE) ;
\frac{267}{} }
268
269 for (i = ya; i \le yb; i++)\begin{array}{c} 270 \\ 271 \end{array} {
271 pixel_draw(xa, i, r, g, b, SELECTION_RECT_SIZE);<br>272 pixel_draw(xb, i, r, g, b, SELECTION_RECT_SIZE);
273
\frac{274}{275}\text{SDL-UnlockSurface} (screen);
276277
\frac{278}{279}void redraw ()
280 {
281 // Redraw everything except the graph.
\frac{282}{283}\mathbf{int} \mathbf{x}, \mathbf{y};
\frac{284}{285}\begin{array}{ll} 285 \\ 286 \end{array} update_tooltip ();
\begin{array}{c|c} 286 & \text{update\_status} \\ 287 & \text{update\_inputs} \end{array}u p d a t e _in p u t ( );
\frac{288}{289}if ( mouse_b \, y \, rect = 1)\begin{array}{c|c}\n290 & \text{f} \\
291 & \n\end{array}\begin{array}{c|c}\n 291 \\
 292 \\
 \hline\n 301\n \end{array} CatMouseState
292 \begin{array}{c} \text{SDL-GetMouseState} \\ \text{day rect}(x, \& y) \\ \text{may rect}(x, y, \text{ mouse x}) \end{array}draw\_rect(x, y, mouse_x, mouse_y, 0, 80, 189);294 }
\frac{295}{296}SDL-Flip (screen);
297 }
298
299
300 void accel-draw (unsigned long i)
\begin{array}{c|c} 301 & \{302 \end{array}302 // Draw acceleration for a key.<br>303 // TODO: avoid magic numbers, find a more efficient way, antialiasing etc.
304<br>305
             unsigned long j;
306 Uint32 *p;
\begin{array}{lll} 307 & \textbf{float } \text{adx}, \textbf{ady}; \ 308 & \textbf{int } \textbf{x}, \textbf{y}; \end{array}\frac{309}{310}SDL_LockSurface (screen);
\frac{311}{312}for (j=0; j < 10000; j++)313 {
314 adx = ((get_kx(i)+j∗get_kax(i)/1000-ax)/(bx-ax));<br>315 ady = ((get_ky(i)+j∗get_kay(i)/1000-ay)/(by-ay));
\frac{316}{317}317 x = (width-1)*adx;<br>318 y = (height-1)*ady;\frac{319}{320}if (valid-coord(x, y))\begin{array}{c} 321 \\ 322 \end{array} {
                     p = \text{screen} \rightarrow \text{pixels} + y * \text{screen} \rightarrow \text{pitch} + x * \text{screen} \rightarrow \text{format} \rightarrow \text{BytesPerPixel};323<br>324
                     |*p|=SDL_MapRGB(screen ->format, 255, 0,0);
\begin{array}{c} 325 \\ 326 \end{array} }
326
327<br>328
         SDL_UnlockSurface (screen);
329
```

```
330
331<br>332
          void draw_caption(unsigned long i)\begin{array}{c|c} 333 & \{334 \} \end{array}334 // Draw caption for a key.<br>335 // TODO 2: avoid overlapping, etc.
336
\begin{array}{c|c} 337 \\ 338 \end{array} char label [500];<br>338 float adx, ady;
\begin{array}{c|c}\n 338 & \text{float } \text{adx}, \text{ 'ady}; \\
 339 & \text{int } \times, \text{ y};\n \end{array}int x, y;
340
341 adx = ((get_kx(i)-ax)/(bx-ax));<br>342 ady = ((get_ky(i)-ay)/(by-ay));<br>343 x = (width -1)*adx;
344 \quad y = (\text{height} -1)*\text{adj};
345
346 if (valid_coord (x, y))
347 {
348 i f ( hasm ( i ,MI) && hasm ( i ,MN) )
349 s p r i n t f ( ( char ∗) &l a b e l , "%x − %s " , v e r t i c e s [ i ] . id , v e r t i c e s [ i ] . name ) ;
350 e l s e i f ( hasm ( i , MI) )
351 s p r i n t f ( ( char ∗) &l a b e l , "%x" , v e r t i c e s [ i ] . i d ) ;
352 else
353 sprintf((char *) &label, "%s", vertices[i].name);<br>354 if (hasm(i, MU)) writeTxt(screen,label,x,y,white,small_font);<br>355 else writeTxt(screen,label,x,y,vertices[i].color,small_font);
\begin{array}{c} 356 \\ 357 \end{array} }
357 }
358
359<br>360
          void apply_resize (SDL_Event event)
\begin{array}{c|c} 361 & \{ 362 \end{array}\begin{array}{rcl} 362 \\ 363 \end{array} width = event resize w;<br>363 height = event resize .h
363 h eight = event resize .h;<br>364 printf ("%d %d\n", width,
              print f("%d %d\nu", width, height);365 reset_frame ();
366 }
367
368<br>369
          void graph_redraw (double ep)
\frac{370}{371}// Redraw graph.
\frac{372}{373}\begin{array}{c|c} 373 & \textbf{unsigned long i}; \\ 374 & \textbf{float adx, ady}; \end{array}\begin{bmatrix} 374 \\ 375 \end{bmatrix} float adx, ady;
              int x, y;\frac{376}{377}char label [500]:
378
379 SDL LockSurface (screen);<br>380 SDL FillRect (screen , NU
              SDL FillRect (screen, NULL, SDL MapRGB(screen \rightarrowformat, 0, 0, 0));
381
              for ( i =0; i < num\_keys; i++)383 {
384 \begin{cases}\n 384 \\
 385\n \end{cases} adx = ((get_kx(i)-ax)/(bx-ax));
385 ady = ((get_k(y)-ay)/(by-ay));<br>386 x = (width-1)*adx:
386 x = (width-1)*adx;<br>387 y = (height-1)*adyy = (height -1)*ady;388<br>389
                  if (valid-coord(x, y))390 {
391 pixel_draw(x, y, vertices[i].color.r, vertices[i].color.g, vertices[i].color.b, DOT_SIZE);
392<br>393
\begin{array}{c|c}\n 393 \\
 394\n \end{array} if \begin{array}{c} \n 1 \text{ hasm (i, MU)} \\
 1 \text{ hasm (x, v)}\n \end{array}\begin{aligned} \text{pixel\_draw (x, y', 0xff, 0xff, 0xff, DOT.SIZE)}; \\ \end{aligned}\begin{array}{c} 395 \\ 396 \end{array} }
396
397
398 SDL_UnlockSurface (screen);
399
\begin{bmatrix} 400 \\ 401 \end{bmatrix} do all_m(& accel_draw, MA);<br>\begin{bmatrix} 401 \\ 401 \end{bmatrix} do all_m(& draw_caption, M.
401 do_all_m(&draw_caption, MI);<br>402 do_all_m(&draw_caption, MN);
\frac{403}{404}if (ep)\begin{array}{c}\n405 \\
406\n\end{array}406 sprintf ((char*)\&label, "EP: %le", ep);<br>407 set_status (label);
407 \quad \text{set-status (label)}; 408 \quad \text{\textit{(1} best n\textit{``%s} n\textit{''}, \textit{eps})};\begin{array}{c} 409 \\ 410 \end{array} }
410 }
411
\frac{412}{413}void redraw_all(double ep)
```

```
\frac{414}{415}\begin{array}{c|c} 415 & \text{graph\_redraw (ep)}; \\ 416 & \text{redraw }() \end{array}redraw();
417 }
418
\frac{419}{420}void in_circle (char* radius)
\begin{array}{c|c} 421 & \{422 \} \end{array}422 unsigned long i;<br>
\begin{array}{c} 422 \\ 423 \end{array} for (i=0:i\leq num.423 for (i=0; i < num\_keys; i++)<br>424 if (hasm(i, MU))\begin{bmatrix} 424 \\ 425 \end{bmatrix} if \begin{bmatrix} \text{hasm (i, MU)} \\ \text{circle (i, disc)} \end{bmatrix}c \, \text{circle} \, (i, \text{ disp2} \, \text{real} \, \text{x} \, (\text{atoi} \, (\text{radius})) - \text{ disp2} \, \text{real} \, \text{x} \, (0), \text{ disp2} \, \text{real} \, \text{x} \, (\text{pointer} \, \text{x}),displacement_y (pointer_y));426 \quad \}427
428
429 void opsel_by_color(char* color)
430
431 unsigned long color<sub>-</sub>p;<br>432 SDL_Color s_color;
433
434 color_p = strtol(color, NULL, 16);<br>
435 s_color.r = color_p >> 16;<br>
5_color.g = ((color_p ^ (s_color.r << 16)) >> 8);<br>
5_color.b = (color_p ^ (s_color.r << 16)) >> 8);<br>
437 s_color.b = (color_p ^ (s_color.r << 16)) ^ (
\frac{440}{441} delm_all (MV);
441 }
\frac{442}{443}void color_m(SDL_Color color, char mark)
\begin{array}{c|c}\n444 \\
445\n\end{array} {
             // Color by mark.\frac{446}{447}unsigned long i
448 for (i=0;i<num_keys; i++)<br>449 if (hasm(i, mark))<br>450 vertices[i].color = color;
451 \quad \}452
453
          void stop_input ()
\frac{455}{456}\begin{array}{c|c} 456 & \text{inputting}=0; \\ 457 & \text{if (tooltip)} \end{array}457 if (t \text{ o} \text{ o} \text{ t} \text{ i} \rho = TOOLTIP INPUT)<br>458 remove_tooltip ();
                  r em ove_tooltip();
459 \quad \}460
461
462 double disp2real x (double disp x)
\frac{463}{464}\frac{464}{465} // converts an on-screen coordinate to a real coordinate<br>465 return ax+(disp.x/width)*(bx-ax);
              \text{return } ax + ( \text{ disp } x / \text{ width } ) * ( bx - ax ) ;466 }
467
468 double disp2real_y(double disp_y)
\frac{469}{470}\intreturn ay+(disp_y/height) ∗(by-ay);
471 }
472
473
474 void zoom (int x, int y, double factor)
\begin{array}{c|c} 475 & \{ 476 \end{array}476 ax = ax + (((double) bx - ax) * (((double) x) / ((double) width)) / factor);<br>477 ay = ay + (((double) by - ay) * (((double) y) / ((double) height)) / factor);<br>478 bx = bx - (((double) bx - ax) * (1. - (((double) x) / 
480 }
481
482
483| void help(char* msg) { set_tooltip(TOOLTIP_HELP, msg); }<br>484| void label(char* msg) { set_tooltip(TOOLTIP_INPUT, msg); }
485
486
          void user_input (char* caption, void (*fun) (char*), char* initial, int initial_cursor)
\begin{array}{c|c}\n488 & \{489\} \\
\end{array}489 // Start user input.<br>490 label(caption);\begin{array}{c|c} \n490 & \text{label(captions)} \\
491 & \text{input callback} \n\end{array}input\_call back = fun;
492 in putting = 1;
493 SDL_Input_SetText(ttf->input, initial);<br>494 SDL_Input_SetCursorIndex(ttf->input, initial_cursor);
495 }
496
```

```
497
         int writeTxt (SDL_Surface* screen, char *message, signed int x, signed int y, SDL_Color color,
                TTF_Font<sup>*</sup> font)
499<br>500
            // Write some text.
\frac{501}{502}int r s l t = 0;
503
            if (message != NULL)\begin{array}{c} 505 \\ 506 \end{array}506 \over 507 SDL Surface * txt = NULL;
                SDL_Rect position;
508
509 txt = TTF_RenderText_Solid(font, message, color);<br>510 position.x = x;\begin{array}{lll} 510 & \text{position .} \text{x = x}; \\ 511 & \text{position .} \text{y = y}; \end{array}511 position.y = y;<br>512 SDL_BlitSurface(txt, NULL, screen, &position);
513
514 SDL_FreeSurface (txt);
\begin{array}{c} 515 \\ 516 \end{array}else r s l t = 1;
\begin{array}{c} 517 \\ 518 \end{array}return rslt;
\begin{array}{c} 519 \ 520 \end{array}\frac{521}{522}int progress_bar (double x)
\begin{array}{c} 523 \\ 524 \end{array}// Update progress bar.
\frac{525}{526}\begin{array}{c|c}\n526 \\
527 \\
\hline\n\end{array} SDL_Event event;
            SDL_Surface *bar;
\frac{528}{529}529 printf ("Progress is %lf.\n", x);<br>530 if (x>=0 && x<=1)
            if (x>=0 \& x<=1)\begin{array}{c} 531 \\ 532 \end{array} {
532 bar = SDL CreateRGBSurface (SDL HWSURFACE, (int) (x * (width -1)) +1, 20, 32, 0, 0, 0, 0);<br>533 SDL FillRect (bar, NULL, SDL MapRGB (screen ->format, 200, 200, 200));
533 SDL_FillRect(bar, NULL, SDL_MapRGB(screen→format, 200, 200, 200));<br>534 SDL_BlitSurface(bar, NULL, screen, &pos_status);
535 SDL Free Surface (bar);<br>536 SDL Flin(screen);
                SDL-Flip (screen);
537 }
538 else printf ("ERROR: progress_bar value is not within [0, 1] range (got %lf) \n", x);
539
\begin{array}{c|c} 540 & // \; allow \; user \; to \; cancel \\ 541 & \; while \; (SDL-PollEvent(\&e)) \end{array}\begin{array}{c|c} 541 & \text{while (SDL-PollEvent(kevent))} \\ 542 & \text{switch (event type)} \end{array}switch ( event . type )
\begin{array}{c|c}\n543 \\
544\n\end{array}544 case SDL KEYDOWN:<br>545 if (event key k
545 if (event.key.keysym.sym == SDLK.ESCAPE)<br>546 return (-1);
547 }
548
        return 0;
550 }
551
\begin{array}{c} 552 \\ 553 \end{array}void graphics_end()
\begin{array}{c|c} 554 & \{555\} \end{array}TTF_CloseFont(font);
\begin{array}{lll} 556 & \text{TTF\_CloseFont}(\text{small\_font}); \\ 557 & \text{TTF}(\text{Out}(\cdot)). \end{array}557 TTF<sub>-Quit</sub>();<br>558 SDL<sub>-Quit</sub>();
        SDL Quit ();
559 }
```
8

11 12  $\begin{array}{c} 13 \\ 14 \end{array}$ 

 $\begin{array}{c} 15 \\ 16 \end{array}$ 

 $\frac{17}{18}$ 

 $\frac{21}{22}$ 

 $\frac{24}{25}$ 

 $\frac{26}{27}$ 

 $\frac{28}{29}$ 

 $\frac{30}{31}$ 

32

 $\frac{5}{35}$  $\frac{36}{37}$ 

 $\frac{40}{41}$ 

44 }  $\frac{45}{46}$ 

 $\frac{47}{48}$ 

 $\begin{array}{c} 53 \\ 54 \\ 55 \end{array}$ 

 $\frac{56}{57}$ 

58

 $63$ <br> $64$ 

65 66

68<br>69

70

 $71$ <br> $72$ <br> $73$ 

 $75$ <br> $76$ <br> $77$ 

79 } 80

```
Listing 10 – misc.c : Fonctions diverses
     \#include "main.h"
 4 extern unsigned long num_keys;<br>5 extern key vertices[MAXKEYS];<br>6 extern signatures edges[MAXKEYS];
 7 extern signatures redges [MAXKEYS];
 9 extern double get kx (unsigned long pos);
10 extern double get_k(y) (unsigned long pos);
     void try ( void* (* fun ) ( void), int (* predicate ) ( void*), enum error errode, char* errdesc )
16 // Try doing fun, and check its return value with predicate. If predicate returns TRUE, fun<br>has failed: exit with errcode and message errdesc.
        if ((\ast predicate)((\ast fun))))\begin{array}{c} 19 \\ 20 \end{array} {
           fprint(f (stderr, errdesc);\frac{1}{2} exit (errcode);
23 \mid \}int is_null (void* a) { return a==NULL; }
     void do_all ( void (*fun) (unsigned long int ) )
        // Apply fun to every key.
       unsigned long i;
33 for (i=0; i \leq num\_keys; i++)<br>34 (*fun)(i):(* \, \text{fun} \, ) \, (i);
37| // different versions according to fun's parameters<br>38| // TODO: isn't there a better way?
39 void do_all_c (void (*fun) (unsigned long int, char), char c)
41 unsigned long i;<br>42 for (i=0; i \leq num)42 for (i=0; i<num keys; i++)<br>
43 (* fun )(i, c);void do all d (void (*fun) (unsigned long int, double), double c)
\begin{cases} 48 & \textbf{unsigned long } i\text{;}\\ 49 & \textbf{for } (i=0; i<\text{num\_keys; } i++) \end{cases}50 (* \hat{f}un)(i, c);\begin{array}{c} 51 \ 52 \end{array} }
     void do_all_m (void (*fun) (unsigned long int), char m)
        // Apply to all keys with mark m.unsigned long i;
59 for (i=0; i \leq n \text{um} \leq k \text{ by } i++)<br>
60 if (\text{ham}(i, m))<br>
61 (*\text{fun})(i);62 \rightarrowvoid do_all_selected (void (*fun) (unsigned long int)) { do_all_m (fun, MU); }
     unsigned long get_pos_from_id (unsigned long id)
        // Get key index in vertices from its OpenPGP id.
        unsigned long i;
\begin{array}{c} 73 \\ 74 \end{array} for (i=0; i<num_keys; i++)<br>
\begin{array}{c} 74 \\ \text{if} \text{ (vertices [i].id == id)} \end{array}\mathbf{if} (vertices [i]. id = id)
              return i;
        print f("ERROR: invalid key requested.\n');
     return MAXKEYS;
```

```
81 unsigned long read_ul(FILE *f)
 \frac{82}{83}// Read an unsigned long from a file.
 \frac{84}{85}85 unsigned long a=0;<br>
86 a = (fgetc(f) << 24); if (feof(f)) return 0;<br>
87 a = (fgetc(f) << 16); if (feof(f)) return 0;<br>
88 a = (fgetc(f) << 8); if (feof(f)) return 0;<br>
89 a = (fgetc(f));
 90 return a;
 91 }
 92<br>93
        void trim_trailing_newline(unsigned long pos)
 94 {
  95 int n = \text{strlen}(\text{vertices} [\text{pos}].\text{name});<br>
96 if (vertices [\text{pos}].\text{name} [n - 1] == ' \n\rangle n')<br>
97 vertices [\text{pos}].\text{name} [n - 1] = ' \n\rangle 0';98 }
\begin{array}{c} 99 \\ 100 \end{array}unsigned long get_type_from_sig_data(unsigned long sig_data)
\frac{101}{102}\begin{array}{c|c|c|c|c|c} \hline 102 & // H and les the signature data from the Wotsap file. \hline \end{array}<br>103 return sig-data >> 28:
            return sig_data \gg 28;
104
105 unsigned long get id-from sig-data (unsigned long sig-data)
\begin{array}{c|c} 106 & 4 \\ 107 & \end{array}return ( get_type\_from\_sig\_data ( sig\_data) \ll 28) ' sig_data;
108 }
109
110
111 void name_key_p (unsigned long pos)
\begin{array}{c|c} 112 & \{113\} \end{array}1/1 D isplay key name, and show if it is marked or not.
\frac{114}{115}115| if (is_mark(pos)) printf("(*) "); else printf("   ");<br>116| printf("%x - %s (%lu)\n", vertices[pos].id, vertices[pos].name, pos);
117 }
118<br>119
        void report_on_key (unsigned long id)
\begin{array}{c|c} 120 \\ 121 \end{array} {
            1/ Display some info about a key.
122
123 unsigned long pos = get\_pos\_from\_id(id);<br>124 unsigned long n=edges[pos].num;125 struct signature * s = edges [pos] head;
\frac{126}{127}127 printf ("Key %lu is %lu in WOT database.\n", id, pos);<br>128 printf ("It belongs to %s.\n", vertices [pos], name):
128 printf ("It belongs to %s.\n", vertices [pos].name);<br>129 printf ("It has been signed by %lu keys:\n", n);
\frac{130}{131}while (s)\begin{bmatrix} 132 \\ 133 \end{bmatrix} {
            name_key_p (s->s->f); s = s->next;
134 }
\frac{135}{136}print f("It has signed %lu keys:\n", n);\frac{137}{138}\begin{array}{rcl} 138 & s & = \text{redges} \ [\text{pos}]\ \text{. head} \ ; \ \end{array} while (s)
            while (s)140 {
141 name_key_p(s->s->t); s = s->next;<br>142
142 }
\frac{143}{144}b r e a d t h _ e x p l or e ( pos , FORWARDS, 1 ) ; b r e a d t h _ e x p l or e ( pos , BACKWARDS, 1 ) ;
145 }
146
147
148 char get_tld (unsigned long pos, char* tld, char mlen)
\frac{149}{150}// Get TLD of a key.\frac{151}{152}152 int dot_pos=strlen(vertices[pos].name);<br>153 int i.tld_len:
            int i, tld_len;
154 if ( vertices [pos ]. name [dot_pos -1] != '>')<br>
155 return 1; // no email address<br>
156 for ( i = 0; i < mlen; i + +)
157 \mathbf{i} \mathbf{f}(\text{vertices} [ \text{pos}]. \text{name} [\text{dot} \text{pos}-i] = ' \cdot ' )<br>158 break;
\begin{array}{c|c}\n 158 & \text{break }; \\
 \hline\n 159 & \text{tld len} =\n \end{array}t \, l \, d \, l \, e \, n = i;
160 dot_pos = dot_pos - tld_len;
161 for (i=0; i < t 1d len ; i++)<br>
162 td[i] = vertices [pos] . name [dot\_pos + i];163 tld [ t l d _l e n ] = \sqrt{0};<br>164 return 0:
            return 0;
```

```
165 }
166
\frac{167}{168}unsigned long find_closest_m (double x, double y, int val, double dist)
169 {
\frac{170}{100} // Find closest key to a point with a specific mark (compute all distances and check which one
\begin{array}{ccc} 171 \ 171 \end{array} // dist is minimum distance for matching
\begin{array}{c} 172 \\ 173 \end{array}173 double dx, dy, d;<br>
174 unsigned long bes<br>
175 unsigned long i;
174 unsigned long best=num_keys; // if nothing is found<br>175 unsigned long i;
\frac{176}{177}177 for (i=0; i \leq num\_keys; i++)<br>178 if (hasm(i, val))if (ham(i, val))179 {
180 dx = getLkx (i) - x;<br>
181 dy = getLky (i) - y;<br>
182 d = dx * dx + dy * dy;<br>
183 if (d < dist)\frac{184}{185}\left\{\begin{array}{rcl} \text{best = i}; \;\;\text{dist = d}; \\ \end{array}\right.\begin{array}{c} 186 \\ 187 \end{array}187 }
188
        return best;
190 }
\begin{array}{c} 191 \\ 192 \end{array}unsigned long find_closest (double x, double y, double dist) { return find_closest_m (x, y, M\text{NONE})dist ); }
193
        void strip_g t (char* tld)\begin{array}{c|c} 195 & \{196 \} \end{array}// Strip the '>' from "<foo@example.com>".
197
198 int i = 0;
\frac{199}{200}200 while (tld [i ] != 0)<br>
201 i ++;<br>
if (i >0 && tld [i -1] == '>')<br>
203 tld [i -1] = 0;
204 \quad \}205
\frac{206}{207}void circle (unsigned long pos, double radius, double cx, double cy)
\begin{array}{c|c} 208 & \{ 209 \end{array}1/ Put key pos at a random position in a circle.
\frac{210}{211}double rnd;
\frac{212}{213}\text{rnd} = \text{rand}();
\frac{214}{215}215 vertices [pos] . p[X] = cos(rnd) * radius + cx;<br>
216 vertices [pos] . p[Y] = sin(rnd) * radius + cy;\begin{array}{c|c} 216 \\ 217 \end{array} }
```